**برای دریافت فایل** word**پروژه به سایت ویکی پاور مراجعه کنید. فاقد آرم سايت و به همراه فونت هاي الزمه**

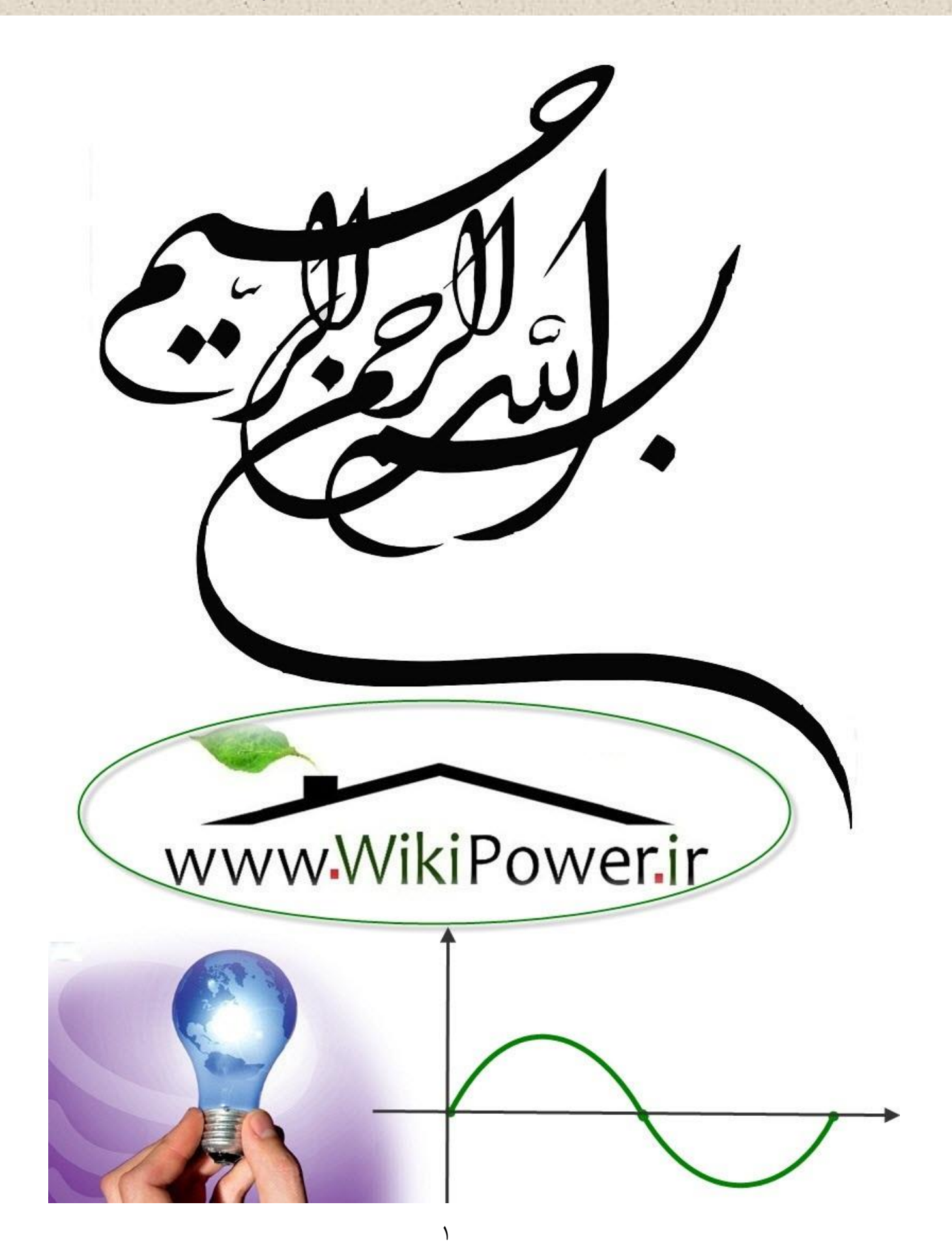

**موضوع پروژه**:

يس س ي **.**<br>ت سلول بندي ومدولاسون <sup>با</sup>ي مربوطه در م ب ل وبا م WikiPower.ir

**برای خرید فایل wordاین پروژه اینجا کلیک کنید. ) شماره پروژه = 477 ( پشتیبانی: 09355405986**

**برای دریافت فایل** word**پروژه به سایت ویکی پاور مراجعه کنید. فاقد آرم سايت و به همراه فونت هاي الزمه**

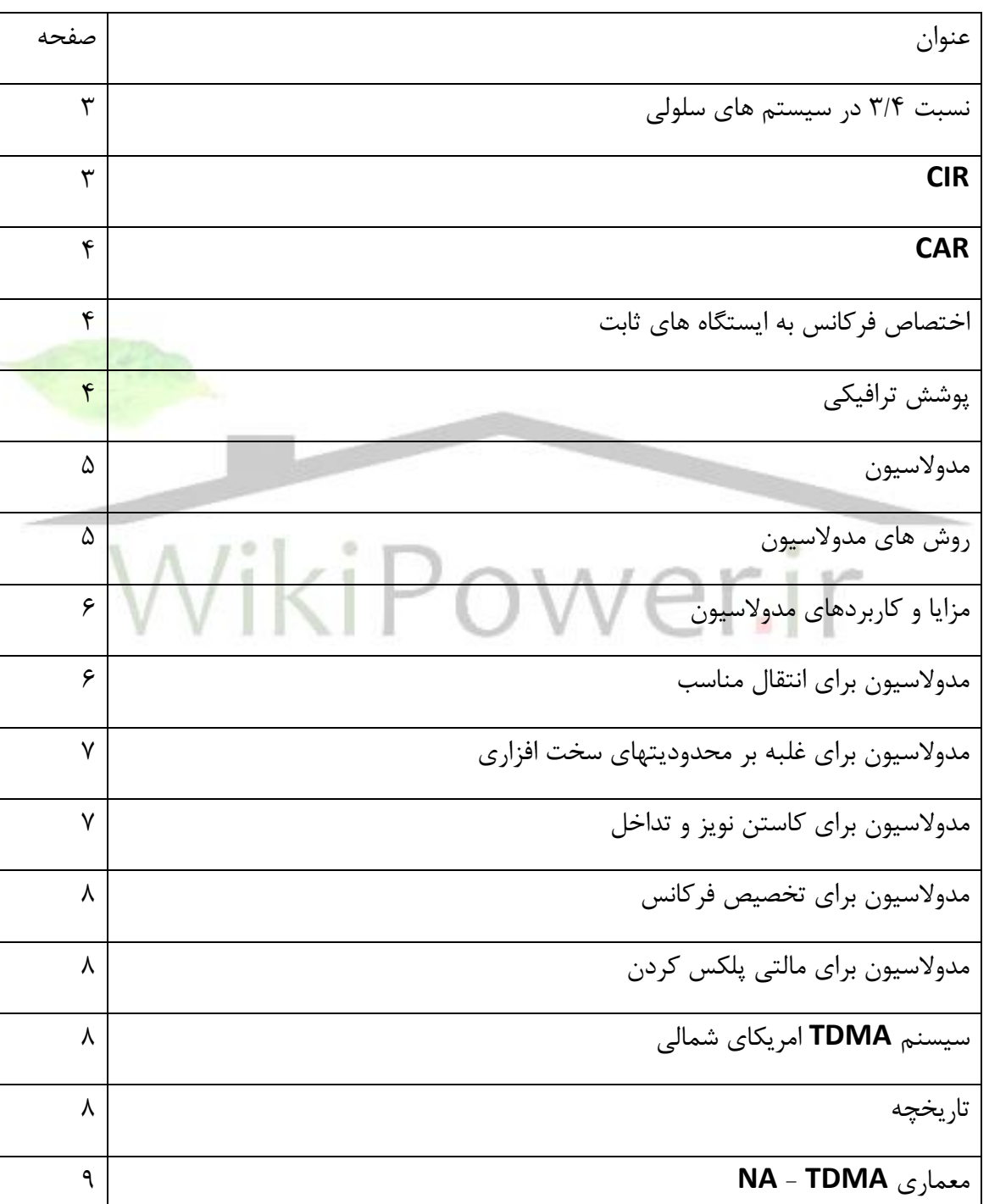

**فهرست مطالب**

**برای دریافت فایل** word**پروژه به سایت ویکی پاور مراجعه کنید. فاقد آرم سايت و به همراه فونت هاي الزمه**

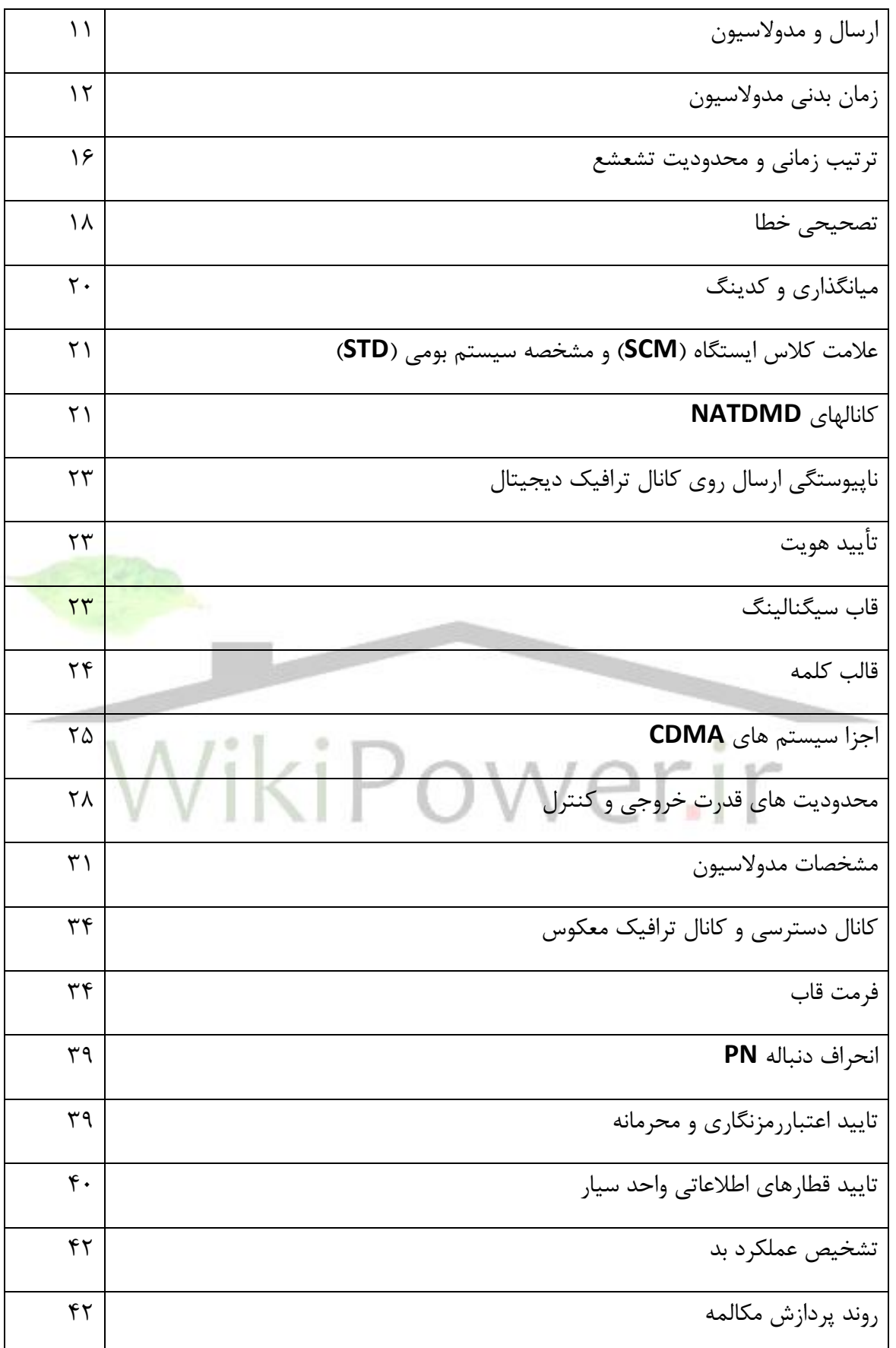

**برای دریافت فایل** word**پروژه به سایت ویکی پاور مراجعه کنید. فاقد آرم سايت و به همراه فونت هاي الزمه**

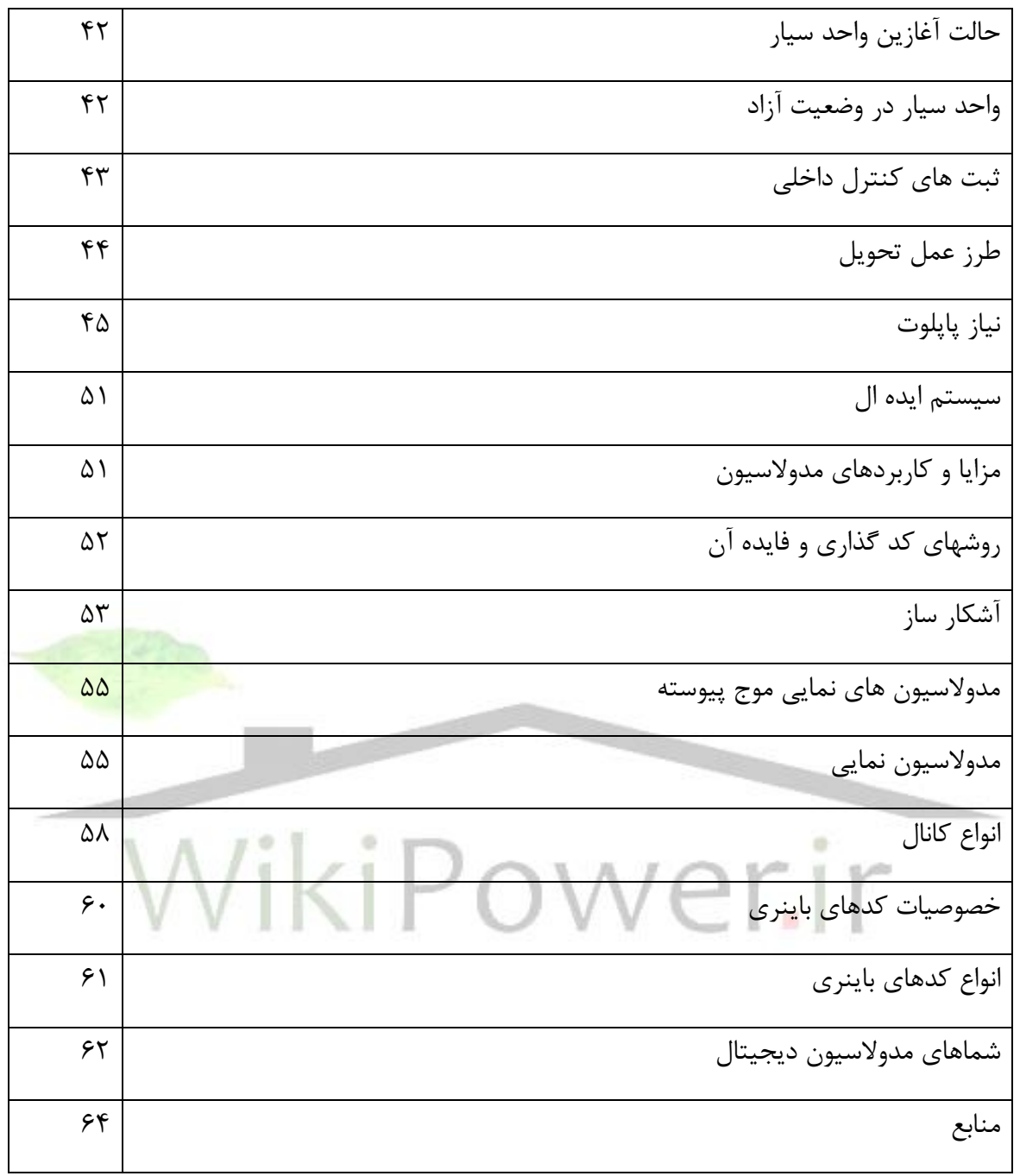

## **طراحي شبكه سلولي**

مخابرات سـلولي يكي از مهمترين نيازهاي رو به رشــد مخابرات در دنياي امروز مي باشــد. از چنين ســال پيش استفاده از سيستم هاي سلولي آنالوگ در سطح اروپا متداول شده است ولي استفاده از سيستم هاي سلولي ديجيتال امري جديد در سطح بين الملل مي با شدن در سي ستم مخابرات سيار به دليل متحرك بودن مشترك استفاده از امواج راديويي تنها وسيله مناسب براي ارتباط واحد سيار (GSM (با مركز تلفن مي باشـــد. با توجه به اينكه طيف امواج راديويي محدود مي باشـــد لذا محدوده فركانس كمي در اختيار سي ستم قرار مي گيرد از اين رو به منظور سرويس دهي به م شتركين رو ز افزون نياز به ا ستفاده مجدد از فركانس ها د رسلولهاي متفاوت احساس مي شودن

آينده ارتباطات تلفن متحرك بســتگي به طراحي شــبكه و ســيســتم هاي انتشــاري وارد كه هم از نظر اقتـصادي مقرون به صرفه بوده و هم از نظر انتـشار بتوان تو سط اين نوع طراحي <mark>منطقه و سيعي را ت</mark>حت پوشش قرار داد. با ايده سلولي كردن منطقه جغرافيايي و استفاده مجدد ازفركانس و پوشش دادن منطقه جغرافيايي به وسيله ي سلول ها در نهايت افزايش ظرفيت را خواهيم داشتن

**سلول:** سلول منطقه اي است كه هركدام از ايستگاهها ناحيه اي را پوشش مي دهندن روش تقسيم سلولي و تعيين شعاع سلول ها بستگي به شرايط جغرافيايي منطقه تحت پوشش، در نظر گرفتن ساختمان ها و موانع م صنوعي، قدرت فر ستنده، بهره آنتن و نوع آن و ح سا سيت گيرنده داردن براي پو شش راديويي هر سلول از دو نوع آنتن مي توان استفاده كرد:

- -1 آنتن همه جهته
	- -2 آنتن جهت دار

- آنتن همه جهته پرتو يكسلان در تمام جهات و بهره يكسلان داشلته ولي آنتن جهت دار داراي پوشلش منطقه تحت زاويه سلول ها مي باشدن

**برای دریافت فایل** word**پروژه به سایت ویکی پاور مراجعه کنید. فاقد آرم سايت و به همراه فونت هاي الزمه**

- پوشـش راديويي: سـلول منطقه اي اسـت كه توسـط يک يا چند سـيسـتم فرسـتنده و گيرنده راديويي (BTS) پوشش داده مي شود به طوري كه در اين منطقه يک واحد سيار مي تواند با شبکه سلولي ارتباط برقرار كندن از طراحي سلولي پارامترهاي اصلي ذيل در نظر گرفته مي شوند: الم: تعداد مشتركين سيار آن منطقه با پيش بيني هاي الزم راجع به افزايش آن در آينده ب: رفتار ترافيك مشتركين از لحاظ ميزان و مدت تقاضا براي دريافت سرويس پ: كيفيت سرويس دهي قابل قبول از لحاظ ميزان سد شدن ت: منطقه جغرافيايي مورد نظر

- پو شش ايده آل راديويي ن يك فر ستنده – گيرنده با آنتن همه جهته معموالً دايره ي شكل مي با شد و در صورتي كه دو ايستگاه ثابت با آنتن هاي همه جهته داشته باشيم در اين صورت مرز بين اين دو را كه در آن قدرت سيگنال دريافتي از هر دو ايستگاه برابر باشد يک خط مستقيم در نظ<mark>ر مي گيرند.</mark> بنابراين اين سلول ها را به صورت شش ضلعي منتظم در نظر مي گيرندن حال با توجه به طرح سلول هاي شــش ضــلعي منتظم يک محل مناسـب (از لحاظ ارتفاع و عدم وجود موانع نزديک و بلند) در محل راس مشترک سه شش ضلعی مجاور به عنوان سايت در نظر گرفته می شود.

م سأله ي ا ساس ديگري كه در طراحي سلولي بايد در نظر گرفت م سأله ا ستفاده مجدد از فركانس مي با شد و با توجه به محدوديت فركانس اخت صاص يافته به GSM نياز ا ست تا از موج هاي حا صل ا ستفاده مجدد به عمل آيد در اين رابطه با قدرت سيگنال مطلوب به قدرت سيگنال تداخلي روي موج هاي حامل مشابه مطرح مي شود.

از كنار هم قرار گرفتن سلول هايي كه داراي فركانس يكساني نمي باشند دسته هايي شكل مي گيرند كه به آنها خو شه هاي سلولي مي گويند. در يک خو شه سلولي، فركانس سلول ها متفاوت ا ست. با توجه به آنكه مقدار كل موج هاي حامل مورد نياز در يک ناحيه ثابت اســت حال هر چه وســعت خوشــه ها كمتر باشد تعداد موج هاي حامل مورد استفاده در هر سلول افزايش مي يابد لذا هر سلول مي تواند بارترافيكي

**برای دریافت فایل** word**پروژه به سایت ویکی پاور مراجعه کنید. فاقد آرم سايت و به همراه فونت هاي الزمه**

بي شتري را تحمل كند ولي اين مطلب نيز وجود دارد كه با كوچک شدن خو شه هاي سلولي ودر نتيجه كاهش فاصـله اســتفاده مجدد از فركانس، ميزان تداخل امواج ناخواســته، روي موج هاي حاصــل مشــابه افزايش يابد.

)از كنار هم قرار گرفتن خوشه هاي سلولي شبكه سلولي حاصل مي شود( اگر دو سلول با فركانس يكسان را در دو خوشه سلولي متفاوت در نظر بگيريم يكي از پارا مترهاي مهم در طراحي نسبت فاصله ي دو سلول هم فركانس (D (به شعاع سلولي R مي باشد كه q نمايش مي دهند و معادل است با :

$$
q = \frac{D}{R} = \sqrt{3K} \tag{7-1}
$$

K تعداد سلول هاي هر خوشه مي باشدن با توجه به فرمول (١-٢) مي توان فاصــله فركانس مورد اســتفاده ي فاصــله دو ســلول كه از يك فركانس استفاده مي كنند را از فرمول )2-2( محاسبه كرد:

> $D = \sqrt{3k}R$ برحسب مقادير مختلم k داريم: اگر ارسال در نواحي سلولي داراي قدرت 4=k R=3/4= D يكسان باشد و k افزايش يابد، 7=k R 4/6 فاصله استفاده فركانس D نيز افزايش 12=k R 6 مي ياد و اين افزايش D باعث مي شود 19=k R 7/05

تا تداخل هم كانال كاهش يابد(تداخل هم كانال و كانال مجاور در قســمت هاي بعدي توضــيح داده مي شــود) . حال مي آييم و كمترين مقدار K را به دســت مي آوريم كمترين مقدار ٣=k مي باشــد كه با قراردادن 1= i و 1= j در فرمول ذيل بدست مي آيد:

 $K = i^2 + j^2 + ij$  (۲–۳)

**برای دریافت فایل** word**پروژه به سایت ویکی پاور مراجعه کنید. فاقد آرم سايت و به همراه فونت هاي الزمه**

i و j فوا صل حركت از يك سلول با فركانس F به جاي ديگري ( سلول ديگري) كه بتوان باز از فركانس F استفاده نمودن

**2-1( نسبت**  4 3 **در سيستم هاي سلولي** اين نسبت ميزان تداخل سيگنال دريافت شده ناخواسته را روي سيگنال ا صلي نشان دهد و دو نوع مي باشد:

> 2-1-1( نسبت 4 3 هم كانال <sup>11</sup> (CIP) 2-1-2( نسبت 4 (CAR)<sup>12</sup> كانال مجاور  $\frac{3}{4}$

## :**CIR** :2-1-1

ميزان تداخل سليگنال دريافت شلده مورد نظر به سليگنال دريافت شلده ناخواسلته هم فركانس، نسلبت سـيگنال مطلوب(مو<mark>ج حامل) به سـيگنال ناخواسـته(تداخ</mark>ل) هم ك<mark>انال را نشــان مي دهد. ع</mark>وامل مختلفي همچون موقعيت لحظه اي واحد سيار، ناهمواري ها، و ا شكال مختلم زمين، نوع و تعداد موانع م حلي نوع و ارتفاع و ميزان جهت داري آنتن ها و محل ايسلتگاههاي ثابت سلبب اين نوع تداخل مي شلود كه براي سي ستم هاي ديجيتال حداقل اين مقدار dB4 و براي سي ستم هاي آنالوگ dB18 مي با شدن به صورت تجربي ثابت شده است كه:

$$
\begin{aligned}\n C \times R^{-n} \\
I \times (D - R)^{-n} \\
P_2 \times R^{-n}\n \end{aligned}\n \Rightarrow\n \begin{aligned}\n \frac{C}{R} \times \left(\frac{D}{R}\right)^n \\
\left(\frac{C}{R}\right)^n\n \end{aligned}\n \tag{7-5}
$$

رابطه ي )2-4( يك رابطه ي تجربي وتقريبي است كه اجزاء آن عبارت است از : Pr =قدرت دريافتن در محل اندازه گيري سيگنال در BTS

**برای دریافت فایل** word**پروژه به سایت ویکی پاور مراجعه کنید. فاقد آرم سايت و به همراه فونت هاي الزمه**

D: فاصله ي دو سلول هم فركانس R: شعاع سلولي N: مقدار تجربي اسللت كه براي ديد مسللتقيم 2=n و براي زمين صللاف با در نظر گرفتن انعكاس 4=n و براي مناطق شهري n بين 3 تا 4 در نظر گرفته مي شودن با فرض اينكه ما در نهايت براي هر فركانس 6 تداخل گر مي توانيم داشته باشيم بنابراين مي توان رابطه تجربي )2-4( را به صورت زير نوشت:

$$
\frac{C}{I} = \frac{1}{6} \left(\frac{D}{R}\right)^n \tag{7-\Delta}
$$

 $: CAR(T-1-T)$ 

در يک سلول ممكن است از چندين گروه فركانس استفاده شود ودر صورتي كه مشخصه فيلترها ايده آل نباشـد مقداري از فركانس موج حامل مجاور روي فركانس موج حامل اصـلي تداخل خواهد داشـت. مقدار اين تداخل به شيب فيلترها بستگي داردن

اگر شــيب افت فيلتر تند باشــد(فيلتر ايده آل) تداخل كانال هاي مجاور روي كانال هاي اصــلي كمتر مي شود.

$$
L = k l. j_2^{\frac{F2}{F1}} \tag{7-8}
$$

L مقدار افت سيگنال 1F در محل سيگنال 2F برحسب dB مي باشد و K شيب افت فيلتر مي باشدن پس از بهينه كردن م شخ صات فيلترها وا ستفاده از كانال هايي با فا صله ي فركانس زياد در يك سلول مي توان اين نوع تداخل را كاهش داد.

> **2-2( اختصاص فركانس به ايستگاه هاي ثابت:** اختصاص فركانس به ايستگاه هاي ثابت به دو صورت ذيل مي تواند باشد: –اختصاص فركانس به صورت ثابت FFA)<sup>13</sup>)

−اختصاص فركانس به صورت ديناميك DFA)<sup>14</sup>)

**2-3( پوشش ترافيكي :**

براي محاسبه ي تعداد ايستگاه هاي ثابت در هر سلول الزم است كه تعداد مشتركين كه مي خواهيم به آنها سرويس دهيم وهمچنين در صد قابل مواجهه مكالمات با ترافيك يا به عبا رت ديگر در صد قابل قبول تماسهاي سد شده را بدانيم. معمولاً درصد بالايي از ترافيک سلولي در بخش هايي از شهر كه مراكز تجمع ساختمان هاي دولتي و تجاري و سياسي است ونيز اتوبانها و بزرگراهها وخيابان هاي اصلي شهر ديده مي شود. در صد قابل قبول تماس هاي سد شده كه تعيين كننده كيفيت سرويس مي با شد درجه سرويس ناميده مي شود. واحد سنجش ترافيک ارلانگ مي باشد. (GOS) $^{15}$ 

با داشتن درصد GOS و نيز مقدار شدت ترافيک مي توان از روي جدول ارلانگ تع<mark>داد كانال هاي فيز</mark>يكي درجه يك سلول را بد ست آوردن اگر تعداد مكالمات در شلوغ ترين ساعت ونيز مدت زمان هر مكالمه را داشته باشيم مي توان كل بار اعمالي مشتركين به شبكه را محاسبه كرد:

> $\frac{1}{6}$  (Y-Y) *T*  $A = \frac{\varphi_i}{\varphi_i}$

- T: متوسط زمان هر مكالمه در يك ساعت
	- : تعداد مكالكان در يك ساعت
- A: كل بار اعمالي مشتركين برحسب ارالنگ
	- **1( مدوالسيون**

مدولاسيون عملي است كه در فرستنده انجام مي شوند تا انتقال اطلاعات كامل و قابل اطمينان گردد. مدوالسيون تغيير سيستماتيك يك مؤلفه از شكل موج حامل مانند فاز يا فركانس يا دامنه به صورت تابعه اي از سيگنال پيام استن

## **2( روش هاي مدوالسيون**

مدولاسـيون دو نوع موج را در بر مي گيرد: يكي «سـيگنال مدوله كننده» كه بيانگر پيام اسـت و ديگري »موج حامل« كه براي كاربردي خاص مورد استفاده قرار مي گيردن مدوله كننده موج حاصل را با تغييرات سيگنال مدوله كننده بصورت سيستماتيك تغيير مي دهد، بدينصورت موج مدوله شده «حاصل اطلاعات پيام را حمل مي كندن ما معموالً »نياز داريم كه مدوالسيون يك عمل قابل بازگشت باشد بنابراين با فرايند مكمل دي مدوالسيون مي توانيم پيام را باز سازي كنيمن

مدولاسـيون دامنه (AM) اسـت كه براي پخش راديويي و كاربردهاي ديگر مورد اسـتفاده قرار مي گيرد. پيام را ممكن است با مدوالسيون فركانس (FM (يا مدوالسيون فاز (PM (نيز روي حامل سينوسي سوار كرد. تمام رو شهاي مدولا سيون با حامل سينو سي، تحت عنوان مدولا سيون موج <mark>پيو سته (CW) د</mark> سته بندي مي شوند.

اتفاقاً هنگامي كه شــما صــحبت مي كنيد همانند يک مدوله كننده CW عمل مي نمائيد. انتقال صــدا از طريق هوا با توليد نواخت هاي حامل در تار آواها و مدوله كردن اين نواخت ها با اعمال ماهيچه اي دسـتگاه گويايي انجام مي گيرد. بنابراين آنچه گوش بعنوان سـخن مي شـنود يک موج آكوسـتيک مدوله شده است كه شبيه يك سيگنال AM مي باشدن

اگر سيستم هاي فواصل دور، يك حاصل فركانسي مدوالسيون CW را بكار مي گيرند كه خيلي باالتر از بالاترين جزء فركانس سيگنال مدوله مي باشد.

بنابراين طيف سيگنال مدوله شده در باندي از دامنه هاي فركانسي است كه در پيرامون حامل فركانسي قرار دارند. تحت اين شرايط ا ست كه ما مي گوييم كه مدولا سيون CW تبديل فركانـسي توليد مي كند. براي مثال در پخش به طريق AM طيم پيام بطور نمونه از 100 هرتس تا 5 كيلو هرتس را در بردارد اگر فركانس حامل ۶۰۰ كيلو هرتس باشد طيف حامل مدوله شده ۵۹۵ تا ۶۰۵ كيلو هرتس را مي پوشاند.

**برای دریافت فایل** word**پروژه به سایت ویکی پاور مراجعه کنید. فاقد آرم سايت و به همراه فونت هاي الزمه**

روش ديگر مدوالسليون كه مدوالسليون پالسلي خوانده مي شلود داراي قطار پالسلي از پالس هاي كوتاه بعنوان حامل مي باشـد. توجه كنيد كه اين موج PAM شـامل نمونه هاي كوتاهي اسـت كه از سـيگنال آنالوگ در باالي شكل گرفته شده ا ستن نمونه برداري يك تكنيك پر دازش سيگنال مهم ا ست و تحت شرايط مشخصي ممكن است كه يك شكل موج كامل از نمونه هاي تناوبي را بازسازي كنيمن اما مدولا سيون پال سي به تنهايي تبديل فركانـ سي لازم براي انتقال سيگنالي منا سب را توليد نمي كند. بنابراين تعدادي از فرستنده ها پالس و مدوالسيون CW را با هم تركيب مي كنندن

## **3( مزايا و كاربردهاي مدوالسيون**

هدف اوليه مدوال سيون در يك سي ستم مخابراتي توليد يك سيگنال مدوله شده منا سب با خ صو صيات كانال انتقال مي باشـــد. در واقع چندين مزيت و كاربرد عملي مدولاســـيون در زي<mark>ر مورد بحث قرار گر</mark>فته است.

# **مدوالسيون براي انتقال مناسب**

انتقال سيگنال در فا صله هاي قابل توجه همراه يك نوع موج الكترومغناطي سي سيار با يك رابط هدايت ككنده يا بدون آن در بر دارد. كارآيي هر روش انتقال خاص به فركانس ســـيگنالي كه ارســـال مي شـــود بستگي داردن با بكارگيري قابليت تبديل فركانسي مدوالسيون CW اطالعات پيام را مي توان روي حاملي كه فركانسش براي روش انتقال مورد نظر انتخاب شده، سوار كردن

بعنوان موردي از اين نكته، انتشـــار امواج در خط ديد به آنتن هايي نياز دارد كه ابعاد فيزيكي آنها حداقل ١/١٠ طول موج سـيگنال اســت. بدين طريق انتقال مدوله نشــده يک ســيگنال صــوتي كه شــامل اجزاء فركانسي پايين تا 100 هرتس مي باشد به آنتن هايي بطول 300 كيلومتر نياز داردن انتقال مدوله شده در 100 مگاهرتس مثالً در پخش FM اسللتفاده از يك آنتن قابل اسللتفاده با اندازه تقريبي يك متر را امكان

پذير مي ســــازد. در فركانس هاي پائين ١٠٠ مگاهرتس، روشــــهاي تكثير ديگري با آنتن هايي با اندازه مقبول كارآيي بيشتري دارندن

**4( مدوالسيون براي غلبه بر محدوديتهاي سخت افزاري**

ممكن اســت كه طرح يك ســيســتم مخابراتي بخاطر قيمت و در دســترس نبودن ســخت افزار كه غالباً عملكردشان بسته به فركانس كار است محدود گردد. مدولاسيون به طراح امكان مي دهد كه سيگنال را در يک محدوده فركانسي قرار دهد كه محدوديتهاي سخت افزاري نداشته با شد. يكي از ملاحظات خاص در طول اين خط م سئله پهناي باند جزئي مي با شد كه آن پهناي باند مطلقي ا ست كه بو سيله فركانس مركزي تقسيم شده است. اگر پهناي باند بين ٪ ١٠-١ نگه داشته شود، هزينه ها و پيچيدگي هاي سخت افزاري به حداقل مي رســـد. ملاحظات پهناي باند جزئي اين واقعيت را كه واحدها<mark>ي مدولاســـيون ه</mark>م در گيرنده ها و هم در فرستنده ها وجود دارند توجيه مي كندن

و به همين ســان ســيگنالهاي با پهناي باند گســترده را بايد با حامل هايي كه داراي فركانس بالا هســتند مدوله كردن

## **5( مدوالسيون براي كاستن نويز و تداخل**

يكي از روش هاي مؤثر مقابله با نويز و تداخل، افزودن قدرت سليگنال اسلت تا حدي كه بر نويز و تداخل غلبه كند. اما مي توان افزايشي پر هزينه بوده و ممكن است به تجهيزات صدمه برساند. (يكي از خط هاي اوليه ترانس آتلانتيک در تلاش براي مفيد ســــاختن ســـيگنال دريافتي با نيروي ولتاژ قوي، از بين رفت) خوشبختانه FM و چند نوع ديگر مدولاسيون قابليت ارزشمندي در جلوگيري از تأثير نويز و تداخل دارند.

اين قابليت، كاهش نويز باند عريض خوانده مي شود زيرا به پهناي باند ار سالي بي شتري ن سبت به پهناي باند ســـيگنال مدوله نياز دارد. بنابراين مدولاســـيون باند عريض به طراح امكان مي دهد كه پهناي باند افزايش يافته را به ازاي قدرت كاهش يافته سيگنال داشته باشدن

## **6( مدوالسيون براي تخصيص فركانس**

هنگامي كه شــما ايســتگاه خاصــي را با راديو تلويزيون مي گيريد، مشــغول انتخاب يكي از ســيگنالهاي بســياري هســتيد كه در آن لحظه دريافت مي شــود. از آنجائيكه هر ايســتگاه داراي فركانس حامل معين متفاوتي ا ست، سيگنال مورد نظر را مي توان با فيلتر كردن از سيگنالي ديگر جدا كردن اگر مدوال سيون نبود در يک منطقه مفروض تنها يک ايســـتگاه قابل پخش وجود داشـــت، در غير اينصـــورت دو يا چند ايستگاه روي هم مي افتاد و تداخل مايوس كننده اي بوجود مي آوردن

**7( مدوالسيون براي مالتي پلكس كردن** مالتي پلكس كردن فرايند تركيب كردن چندين سيگنال براي انتقال همزمان روي يک كانال است. مالتي پلكس تقسللليم فركانسلللي (FDM (براي قرار دادن هر سللليگنال روي يك حامل فركانس متفاوت از مدولاسيون CW استفاده مي كند و مجموعه اي از فيلترها، سيگنالها را در مقصد تفكيک مي نمايد. مالتي پلكس تق سيم زماني (TDM (براي نمونه هاي سيگنالهاي متفاوت در مقاطع زماني متمايز از مدوال سيون پالسلي اسلتفاده مي كندن براي مثال در شلكل c1-2-1 شلكاف بين پالسلها را مي توان با نمونه هايي از سيگنالهاي ديگر، پر كردن سپس يك مدار سوئيچينگ در مقصد براي بازسازي سيگنال، نمونه ها را از هم جدا مي نمايد.

كاربرد مالتي پلكس شامل تله متري اطلاعات (مسافت سنجي راديويي)، پخش استريوفونيك FM و تلفن دور برد مي باشدن تعدادي معادل 1800 سيگنال صوتي را مي توان روي يك كابل كواكسيال با قطر كمتر

از يك سانتي متر مالتي پلكس كردن بدينسان مالتي پلكس راه ديگري براي كارآيي فزاينده مخابرات فراهم مي آوردن

**سيستم TDMA امريكاي شمالي**

**تاريخچه**

سي ستم TDMA امريكاي شمالي (TDMA-NA (يك سي ستم سلولي ديجيتالي ا ست كه گاهي اوقات سيستم سلولي ديجيتال آمريكا (ADC) يا AMPS ديجيتالي (DAMPS) ، يا سيستم سلولي ديجيتالي آمريكاي شمالي (NADC (و يا سيستم -54IS ناميده مي شوندن طرح سيستم TDMA در سال 1987 ميلادي تو سط گروهي بنام ٣-TR ۴۵ و بعد از بحث و برر سي بين سيستم د ستر سي چندگانه تقسيم فركانس و دسترسي چند گانه تقسيم زمان، آغاز شد. دليل اعضائي كه به TDMA رأي د<mark>اند تأثير TDMA</mark> بودن سـيســتم اروپائي GSM بود. گرچه نيازهاي طراحي يک ســيســتم ســلولي ديجيتالي در اروپا و در امريكاي شـــمالي متفاوت اســـت. در اروپا باند فركانس خط پايين بر ۹۶۰-۹۳۵ و خط بالا بر ۹۱۵-۸۹۰ مگاهرتز ا ست. در آمريكاي شمالي باند فركان<sub>اسي</sub> جديدي براي سيستم سلولي اختـصاص نيافته ا ست. سيستم سلولي ديجيتالي در باد فركانسي با سيستم آنالوگ ) AMPS، كه در فصل 3 تشريح شد( سهيم بود. همچنين مي بايستي ديجيتال و آنالوگ با هم سازگاري داشته باشند. در اين شرايط، روش كم خطرتر ا ستفاده از شكل سيگنال م شابه سي ستم آنالوگ يعني م شابه FDMA بودن بعالوه به دليل نياز فوري به سـيســتم پر ظرفيت، زمان براي طراحي يک ســيســتم جديد در آمريکاي شــمالي کوتاه بود. لازم بود که سيستم آمريكاي شمالي تنها سه سال بعد، يعني در سال 1990 قابل دسترسي باشدن طر احي سيستم ديجيتال FDMA كار سر راستي بود، چون سيستم آنالوگ SDMA موجود بود، تمام اطلاعات فيزيكي در خالل 20 سال گذشته مي توانست در طراحي سيستم ديجيتال FDMA مورد استفاده قرار گرفته، و زمان طراحي كوتاهتر گرددن با اين حال، براي طرح يك سيستم ديجيتال TDMA، كه با باند فركانسي FDMA

آنالوگ شــريک بود، به توســعه اطلاعات فيزيک بيشــتري نياز داشــت، و زماني هم براي فهم آنها نياز بود. بدون درک درســتي از محدوديت ســازگاري بين دو ســيگنال با مشــخصــه هاي مختلف در TDMA و FDMA، مشـكل اسـت كه بتوان در يك زمان كوتاه سـيسـتم ديجيتالي با كارآئي خوب ايجاد كرد. وقتي تكميل GSM8 سال طول كشيد، براي طراحي TDMA-NA هم مي بايستي همين وقت زياد صرف مي شد.

به دليل نياز به سازگاري، ت صميم به طرح واحد سيار دو حالته گرفته شد، كه بتواند با هر دو سي ستم آنالوگ و ديجيتال كار كندن در واحد سيار دو حالته، همان 21 كانال تنظيم مكالمۀ سي ستم آنالوگ قابل د ستر سي ا ست. چرا از همان كانالهاي تنظيم براي كانالهاي صوتي ديجيتال و آنالوگ ا ستفاده ن شود؟ در اين حالت، نياز به طيف ا ضافي براي كانالهاي تنظيم ديجيتالي نيـ ست (٩) و اين طيف براي ا ضافه كردن كانال هاي صــوتي ديجيتال جديد، صــرفه جوئي مي شــود. علاوه بر آن، بخاطر بالا <mark>بردن ســرعت تك</mark>ميل سيستم هاي ديجيتالي امريكاي شمالي، كانالهاي تنظيم مكامله ديجيتالي مي بايستي با سيستم آنالوگ، مشترك باشند تا پردازش مكالمه در هر دو سيستم يكسان باشدن بنابراين فاز اول سيستم TDMA-NA مي توانست زودتر ت<mark>ك</mark>ميل شود.

## **NA-TDMA معماري**

معماري TDMA-NA شبيه معماري GSM استن تنها فرق آن، مطابق آنچه در شكل 16-15 نشان داده شده، وجود تنها يك رابط راديويي عمومي ا ستن سي ستم TDMA-NA از شبكه هو شمند ا ستفاده مي كندن همه اجراء از قبيل HLR وVLR وAUC وEIR با آنچه در GSM استفاده مي شود يكسان است براي توسعه TDMA-NA سيستم دو فاز وجود داشت:

**برای دریافت فایل** word**پروژه به سایت ویکی پاور مراجعه کنید. فاقد آرم سايت و به همراه فونت هاي الزمه**

فاز اول: اشتراكي كردن 21 كانال تنظيم مكالمه كه در سيستم آنالوگ استفاده مي شدن فاز اول سيستم فقط براي انتقال صوت بود. هر دو حالت AMPS و DAMPS ، در يک واحد ساخته مي شدند. در روند

تحويل كانال بايد در چهار مورد زير دقت شود:

-1 از سلول AMPS به سلول AMPS

-2 از سلول TDMA به TDMA

-3 از سلول AMPS به سلول TDMA

-4 از سلول TDMA به سلول AMPS

فاز دوم: (١) ايجاد كانالهاي جديد براي تنظيم مكالمه ديجيتال (كه در باند صــــوتي هســــتند) جهت دسترسي به كانالهاي صوتي TDMA، به گونه اي كه بتوان يك واحد مستقل فراهم كرد و ) 2( تعيين يك پروكتل براي سيگنال سرويس داده جهت انتقال دادهن

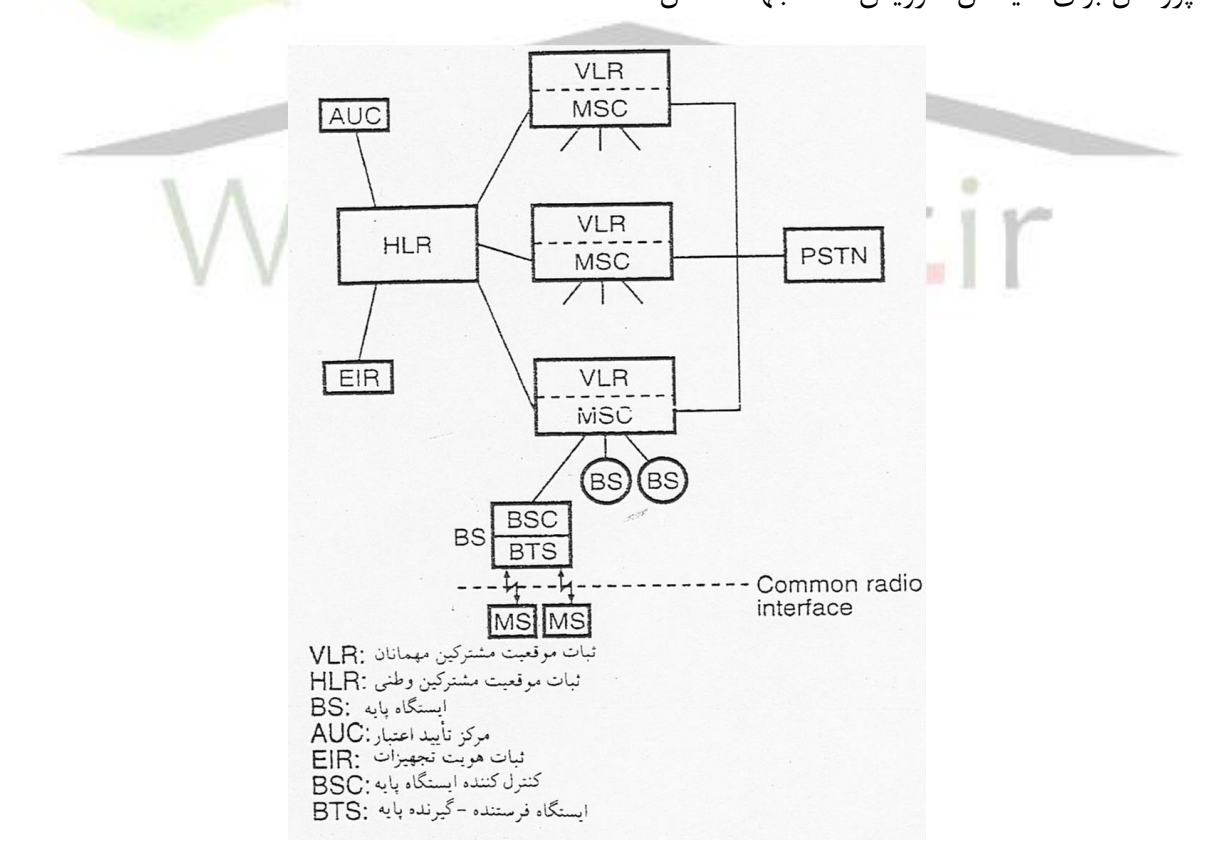

شكل 16-15 معماري سيستمTDMA-NA

## **ارسال و مدوالسيون**

سلللاختار TDMA( كانال هاي ديجيتال(: در TDMA-NA ، كانالهاي تنظيم مكالمه، كانالهاي آنالوگ ه ستند كه با سي ستم AMPS شريك ه ستندن يك كانال ديجيتال )يك كانال 30 كيلو هرتزTDMA ) شامل 25 قاب در ثانيه ا ستن زمان هر قاب 40 ميلي ثانيه و داراي 6 شيار زماني ا ستن هر شيار 6/66 ميلي ثانيه استن همان طور كه در شكل 17-15 نشان داده شده است، هر قاب شامل 1944 بيت )972 نماد) است.

هر شيار زماني شامل ٣٢۴ بيت (١۶٢ نماد) و زمان دوام بين بيتها ٢٠/۵٧ ميكرو ثانيه است. بنابراين يك كانال راديويي با نرخ ۴۸/۶ كيلو بيت بر ثانيه ارســال مي شــود، اما فقط ۲۴۰۰۰ نماد د<mark>ر ثانيه روي م</mark>ســير راديويي ارسال مي شودن هر قاب شامل 6 شيار زماني استن حداكثر اثر روي يك سيگنال براي شيار زماني رفت، برابر نـ صف پريود يک نماد كامل ا ست، در حاليكه براي يک شيار زماني برگ شت برابر پريود شش نماد كامل است )شكل 18-15(ن

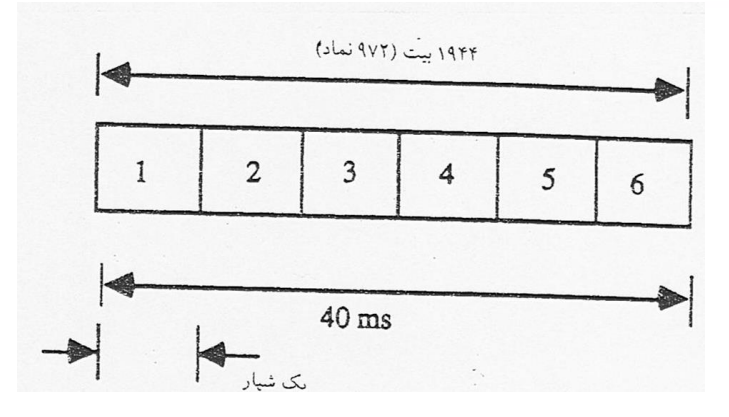

شكل 17-15 ساختار قاب TDMA

**برای دریافت فایل** word**پروژه به سایت ویکی پاور مراجعه کنید. فاقد آرم سايت و به همراه فونت هاي الزمه**

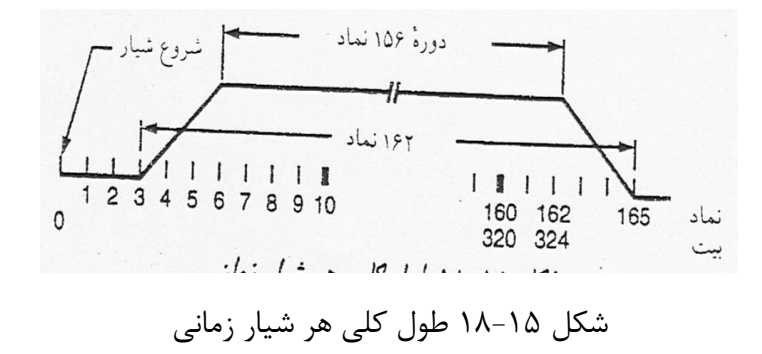

**طول قاب:** دو نوع قاب وجود دارد كه يكي نيم سرعت و ديگري تمام سرعت استن هر كانال هاي ترافيكي تمام سرعت از دو شيار زماني قاب، با فاصله مساوي، استفاده مي كندن طول كلي هر شيار زماني در شكل 18-15 نشان داده شده استن كانال 1 از شيارهاي زماني شماره 1 و 4 استفاده مي كندن كانال ٢ از شيارهاي زماني شماره ٢ و ۵ استفاده مي كند. كانال 3 از شيارهاي زماني شماره 3 و 6 استفاده مي كندن هر كانال ترافيكي نيم سرعت، از يك شيار زماني قاب استفاده مي كند: كانال ۱ از شيار زمان<mark>ي ۱</mark> استفاده مي كند. كانال 2 از شيار زماني 2 استفاده مي كندن كانال 3 از شيار زماني 3 استفاده مي كندن كانال 4 از شيار زماني 4 استفاده مي كندن كانال ۵ از شيار زماني ۵ استفاده مي كند. كانال ۶ از شيار زماني ۶ استفاده مي كند. **انحراف قاب**: در واحد ســـيار انحراف زمانبندي بين قاب رفت و بر گشـــت (بدون اعمال تقدم زماني) عبارتست از: )44 نماد + يك شيار زماني( + قاب برگشت = قاب رفت

نماد 206 + قاب برگشت= شيار زماني شمارۀ ١ قاب N (در خط رفت)، در ٢٠۶ دوره نماد بعد از شيار زماني شماره ١ قاب N خط بر گشت اتفاق مي افتد.

**زمانبندي مدوالسيون**

زمانبندي مدولاسيون در شيار زماني رفت: اولين نماد مدوله شده (اولين نماد از كلمه همزماني) كه توسط واحد سيار ا ستفاده مي شود. بايد به اندازه نـصف زمان نماد (يک بيت) بعد از شروع شيار زماني داراي ماكزيمم اثر روي سيگنال (۱۵۶ نماد) ارسالي از آنتن ايستگاه ثابت باشد. زمانبندي مدوال سيون در شيار زماني برگ شت: اولين نماد مدوله شده در 6 پريود نماد بعد از شروع شيار

زماني برگشت، حداكثر اثر را روي سيگنال ارسالي از واحد سيار، داردن

**سطح قدرت:** در سيستم AMPS هشت سطح قدرت وجود داردن در TDMA سه سطح اضافي نيز وجود داردن بنابراين در مجموع TDMA داراي 11 سطح قدرت است كه در جدول 2-15 نشان داده شده استن در صورت قطع موج حامل، قدرت خروجي آنتن فرستنده بايد در عرض ٢ ثانيه به e٠dBm-6- افت كند. در حالت وصل موج حاصل هم قدرت خروجي آنتن فرستنده بايد به محدوده dB 3 از سطح معين برسدن

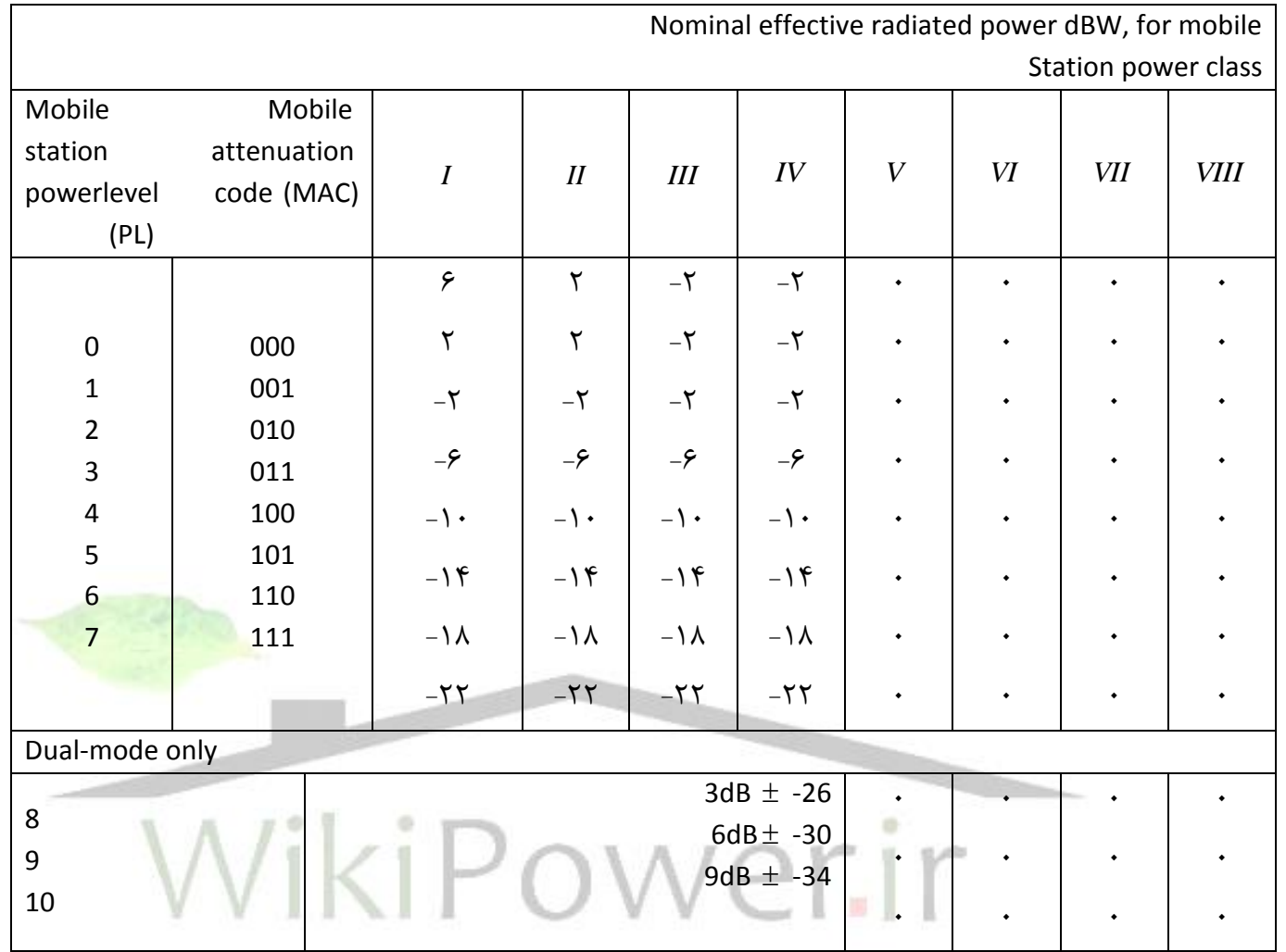

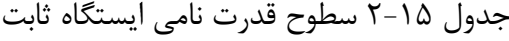

**كد كننده صوتي تمام سرعت:** كد كننده صوتي TDMA-NA نوعي كد كننده صوتي معروف به پيشگو كننده خطي با كد تحريك شـــده (CELP) اســت. اين كد، همچنين كد پيشـــگوي خطي تحريك جمع برداري (VSELP) ناميده مي شود. اين كد از يک جدول كد براي كوانتيزه كردن برداري سيگنال تحريک به گونه اي استفاده مي كند كه در طرف فرستنده محاسبه مور د نياز براي فرايند جستجو در جدول، بطور قابل ملاحظه اي كاهش يابد. نرخ نمونه برداري در كد كننده صـــوتي برابر ٧٩۵٠ بيت در ثانيه اســـت. صحبت به قابهائي شكسته مي شود، زمان هر قاب برابر ٢٠ ميلي ثانيه و شامل ١۶٠ نماد ا ست. هر قاب بعداً به قابهاي فرعي با طول ۴۰ نماد (۵ ميلي ثانيه) تق سيم مي شود. در واحد سيار صحبت آنالوگ به

**برای دریافت فایل** word**پروژه به سایت ویکی پاور مراجعه کنید. فاقد آرم سايت و به همراه فونت هاي الزمه**

PCM يكنواخت تبديل مي شـــود. كد كننده صـــوتي بعد از ســـه مرحله پردازش به اجرا در مي آيد. اين مراحل شـامل: (١) تنظيم سـطح، (٢) عبور از فيلتر ميانگذار و (٣) تبديل آنالوگ به ديجيتال اسـت. دكد كننده صوتي VSELP در شكل 19-15 نشان داده شده استن بخش اول مسئول توليد پالس تحريك است و بخش دوم وظيفه تحليل شلكل موج صلحبت را داردن مجموع اين دو بخش باعث ارتقاي كيفيت صلوت می شود. همه مقادیر پارامترهای H،  $\beta$  ،  $\beta$  ،  $\beta$  ،  $\beta$  تا  $\alpha_{10}$  برای یک قاب ۲۰ میلی ثانیه ای صحبت با نرخ ارسال پايين دريافت مي شودن سپس اين پارامترها وارد محل مخصوصي در دكد كننده صوتي شده، و در سمت گيرندگي باز سازي مي شودن

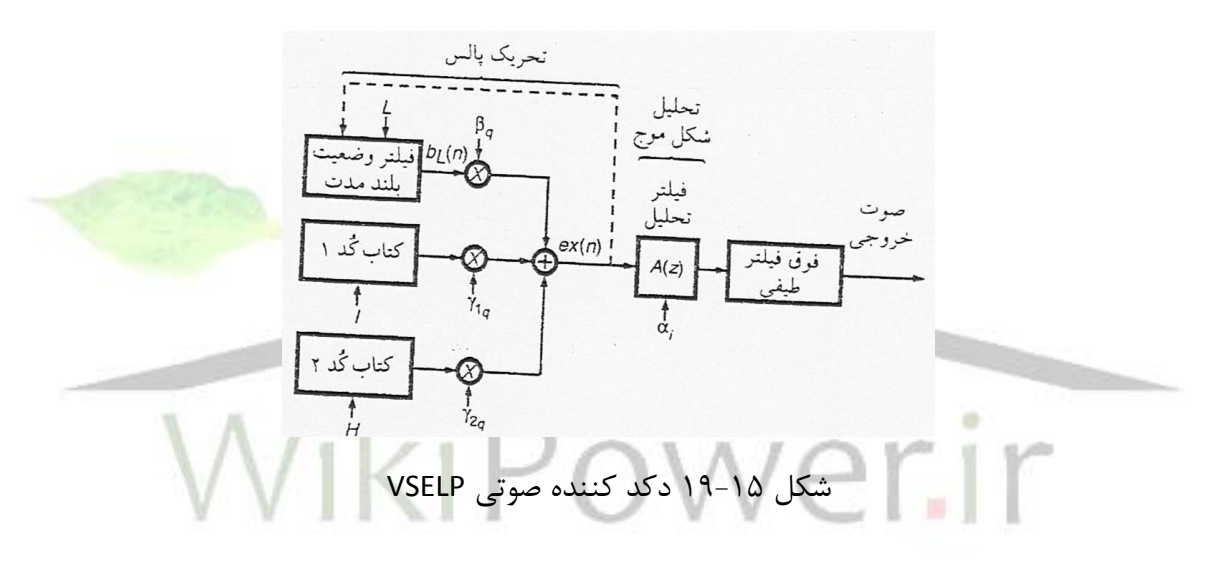

تأخير نا شي از رابط هوائي بين اي ستگاههاي ثابت و واحد سيار ممكن ا ست ١٠٠ ميلي ثانيه تجاوز كند، بنابراين اندازه گيري و كنترل پژواك ضروري استن در يك كدكننده صوتي با نصم سرعت، قاب صحبت 20 ميلي ثانيه اي شامل 80 نماد استن

 $\pi$ /۴ مدولاسـيون سـيسـتم NA-TDMA : از يک مدولاسـيون با پوش ثابت از نوع DQPSK با جابجائي  $\pi$ /۴ ستفاده می شود. این روش مدولاسیون از چرخش فاز استفاده می كند (شكل ۱۵-۲۰) .چرخش فاز متناوباً در وضعيت فرد  $\heartsuit$  و زوج  $\otimes$  قرار مي گيرد. در اختصاص بيت از كد گري استفاده مي شود. مطابق شكل 1۵-۲۰ هر فاز سيگنال نـ شان دهنده يک دو بيتي ا ست. هر دو فاز مجاور فقط در يک بيت با هم

**برای دریافت فایل** word**پروژه به سایت ویکی پاور مراجعه کنید. فاقد آرم سايت و به همراه فونت هاي الزمه**

فرق دارند. اطلاعات به صورت تفاضلي كد مي شود. يعني نمادها به فازهاي مطلق بستگي ندارند، بلكه به  $X_k$  اختلاف فاز بين دو نماد مجاور بسـتگي دارند. جريان داده باينري  $b_m$  به دو دسـته تقسـيم مي شـود: Xk رشته بيتهاى با شماره زوج و Y<sub>k ر</sub>شته بيتهاى با شماره فرد است (شكل ۱۵–۲۱). رشته بيتهاى  $\{X_{\,k}\}$ و كد مي شوند: *Q<sup>k</sup>* و *I k* با فرمولهاي زير به *Y<sup>k</sup>*  $I_k = I_{k-1} \cos[\Delta \varphi(X_k, Y_k)] - Q_{k-1} \sin[\Delta \varphi(X_k, Y_k)]$  (1-7-18)

 $Q_k = I_{k-1} \sin[\Delta \varphi(X_k, Y_k)] - Q_{k-1} \cos[\Delta \varphi(X_k, Y_k)]$  (۲-۲-۱۵)

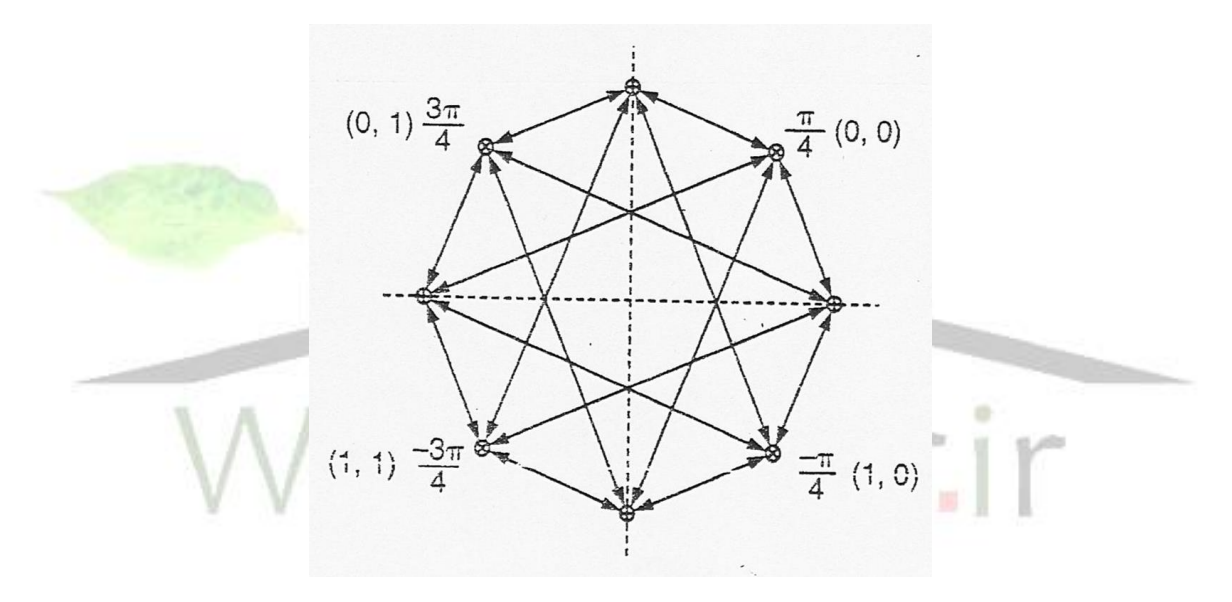

 $\pi$  /۴ جرخش فاز در مدولاسيون DQPSK با شيفت ۴/  $\pi$ 

| مبذل سرى     | كدكننده |  |
|--------------|---------|--|
| $\mathbf{d}$ | فاز     |  |
| موازى        | تفاضله  |  |
|              |         |  |

شكل 22-15 تبديل يك دنباله بيت باينري

**برای دریافت فایل** word**پروژه به سایت ویکی پاور مراجعه کنید. فاقد آرم سايت و به همراه فونت هاي الزمه**

در فرمولهای (۱۵–۲–۱) و (۱۵–۲-۲) پارامترهای  $I_{k-1}$  و  $I_{k-1}$  و است تغییر فاز  $\alpha$ 

بوسيله جدول زير تعيين مي شوند:  $\Delta \phi$ 

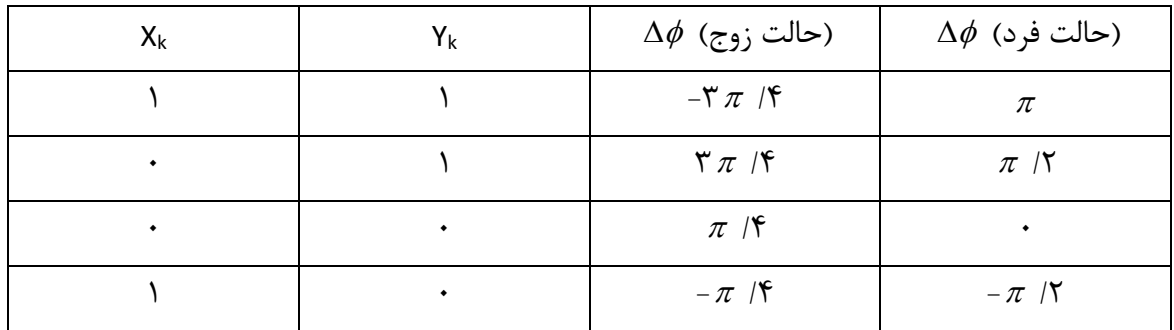

 $\frac{1}{2}$  در خروجی مدار کد کننده فاز تفاضلی، سیگنالهای  $I_{k}$  و  $\mathcal{Q}_{k}$  می توانند یکی از چهار مقدار ۰۰ ۱ ± و چ 1

را به خود اختصاص دهندن **فيلترهاي باند پايه:** اين فيلتر بايد داراي: )1( فاز خطي )2( پاسخ فركانسي ريشه دوم صعود كسينوسي با شد كه در شكل 22-15 ن شان داده شده ا ست، كه T پريود ا ست و معادل 41/1 ميكرو ثانيه ا ستن مدوالسيون QPSK همان گونه كه در شكل 21-15 نشان داده شده است، با دو مؤلفه *k* و *I Q<sup>k</sup>* به صورت تفاضلي كد مي شود. سيگنال ارسالي: سيگنال ارسالي  $\mathsf{S}(\mathsf{t})$  توسط بسط زير بدست مي آيد:

$$
S(t) = \sum_{n} g(t - nT) \cos \phi_{n} \bullet \cos \omega_{c} t
$$

$$
+ \sum_{n} g(t - nt) \sin \phi_{n}(t) \sin \omega_{c} t \qquad (\mathbf{Y} - \mathbf{Y} - \mathbf{Y} \Delta)
$$

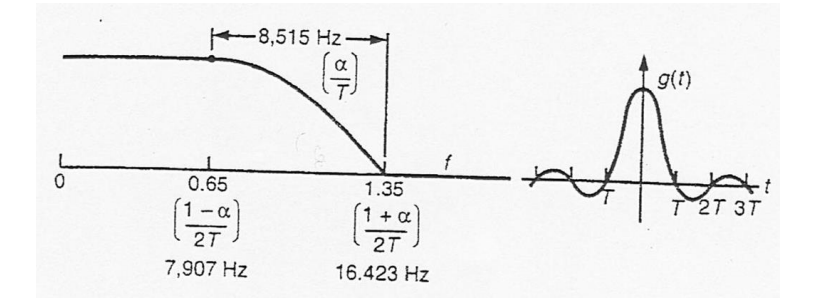

**برای دریافت فایل** word**پروژه به سایت ویکی پاور مراجعه کنید. فاقد آرم سايت و به همراه فونت هاي الزمه**

شكل 22-15 مشخصات فيلتر باند پايه

در رابطه فوق  $\mathsf{g}(\mathsf{t})$  شكل پالس با پاسخ زماني تابع  $\mathsf{H}(\mathsf{f})$  است:  $g(t) = \frac{1}{2} \int_{0}^{\infty} H(f) e^{i\omega_c t} dt$  $(f-Y-\lambda)\Delta$  $\frac{1}{\pi}\int_{-\infty}^{\infty}% e^{-t}(1-t)^{-2\alpha}dt=\frac{1}{\pi}\int_{-\infty}^{+\infty}% e^{-t}(1-t)^{\alpha}dt.$  $=\frac{1}{2\pi}\int_{-\infty}^{\infty}$ 2 1

كه *<sup>c</sup>* فركانس موج حامل استن *n* هم از كدينگ تفاضلي به صورت زير بدست مي آيد:  $(\Delta-\Upsilon-\Delta)$  $\phi_n = \phi_{n-1} + \Delta \phi_n$ 

**ترتيب زماني و محدوديت تشعشع**

**ترتيب زماني:** ضروري است قطار شيار زماني )تقدم يا تأخير( TDMA ارسالي از واحد سيار به گونه اي كنترل مي گردد. كه قطار در زمان مناسبي نسبت به ارسال قطار ساير شيارهاي زماني وارد ايستگاه ثابت گردد. يک خطا در ترتيب زماني قطار پالس باعث تداخل در سر و يا دم شيار زماني مي شود. **دسترسي به سيستم:** واحد سيار، پيام اختصاص اوليه كانال ترافيكي ITCD( كد دستور 01110( را در داخل كلمه شماره ۲ (كلمه توسعه آدرس) دريافت مي كند. سپس به سمت ك<mark>انال ترافيكي</mark> مي رود. واحد ســيار ابتدا خود را با كانال ترافيكي رفت همزمان مي كند. ترتيب زماني توســط پيام كنترل لايه فيزيكي، روي كوتاهترين قطار ار سالي، فر ستاده مي شودن واحد سيار در زمانيكه روي كانال ترافيكي ديجيتال كار مي كند، اطالعات خود را در زمان هاي معيني روي يك محدوده شيار با طول 324 بيت ار سال مي كندن واحد ســيار آنقدر به اينكار ادامه مي دهد (ارســال قطار) تا يک پيام ترتيب زماني از طرف ايســتگاه ثابت دريافت كند. در اين حالت واحد سيار زمان ار سال اطلاعات خود را در خلال شيار قابل د ستر سي بعدي تنظيم مي كند.

**برای دریافت فایل** word**پروژه به سایت ویکی پاور مراجعه کنید. فاقد آرم سايت و به همراه فونت هاي الزمه**

**ترتيب زماني در پيام تحويل:** يك پيام تحويل كانال سللليار شلللامل اطالعات تخميني از ترتيب زماني استن پيامهاي تحويل آنالوگ به ديجيتال و ديجيتال به آنالوگ شامل يك ميدان براي نمايشگر قطار كوتاه شده (SBI (است:

- 00 = SBI تحويل به يك سلول با قطر كوچك
	- 01= SBI تحويل از يك قطاع به قطاع ديگر
		- 1= SBI تحويل به يك سلول با قطر بزرگ

**كوتاهترين قالب قطار** 

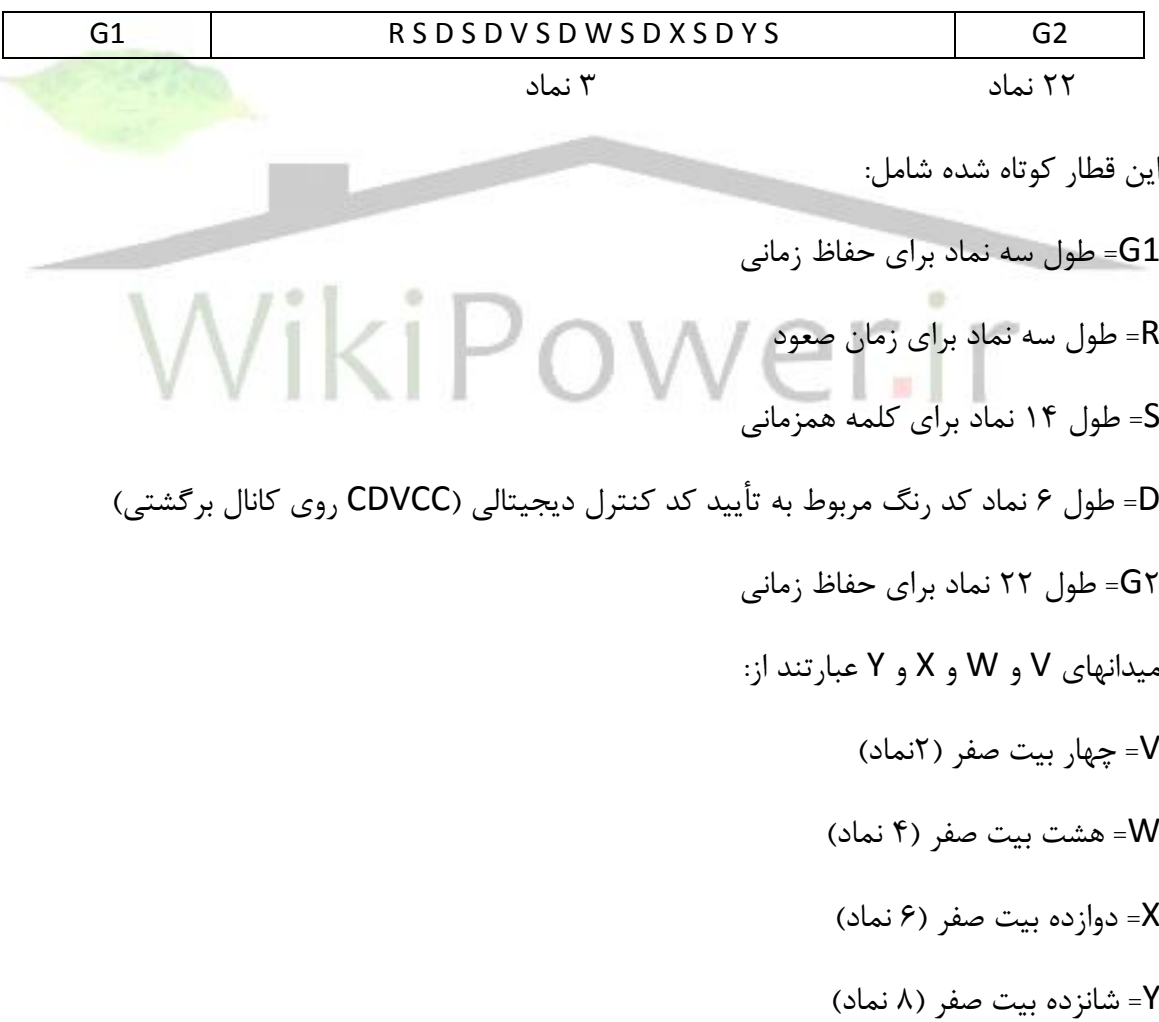

**برای دریافت فایل** word**پروژه به سایت ویکی پاور مراجعه کنید. فاقد آرم سايت و به همراه فونت هاي الزمه**

در فرمت قطار كوتاه، فاصــــله زماني نماد بين هر دو كلمه همزماني (جمعاً ۶ كلمه همزماني) بازه اي ا ستثنائي دارد. بعد از آ شكار سازي دو يا چند كلمه همزماني، ترتيب زماني در ايستگاه ثابت تعيين مي شود.

محدوديت روي تشعشعات فرستنده هاي ديجيتالي: كل قدرت تشعشع در شكل 23-15 نشان داده شده استن اين محدوديت براي حذف انرژي داخل باند فركانس سلولي استن بعالوه تشعشعات فرستنده در هر كجا و در هر باند KHz و در باند گيرندگي واحد ســيار، نبايد در آنتن فرســتنده از A٠ dBm- تجاوز كند.

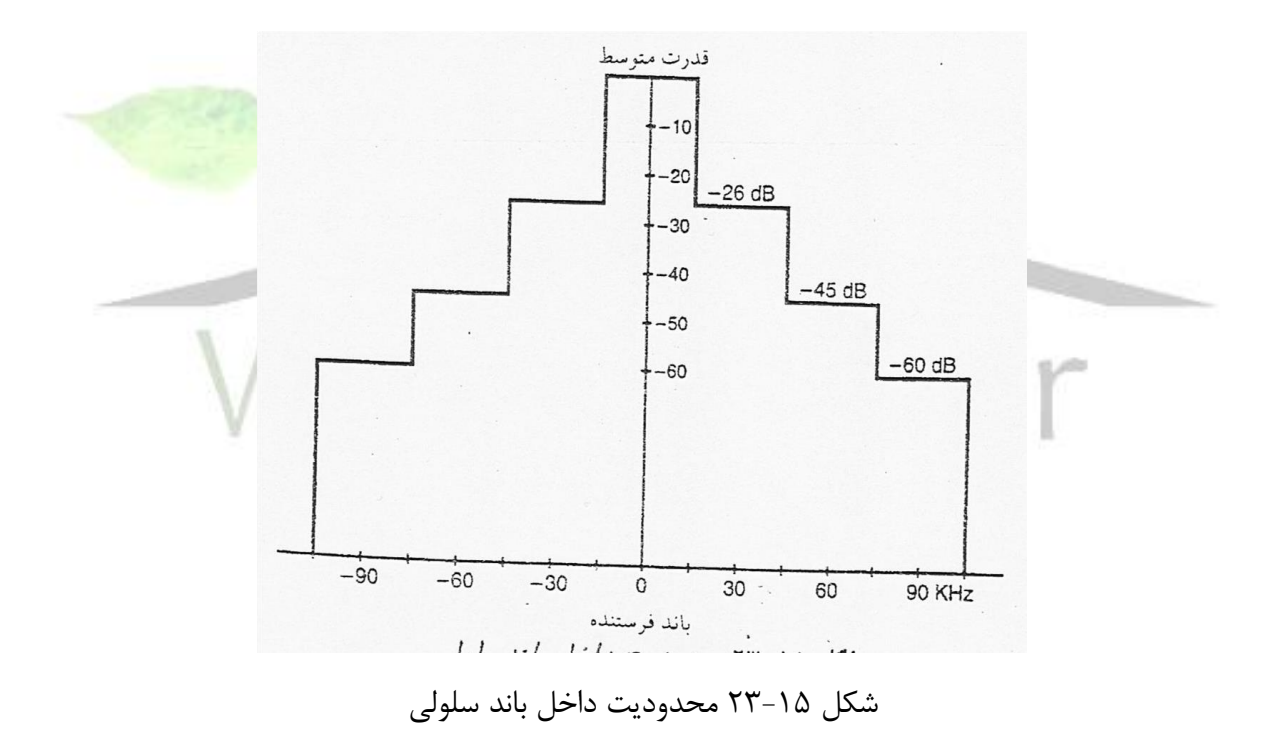

**تصحيحي خطا**

**انواع دادۀ صوتي:** تصحيح كنندۀ خطاي كانال براي صوت كد شده از سه روش زير استفاده مي كند: -1 كد كانولوشن با نرخ 1/2 براي محافظت بيشتر بيتهاي آسيب پذير صوتي

**برای دریافت فایل** word**پروژه به سایت ویکی پاور مراجعه کنید. فاقد آرم سايت و به همراه فونت هاي الزمه**

-2 براي كاهش خطاي قطار بدليل محو شدگي رايلي، هر قاب كد شدۀ صوتي، هنگام ارسال روي دو شيار زماني ميان گذاري مي شودن -3 بكارگيري كد آزمون افزودگي دوره اي (CRC(ن بعد از تصللحيح خطا در گيرنده و براي مشللاهده اينكه بيشتر بيتهاي مهم دريافت شده است يا نه، بيتهاي CRC تست مي شوندن هر 159 بيت قاب كدكننده صحبت به دو دسته زير تقسيم مي شوند: دسته اول 77 بيت دسته دوم 82 بيت بيتهاي د سته اول بيتهاي مهمي ه ستند كه به آنها كد كانولو شن اعمال مي شودن در ميان اين 77 بيت 12 بيت خيلي مهم وجود دارد كه در آن از CRC هفت بيني به منظور تصلحيح خطا اسلتفاده مي شلودن بيتهاي دسلته دوم اندان مهم نيسلتند و بدون هيم محافظتي ارسال مي شوندن **كد CRC:** دوازه بيت خيلي مهم از اين 77 بيت به صورت CRC كد مي شوندن اند جمله اي مولد اين كد برابر است با: )6-2-15( 2 4 5 7 *g X* 1 *X X X X X*

CRC هفت بيتي براي آشــكار ســـازي خطا بكار مي رود. اگر يكي از اين ١٢ بيت دچار خطا شـــود، خطا آشكار مي گردد. ١٢ بيت مهم از چند جمله اي زير بدست مي آيد.

$$
a(X) = \sum_{k=0}^{11} B_k X^k
$$
 (Y-Y-1 $\Delta$ )

چند جمله اي  $b(X)$ ، باقيمانده تقسيم  $a(X)$  و  $g(X)$ از رابطه زير بدست مي آيد:

$$
\frac{a(X)X^7}{g(X)} = q(X) + \frac{b(X)}{g(X)}
$$
 (A-Y-1 $\Delta$ )

در رابطه (۶-۱۵-۸)،  $q(X)$  خارج قسمت تقسيم است كه دور ريخته مي شود.

از روابط (۲-۵-۶) و (۲-۱۵-۷-۲) مي توان باقيمانده (b(X را توليد كرد.

**برای دریافت فایل** word**پروژه به سایت ویکی پاور مراجعه کنید. فاقد آرم سايت و به همراه فونت هاي الزمه**

$$
b(X) = \sum_{k=1}^{7} C_k X^{k-1}
$$
 (9-7-10)

77 بيت ورودي 1B تا 77B( در بر گيرنده 12 بيت مهم( با ا ضافه شدن 1C تا 7C و 5 بيت صفر، روي هم

۸۹ بيت مهم را تشكيل دهد.

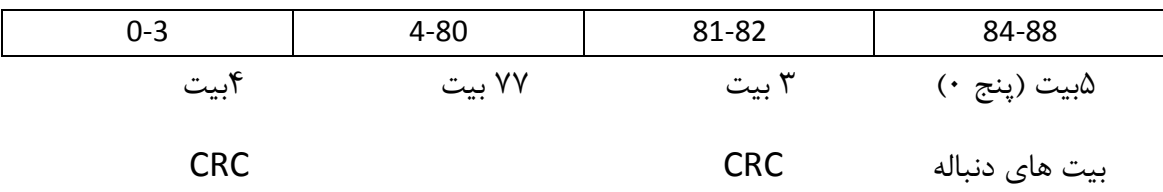

آزمون افزودگي دوره اي (CRC (در سمت گيرندگي انجام مي شودن بعد از كد گ شائي بيتهاي د سته اول، بيتهاي دريافتي CRC ((b/(x) چک مي شود تا خطاي احتمالي آشکار گردد. فرايند آزمون خطا در CRC از ۱۲ بیت مهم (x) ه در هر قاب ا ستفاده کرده و آن را بر چند جمله ای مولد معادله (۱۵-۲-۶) تق سیم مي شوند.

$$
\frac{a'(X)X^7}{g(X)} = q'(X) + \frac{b''(X)}{g(X)}
$$
\n(1 - 7 - 1\Delta)

CRC دريافتي b'(x) با بيت هاي CRC، (x) dv كه تو سط معادله (۱۵–۲–۱۰) توليد شده ا ست مقاي سه  $b'(x) \neq b''(x)$  باشد خطائى رخ داده است. دلايل وقوع خطا عبارت است از:  $b'(x) \neq b''(x)$ )1( اطالعات توسط خطاي كانال خراب شده است (٢) به جاي اطلاعات صحبت، پيغام FACCH ار سال شده است كه باعث مي شود كسفست صدا پايين

بيفتد.

در اين صورت روش بدي براي محافظت قاب اجرا شده است. كلاً۶ وضعيت وجود دارد، وضعيت صفر بدين معني است كه هيچ خطائي آشكار نشده است. وقتي قابهاي صحبت پي در پي دچار خطا شوند. ماشين به و ضعيت بالاتر بعدي مي رود. رفتن به و ضعيت بالاتر به معني تكرار بيشتر است. اگر دو قاب متوالي بدون هيچ خطائي آشكار شود، وضعيت به صفر بر مي گردد.

**برای دریافت فایل** word**پروژه به سایت ویکی پاور مراجعه کنید. فاقد آرم سايت و به همراه فونت هاي الزمه**

## **ميانگذاري و كدينگ**

كد گذاري كانولوشن. ۸۹ بيت مهم وارد كد كننده كانولوشن شده و ۱۷۶ بيت از كد كننده خارج شود. سپس ۸۲ بيت غير مهم به آن اضافه شده و در مجموع براي يک قاب ۲۰ ميلي ثانيه اي از صحبت،  $\frac{\tilde{}}{2}$ تعداد بیتها به ۲۶۰می رسـد. کد گذاری کانولوشــن از نرخ کدی برابر  $\frac{\tilde{}}{2}$ 1 و از حافظه مرتبه 5 اسلتفاده مي  $\frac{-}{2}$  کند. در این کد ۵ جزء حافظه تولید ۳۲ و ضعیت می کند. از انجا که کد دارای نرخ 1 است، دو خروجي  $\frac{1}{2}$ متناوباً و به ترتيب بيرون مي آيند. •CC كد كانولوشـــن يكي از خروجي ها بوده و ٢CC كد مربوط به خروجي ديگر مي باشدن

**ميانگذاري و ميانبرداري:** صحبت كد شده بعد از كد كانولوشن روي دو شيار زماني قرار داده مي شودن هر شيار زماني شامل ٢ قاب است. صحبت كد شده به صورت ستوني در يک آرايه <mark>مستطيلي ميانگذا</mark>ري مي شود. دو قاب كد گذاري شده صحبت به نامهاي X و Y منسوبند.

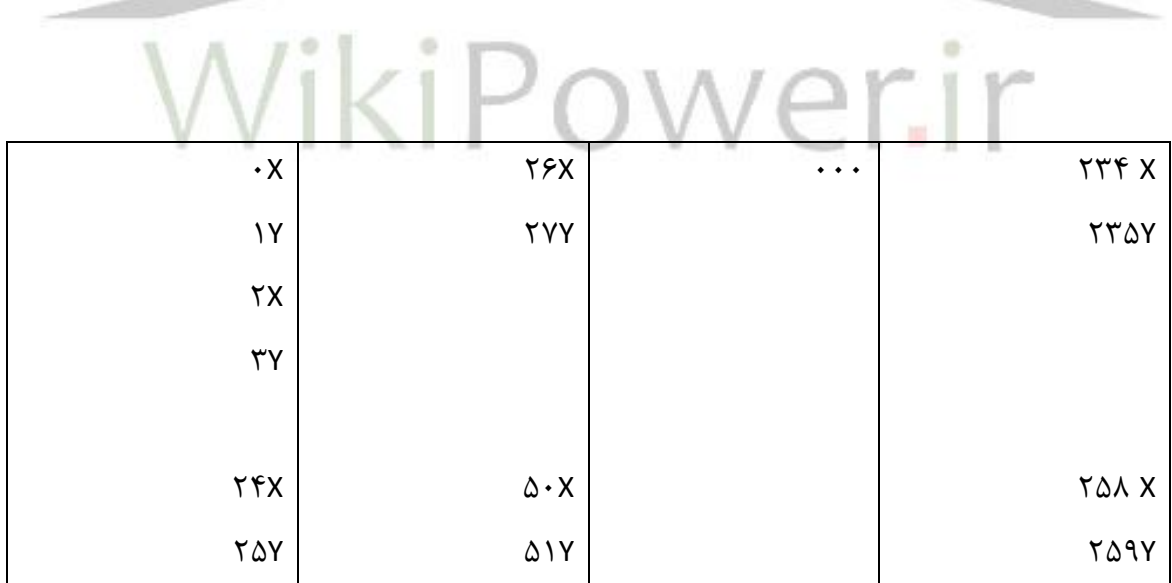

صحبت كد شده شامل 88 بيت د سته اول )بعد از كدينگ CRC )و 80 بيت مربوط به د سته دوم ا ستن بيتهاي د سته دوم با بيتهاي كد كانولو شن د سته اول، مخلوط مي شوندن آنگاه بيتهاي آرايه فوق صورت سطري ارسال مي شوند. بيتهاي كد شده دسته اول و دوم با ترتيب خاصي مخلوط مي شوند.

**برای دریافت فایل** word**پروژه به سایت ویکی پاور مراجعه کنید. فاقد آرم سايت و به همراه فونت هاي الزمه**

ميانبرداري در سمت گيرندگي هر شيار زماني شامل داده هاي ميانگذاري شده از دو كد كننده صوتي در قاب هاي  $X_1$  و  $X_2$  است كه ٢٠ms از هم فاصله دارند. اطلاعات دريافتي به صورت سطري داخل يک آرايه 10×26 جهت ميان برداري قرار مي گيرندن يك بار كه از اطالعات دو شيار زماني براي پر كردن آرايه ميان برداري استفاده مي شود تمام داده هاي قابهاي x قابل دسترسي بوده و مي توان آنها را كد گشائي نمودن بعد از ميانبرداري كل قاب كد كننده صوتي قابل دسترسي استن

نياز به بازه تأخير ايستگاه ثابت بايد داراي جبران كننده تأخير زماني تا طول يک نماد باشند.

## **عالمت كالس ايستگاه (SCM (و مشخصه سيستم بومي (STD(**

SCM بايد در واحد سيار ذخيره شده با شدن به طوري عادي SCM از 4 بيت براي تعيين ماكزيمم قدرت سه نوع مختلف ايستگاه سيار ا ستفاده مي كند. در حال حاضر SCM از ۵ بيت ا <mark>ستفاده مي كند كه</mark> مي تواند 8 سطح قدرت را مشخص كندن

مشخصه سيستم بومي (SID)، يک نمايانگر ۱۵ بيتي براي، مشخص كردن س

## **NA-TDMA كانالهاي**

در TDMA-NA كانالهاي مشترك به آن معني كه در سيستم GSM استفاده مي شود وجود نداردن براي تنظيم ارتباطات از 21 كانال تنظيم استفاده مي شود كه با سيستم آنالوگ مشترك استن نظارت بر كانال صوتي ديجيتال: نظارت بر كانالها در NADC مشابه سيستم GSM استن كانال كنترل مرتبط سللريع FACCH يك كانال پر يا خالي معادل با يك كانال سلليگنالينگ براي انتقال پيامهاي كنترل و نظارت بين اي ستگاه ثابت و سيار ا ستن اين كانال از 26 بيت ت شكيل شده ا ستن اكثر اوقات از FACCH براي پيامهاي تحويل كانال استفاده مي شودن

**برای دریافت فایل** word**پروژه به سایت ویکی پاور مراجعه کنید. فاقد آرم سايت و به همراه فونت هاي الزمه**

كانال كنترل مرتبط آه سته SACCH ي كانال سيگنالينگ ا ست كه شامل بيت هاي دوازده كد بوده كه در هر شـيار زماني روي كانال كنترل ارسـال و نشـان مي دهد كه آيا اين كانال صـوتي اسـت يا اطلاعات FACCH را در بر داردن **تحويل كانال به كمک واحد سيار:** اي ستگاه سيار روي دو نوع از ك انالها اندازه گيري كيفيت سيگنال را انجام مي دهد: -1 اطالعات RSSI( نماي شگر قدرت سيگنال دريافتي( و BER( نرخ خطاي بيت( را در خالل مكالمه روي كانال ترافيكي پيشرو اندازه گيري مي كندن -2 RSSI هر كانال راديويي را كه ايسللتگاه ثابت در پيام دسللتور اندازه گيري خود مشللخص كرده اسللت، اندازه گيري مي كند. تحويل كانال به كمك واحد سيار شامل سه پيام است: -1 فرمان شروع اندازه گيري پيام فرمان اندازه گيري: از ايستگاه ثابت به ايستگاه سيار فرستاده مي شودن پيام اعلام وصول فرمان اندازه گيري: از ايستگاه سيار ثابت فرستاده -2 فرمان توقم اندازه گيري فرمان توقف اندازه گيري: از ايستگاه ثابت به ايستگاه سيار فرستاده مي شود. اعلان وصول واحد سيار: از ايستگاه سيار به ايستگاه ثابت فرستاده مي شود. -3 پيام كيفيت كانال )فقط از سيار به ثابت( واحد سيار اطالعات كيفيت سيگنال را روي كانال SACCH و يا FACCH ار سال مي كندنن در اين مورد ارسال ناپيوسته (DTX (تا زماني كه واحد سيار در حالت باالي DTX است، اطالعات كيفيت كانال را روي SACCH مي فرستدن وقتي واحد سيار در حالت پايين DTX است، اطالعات كيفيت كانال را روي FACCH مي فرستدن

 $\tau\tau$ 

**برای دریافت فایل** word**پروژه به سایت ویکی پاور مراجعه کنید. فاقد آرم سايت و به همراه فونت هاي الزمه**

**عمل تحويل:** وقتي فرمان تحويل دريافت مي شود، واحد سيار در حالت باالي DTX بوده و در اين حالت باقي مي ماند. اگر ايســتگاه ســيار در حالت پايين DTX باشــد بايد وارد حالت بالاي DTX شــده و قبل از عمل تحويل ٢٠٠ ميلي ثانيه صبر كند. تحويل كانال ترافيك ديجيتال به صورت زير تشريح \_ مي شود: -1 روشن شدن تن سيگنالينگ به مدت ms ،50 خاموش شدن تن سيگنالينگ، خاموش شدن فرستنده اي كه روي فركانس قديمي كار مي كردن

-2 تنظيم قدرت، تنظيم به كانال جديد، تنظيم DVCC ها به ميدان DVCC پيام دريافتين

-3 تنظيم فرسلتنده و گيرنده به حالت ديجيتال، تنظيم سلرعت فرسلتنده و گيرنده براسلاس ميدان نوع پيام.

> -4 تنظيم شيار زماني براساس ميدان نوع پيام -5 تنظيم انحراف زماني به مقداري بر اساس ميدان TA ۶- يكبار كه فرستنده همزمان مي شود، وارد وظيفه ارتباط كانال ترافيك ديجيتال مي شود.

# **نا پيوستگي ارسال روي كانال ترافيک ديجيتال**

در DTX، ايستگاههاي سيار معيني مي توانند بطور متناوب بين حالت سطح قدرت فرستنده: DTX باال و DTX پايين تغيير و ضعيت دهندن در حالت DTX باال، سطح قدرت فر ستنده در اي ستگاه سيار با فرمان كنترل توان تعيين خواهد شدن در اين حالت، CDVCC در همه زمانها فرستاده مي شودن از CDVCC براي ت شخيص كانال ترافيكي فعلي از هم كانالي هاي آن ا ستفاده مي شودن از كد در آوردۀ CDVCC( ،8 12 ) <sup>2</sup>،CDVCC اسللتن براي تعيين هويت 2CDVCC پس از دريافت با CDVCC<sup>s</sup> آزموده مي شللودن 255 كد وجود دارد (۲<sup>۸</sup> که از صفر آن استفاده نمي شود). در حالت DTX پايين فرستنده خاموش باقي مانده و به جز براي ارسال پيام هاي FACCH، CDVCC ارسالي صورت نمي گيردن تمام پيامهاي SACCH به عنوان

يك پيام FACCH ارسلال خواهند شلدن بعد از فرسلتادن تمام پيام ها، فرسلتنده به حالت خاموش بر مي گر دد.

**تأييد هويت**

به هر مشترك يك شمارۀ سري به نام PIN( شماره هويت شخصي( اختصاص يافته استن ايسـتگاه سـيار به محض دريافت اتفاقي پيام عمل جهاني، متغير تصـادفي (RAND) ذخيره شـده داخلي خود را كه به عنوان ورودي براي الگوريتم تأييد (AUYHI (بكار مي برد، به هنگام مي كندن واحد سلليار از PIN ، ESN و MINخود مطابق الگوريتم 1AUTH، براي محاسبه پاسخ به RAND استفاده مي كندن بعد از آن واحد سيار با ارسال MIN خود، خروجي AUTHI و RANDC و COUNT به پيام فراخواني پاسخ مي دهد.

**قاب سيگنالينگ** از يك كانال ترافيك معكوس براي انتقال اطالعات و سيگنالينگ كاربر ا ستفاده مي شود دو كانال كنترل اسلتفاده مي شلود: FACCH كه يك كانال پر يا خاي اسلت و SACCH يك كانال پيوسلته اسلت و اليه گذاري روي آن انجام مي شود.

اليه گذاري روي بيت هاي از صفر تا 259 كانال FACCH بدين صورت است:

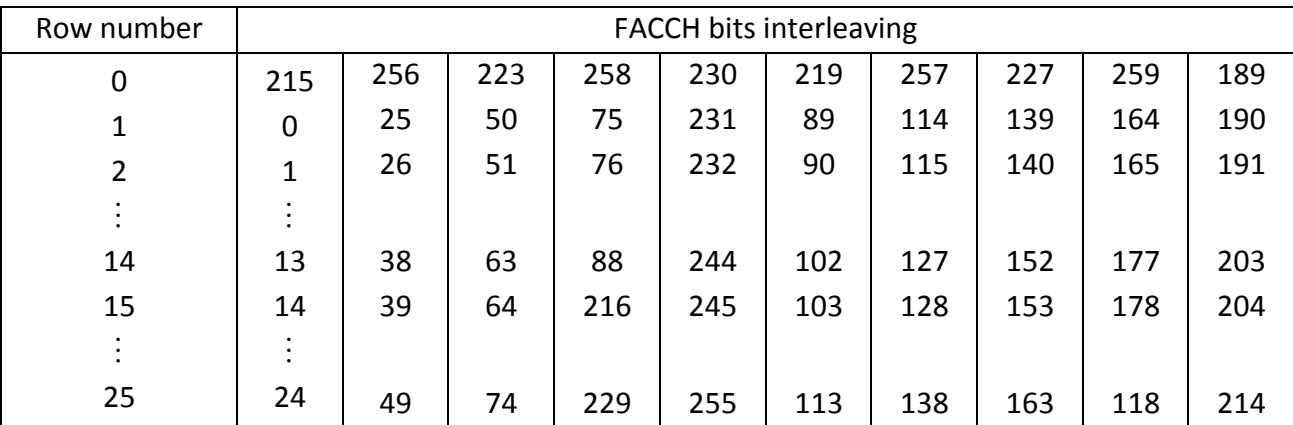

براي تشلكيل يك بلوك FACCH: سلطر زوج اين قالب بطور متناوب با سلطر زوج قالب قبلي تركيب مي شود. در كد SACCH، خروجي كد كننده كانولو شن بطور قطري لايي گذاري مي كند. بطوريكه ١٢ بيت كد شده را روي 12 شيار زماني ارسال مي كندن **ساختار پيام:** تمام پيام ها موارد ذيل را در بر دارندن -1 يك سر بار پيام كاربردي ۲- پارامترهاي ثابت فرمان WikiPo -3 پارامترهاي متغير فرمان -4 طول باقي مانده -5 پارامترهاي متغير اختياري

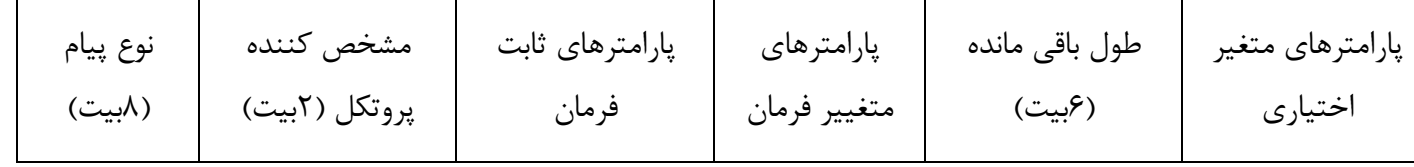

قالب كانال ترافيك پيشرو نيز همانند قالب كانال ترافيك معكوس استن

**قالب كلمه**
**برای دریافت فایل** word**پروژه به سایت ویکی پاور مراجعه کنید. فاقد آرم سايت و به همراه فونت هاي الزمه**

براي SACCH و FACCH نيز از قالب كلمه مشابهي استفاده مي شودن

 $\{1,-17\}$  CDMA  $7-16$  (1)

بعد از اينكه استاندارد TDMA-NA در اوايل سال 1989 اجرا شد، توسعه CDMA آغاز شدن نمايشي از آزمايش عملي بودنCDMA براي سيستم هاي سلولي ديجيتال در نوامبر 1989 اجرا شدن مقاله CDMA استاندارد سازگاري ايستگاه پايه - ايستگاه سيار براي سيستم سلولي در حالته طيم گستردۀ باند وسيع به عنوان IS-95 منتشر شد (نهم د سامبر ١٩٩٢). CDMA با ا ستفاده از مدولا سيون طيف گسترده از ايده مقاومت در برابر تداخل استفاده مي كند. روش كنترل قدرت در سيستم CDMA براي كاربرد در سيستم سلولي ديجيتال ضروري استن با اين حال اين موضوع، كار فوق العاده اي بود كه مرتفع شدن قبل از شرح ساختار سيستم، اجراء كليدي سيستم هاي CDMA را مطرح مي كنيمن

**اجزاء سيستم هاي CDMA**

**مجموعه فعال:** مجموعه پايلوتهاي مرتبط با كانالهاي CDMA اسلت كه در بر گيرنده كانالهاي مسلتقيم ترافيكي است كه به يك ايستگاه سيار اختصاص يافته استن

**شماره كانال CDMA:** عددي يازده بيتي در ارتباط با فركانس مركزي اختصاص يافته به CDMA استن **كانال كد:** يك كانال فرعي از كانالهاي مستقيم CDMA است، يك كانال مستقيم CDMA در بر گيرنده 64 كانال كد استن به كانالهاي منطقي مختلم، كانال هاي كد معيني واگذار شده استن

**كانال صفر:** كانال پايلوت

**كانالهاي يک تا هفت:** كانالهاي فراخواني يا كانال هاي ترافيكين

**كانال :32** كانال همزماني يا كانال ترافيكين

باقيمانده كانالهاي كد، كانالهاي ترافيكي هستندن

**عالمت كد:** خروجي كد كننده تصحيح خطان

**برای دریافت فایل** word**پروژه به سایت ویکی پاور مراجعه کنید. فاقد آرم سايت و به همراه فونت هاي الزمه**

**تاريک و روشن:** يك قاب كه در آن ترافيك اصلي با ترافيك ثانويه يا سيگنال ترافيك مالتي پلكس شده استن اين كار معادل خالي و پر در سيستم AMPS استن **كانال رفت CDMA:** شامل يك يا اند كانال كد استن **قاب:** يك فاصله زماني پايه در سيستم است كه براي كانال دسترسي، كانال فراخواني و كانال تر افيك آن برابر ms20 استن براي كانال همزماني طول قاب برابر 26/666 ميلي ثانيه استن **انحراف قاب:** انحراف زماني قاب هاي كانال ترافيكي از زمان سليسلتم داراي ضلرايب صلحيحي از 1/25 ميلي ثانيه استن ماكزيمم انحراف قاب 18/75 ثانيه استن **GPS( سيستم موقعيت ياب جهاني(:** سيستمي است كه براي فراهم كردن اطالعات مكاني و زماني در سيستم CDMA استفاده مي شودن **تحويل كانال:** عمل انتقال مكالمۀ ايستگاه سيار از يك ايستگاه پايه به ايستگاه پايه ديگر استن **تحويل سخت:** هنگامي رخ مي دهد كه : )1( ايستگاه سيار از بين مجموعه كانال هاي فعال ناپيوسته عبور كند )2( تخصيص فركانس CDMA تغيير كند )3( انحراف زماني قاب تغيير كند و باالخره )4( واحد سيار از يك كانال ترافيكي CDMA به يك كانال صوتي آنالوگ هدايت شودن **تحويل آرام:** تحويل آرام از يك سلول CDMA به سلول ديگر CDMA ولي در همان فركانس انجام مي شود. **تحويل آزاد:** هنگامي رخ مي دهد كه كانال فراخواني از يك ايستگاه پايه به ديگري منتقل شودن **اليه اليه كردن:** يك روش سللازماندهي براي پروتكل هاي ارتباطي اسللتن يك اليه بر حسللب پروتكل

ارتباطي خود به يک لايه همتا تعريف مي شود.

**برای دریافت فایل** word**پروژه به سایت ویکی پاور مراجعه کنید. فاقد آرم سايت و به همراه فونت هاي الزمه**

**اليه :1** اليۀ فيزيكي با اسلللتفاده از مالتي پلكس كردن زير اليه ها يك قاب را نمايش داده و آن را به يك شكل موج براي انتقال روي هوا تبديل مي كندن **اليه :2** انتقال و دريافت صحيح پيامهاي سيگنالينگ را فراهم مي كندن **اليه :3** كنترل تلفني سليار را فراهم مي كندن پيامهاي سليگنالينگ از اليه سله شلروع و به آن ختم مي شود. ك**د طولاني**: يك دنباله شبه نويز (PN) با دوره تناوب ١- ٢<sup>٤٢</sup> كه از يك شيفت رجيستر n بيتي استفاده مي كند.

**نهاد مدوال سيون:** خروجي مدوالتور را قبل از گسللتردگي داده گوئيمن روي كانال ترافيكي برگشللت 64 نهاد مدولاســـيون وجود دارد، يعني از مدولاســـيون متعامد ۶۴ تايي اســـتفاده مي شـ<mark>ــود كه ي</mark>ك نهاد مدولا سيون به شش نهاد كد مرتبط مي شود. روي كانال ترافيكي رفت هر نهاد كد (نرخ <mark>دادۀ برابر ۹۶۰۰</mark> بيت در ثانيه اســت) يا هر نهاد كد تكرار شـــده (نرخ داده كمتر از ۹۶۰۰ بيت بر ثانيه اســـت) يك نهاد

- مدولاسيون است. VikiP  $\delta \mathbf{r}$   $\mathbf{r}$  101110 110101 :كانال برگشت 64 بيت 64 بيت )تابع والش 48( ( تابع والش 53( يك نهاد مدوالسيون شش نهاد كد
	- يك نهاد مدوالسيون = يك نهاد كد : كانال رفت

**مالتي پلكس اختياري:** توانايي اليه فرعي مالتي پلكس كننده و اليه هاي پايين تر كه براي فراهم كردن توانائي هاي خاص در نظر گرفته مي شود. مالتي پلكس اختياري چهار چوب قاب و قواعد تصميم گيري را تعريف مي كند.

**برای دریافت فایل** word**پروژه به سایت ویکی پاور مراجعه کنید. فاقد آرم سايت و به همراه فونت هاي الزمه**

**مالتي پلكس ال يه فرعي:** يكي از اليه هاي مفهومي سللليسلللتم كه ترافيك اوليه، ثانويه و ترافيك سيگنالينگ را مالتي پلكس و دي مالتي پلكس مي كندن حالت غير شـياردار: حالت كاري يك واحد سـيار اسـت كه در آن واحد سـيار بطور دائم كانال فراخواني را دنبال مي كند.

**ترافيک خالي داده:** يك قاب 16 يك كه به دنبال 8 صلفر با سلرعت bps 1200 ارسلال مي شلودن از كانال ترافيك خالي داده براي حفظ ات صال بين اي ستگاه سيار و پايه هنگامي ا ستفاده مي شود، كه هيم سرويسي فعال نيست و هيچ پيام سيگنالينگي ارسال نمي شود.

**كانال فراخواني:** يك كانال كد در كانال رفت CDMA براي ارسللال )1( اطالعات كنترل و )2( فراخواني از ايستگاه پايه به ايستگاه سيار، استفاده مي شود. شيار زماني كانال فراخواني داراي طول زمان ٢٠٠ ميلي ثانيه استن

**بيت كنترل قدرت**: بيتي اســت كه روي كانال فيزيكي، هر ۱/۲۵ ميلي ثانيه يكبار براي ايســتگاه ســيار ارسال مي شود تا قدرت ارسالي را كم و زياد كندن

**كانال اوليه CDMA:** يك فركانس از پيش تخ صيص يافته كه اي ستگاه سيار براي تقا ضاي اوليه ا ستفاده مي كند.

**كانال فراخواني اوليه:** كانال كد پيش فرضي است كه )كانال كد 1( براي فراخواني اختصاص يافته استن **ترافيک اوليه:** ترافيك اصلي ما بين ايستگاه پايه و ايستگاه سيار كه روي كانالهاي ترافيك استن

ك**انال ترافيک برگشت**: براي انتقال ترافيک داده و سيگنالينگ از يک واحد سيار به يک يا چند ايستگاه ثابت استفاده مي شود.

**اطالعات محرمانۀ تق سيم شده (SSD(:** يك الگوي 128 بيتي ا ست كه در اي ستگ اه سيار ذخيره مي شودن SSD تركيبي از 2 زير مجموعه 64 بيتي استن

**برای دریافت فایل** word**پروژه به سایت ویکی پاور مراجعه کنید. فاقد آرم سايت و به همراه فونت هاي الزمه**

A-SSD براي پشلللتيباني تأييديه به كار مي رودن B-SSD نيز به عنوان اطالعات ورودي براي توليد كد پوشش رمز و كد طويل اختصاصي استفاده مي شودن

**كانال ثانويه CDMA:** يك فركانس از پيش تخ صيص يافته ا ست كه بو سيله اي ستگاه سيار براي تملك اوليه استفاده مي شود.

**ترافيک ثانويه:** يك رشته ترافيك اضافي است كه در كانالهاي ترافيك بين ايستگاه سيار و پايه حمل مي شود.

**حالت شياردار:** يك حالت عملياتي واحد سيار ا ست كه در آن واحد سيار فقط شيارهاي انتخابي روي كانال فراخواني را رديابي مي كندن

**كانال همزماني:** كانال كد شلللماره 32 در كانال رفت CDMA كه اطالعات همزماني را به سلللمت واحد سيار حمل مي كند.

**كانال پايلوت:** سيگنال دنباله م ستقيم مدوله ن شده اي ا ست كه بطور پيو سته تو سط اي ستگاه هاي پايه CDMA ارسـال مي شــود. كانال پايلوت كمک مي كند تا ايســتگاه ســيار علائم همزمان كانال مســتقيم CDMA را بدسلللت آورد، مرجع فازي براي مدوالسللليون همدوس تهيه كرده و براي تعيين وقت تحويل كانال، امكان مقايسه قدرت سيگنال بين ايستگاههاي پايه را فراهم مي كندن

**زمان سي ستم:** مرجع فاز ا ستفاده شده تو سط سي ستم ا ستن زمان سي ستم با راهنماي زمان جهاني، (UTC (همزمان بوده و از مبدأ زماني برابر با زمان GPS اسلللتفاده مي كندن تمام ايسلللتگاه هاي ثابت از سيستم زمان يكساني ا ستفاده مي كنند كه به اندازۀ تأخير انتـشار از ايـستگاه ثابت تا واحد سيار جابجا شده استن

<mark>مرجع زمان:</mark> مرجعي است كه توسط واحد سيار برقرار مي شود و با نزديكترين مؤلفۀ امواج چند مسيره كه براي مدوالسيون بكار مي رود همزمان استن مرجع زماني، زمان ارسال و همچنين موقعيت صفر را در فضاي PN تعيين مي كند.

<mark>تراشـــهٔ والش:</mark> كوتاهترين مؤلفه قابل تعريف از يک تابع والش ۶۴ تايي اســـت. <sub>(59</sub> كانال مســـتقيم CDMA، يك تراشلله برابر MHz1/1/2288 يا ns 813/802 اسللتن روي كانال برگشللت CDMA، يك تراشه برابر ۴/١/٢٢٨٨MHz يا ۳۲۵۵ است.

# **محدوديت هاي قدرت خروجي و كنترل**

kHz615 از فركانس **قدرت خروجي:** متوسط قدرت خروجي ايستگاه سيار براي فركانس هائي كه بين مركزي قرار دارند، بايد كمتر از ۱/۲۳MHz ÷ ۱۱۱ dBm/Hz (يا dBm/Hz) باشد. **1( قدرت خروجي دروازه:** ايستگاه سيار در خالل زمان باز بوده دروازه، بايد قدرتي با سطح كنترل شده ا سمي ار سال كند. نمونه اي از قدرت خروجي هنگام باز بودن دروازه در شكل 1۵-۲۶ <mark>ن شان داده</mark> شده است. سطح نويز فرستنده بايد كمتر از ١/٢٣ MHz+- باشد.

**2( قدرت خروجي كنترل شده** : براي حذف تداخل سمت نزديك در سي ستم سلولي CDMA اجراي كنترل قدرت روي خط برگشلت التزامي اسلتن اگر تمام فرسلتنده هاي سليار در داخل محدودۀ پوشلش ايستگاه سلولي بخوبي كنترل شوند، آنگاه كل قدرت دريافتي در ايستگاه مزبور، با ضريب قدرت دريافتي در تعداد ايستگاههاي سيار برابر استن

**3( كنترل قدرت خط برگشت CDMA به صورت حلقه باز:** ايستگاه سيار روي خط مستقيم سيگنالي را دريافت مي كند كه همانند شكل 1۵-٢٧- الف بوسيله محو شدگي لگاريتم نرمال و رايلي آسيب ديده ا ستن متو سط افت م سير مطابق آنچه در اين شكل نمايش داده شده بد ست مي آيدن اگر فر ستنده و گيرنده دو طرف، در كانال فركانسي شريك باشند، آنگاه همان گونه كه از شكل -27-15 ب مشاهده مي شود با معكوس كردن شيب قدرت دريافتي كه قدرت ارسالي بدون داشتن فيلتر همسطح كننده را نشان مي دهد، تغييرات قدرت در ايستگاه سلولي CDMA از كانال هاي دو طرفه استفاده مي كند، محو شدگي

**برای دریافت فایل** word**پروژه به سایت ویکی پاور مراجعه کنید. فاقد آرم سايت و به همراه فونت هاي الزمه**

رايلي روي كانال مستقيم و كانال معكوس يكسان نيستن بنابراين بايد متوسط قدرت مناسبي روي كانال

معكوس ارسال گردد.

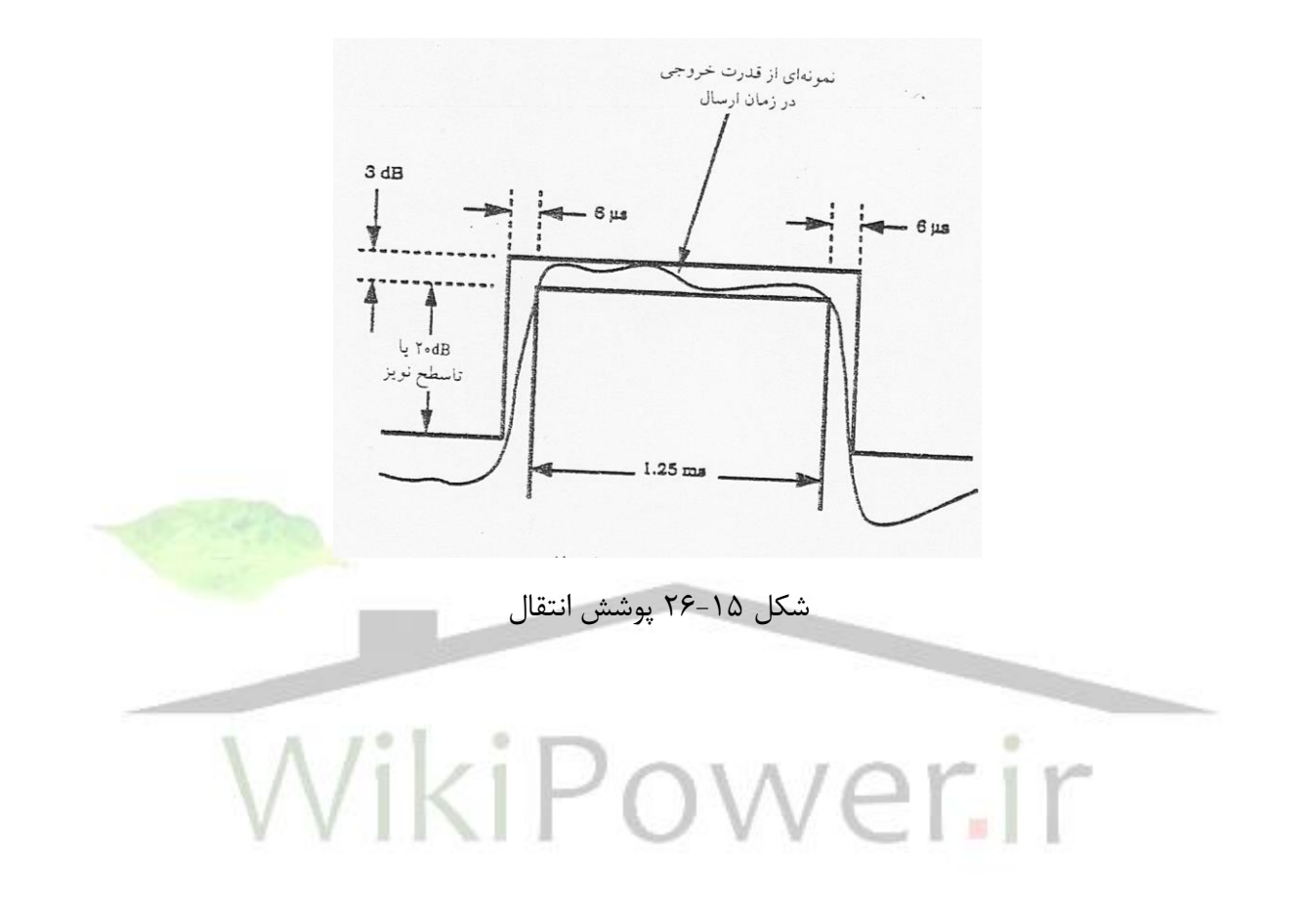

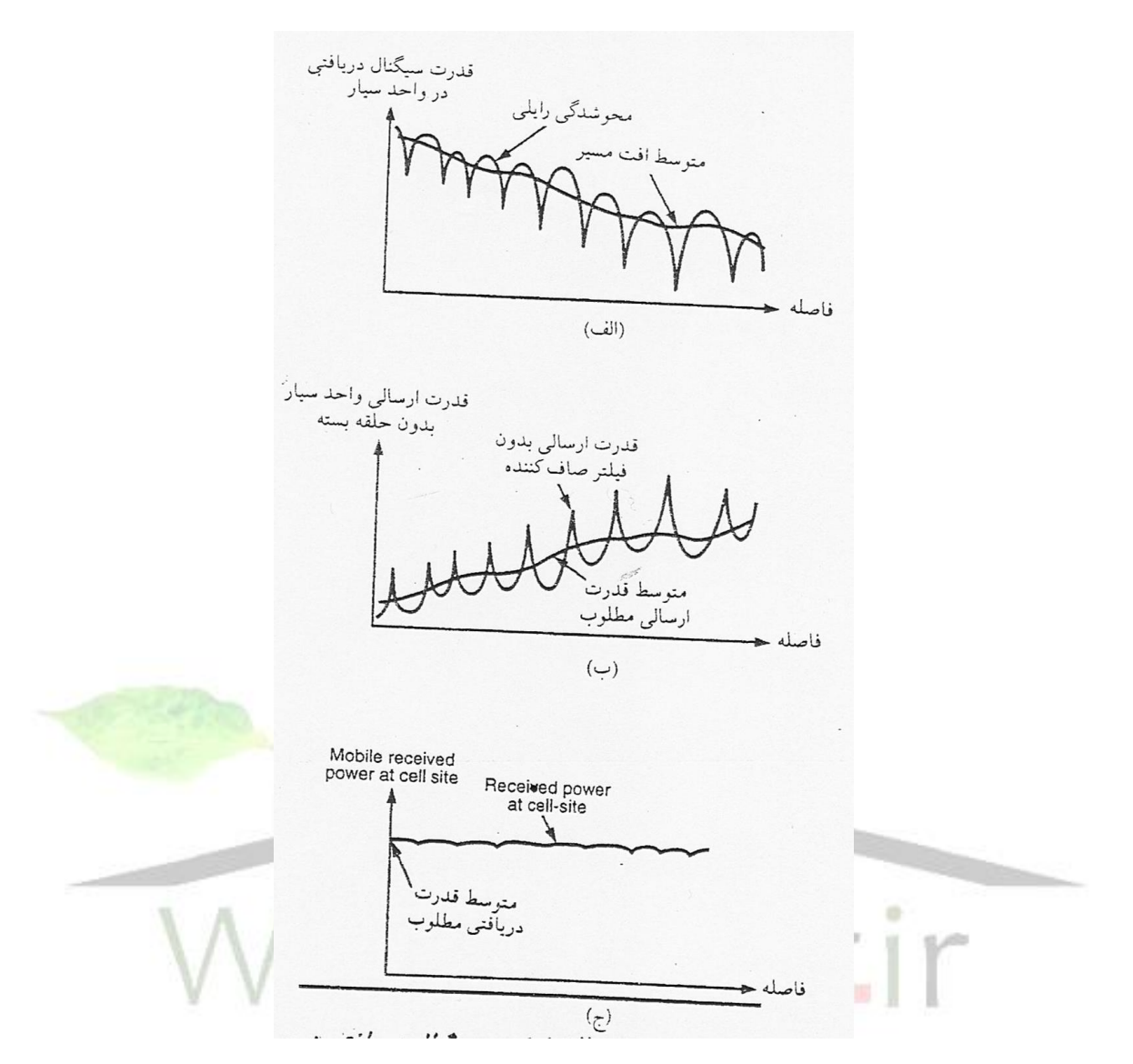

شكل 1۵-۲۷ راه كارهاي كنترل قدرت الف) شدت سيگنال دريافتي در محو شدگي رايلي و سايه لگ نرمال ب) قدرت ارسالي بدون كنترل حلقه بسته و بدون فيلتر غير خطي ج) قدرت دريافتي در محل

سلول

در ايستگاه سلولي از مقايسه مقدار لحظه اي نرخ خطاب سيگنال دريافتي با مقدار مورد انتظار تعيين مي شود كه آيا بايد د ستوري براي كاهش يا افزايش قدرت ار سالي به ايستگاه خا صي صادر شود، يا نه؟ اين روش، روش كنترل قدرت حلقه باز CDMA ناميده مي شودن ايستگاه سيار در حالت ارسال دو وسيلۀ مستقل براي تنظيم قدرت خروجي دارد:

**برای دریافت فایل** word**پروژه به سایت ویکی پاور مراجعه کنید. فاقد آرم سايت و به همراه فونت هاي الزمه**

**قدرت خروجي حلقه باز:** ايستگاه سيار اولين نمونه را روي كانال دسترسي مي فرستد: *PA* -73(dBm (متوسط قدرت ورودي - = (dBm (متوسط قدرت خروجي = +NOMPWR(dB)+INTPWR(dB) كه NOMPWR برابر تصلحيح قدرت دريافتي در ايسلتگاه پايه و INTPWR برابر تنظيم قدرت دريافتي به كمتر از قدرت مورد نياز است. وقتى •= INTPWR است**، dB ۶ dB ي** = ± ۶ است. براي آغاز ارسال روي كانال معكوس:  $\overline{P_{I}}$  =(dBm) مجموع تمام تصحيح هاى حلقه باز كنترل قدرت + P<sub>A</sub>= متوسط قدرت خروجى (dB براي كانال كنترل معكوس عادي:  $\overline{P}_{\!\scriptscriptstyle R}$  =(dBm) مجموع تمام تصحيح هاى حلقه باز كنترل قدرت +  $\overline{P}_{\!\scriptscriptstyle I}$  = متوسط قدرت خروجى (dB براي مثال، بدون هيم گونه تصحيح يا تنظيمي: dBm+17 = -73( dBm-90)- = -73 متوسط قدرت ورودي- = متوسط قدرت خروجي قدرت خروجي حلقه بسته ( شامل ايستگاه سيار و ايستگاه پايه). ايستگاه سيار در پا سخ به هر بين مجاز كنترل قدرت دريافتي روي كانال ترافيك مســتقيم، بايد <mark>سـطح م</mark>توسـط قدرت خروجي خود را تنظيم كند. تغيير متوسط قدرت خروجي به ازاي هر بيت كنترل قدرت، 1dB با dB 1⁄2 تغيير است.

## **مشخصات مدوالسيون**

سيگنالهاي كانال معكوس CDMA: كانال معكوس CDMA، از كانال هاي ترافيك كانال هاي د ستر سي تشكيل شده است. چون در ايستگاه سيار يک سيستم زماني به شكلي كه در ايستگاه پايه موجود است، در نظر گرفته ن شده ا ست، در نتيجه سيگنال دريافتي روي كانال معكوس را نمي توان در اي ستگاه ثابت همدوس آ شكار نمود. با اين حال م شخ صات مدولا سيون براي كانال م ستقيم و معكوس متفاوت ا ست. مدوالسيون كانال برگشت، همان گونه كه در نقطه A در شكل 28-15 نشان داده شده است مدوالسيون

**برای دریافت فایل** word**پروژه به سایت ویکی پاور مراجعه کنید. فاقد آرم سايت و به همراه فونت هاي الزمه**

متعامد 64 تائي با سرعت دادۀ ،9600 ،4800 2400 يا 1200 بيت در ثانيه استن نرخ ارسال واقعي قطار، 28/800 نمونه بر ثانيه ثبت شده ا ستن اين نرخ، ترا شه والش با 307/2 هزار ترا شه در ثانيه را نتيجه مي دهد. هر تراشه والش توسط چهار تراشه شبه نويز (PN) گسترده مي شود. سرعت گستردگي دنباله شبه نويز برابر 1/2288 ميليون تراشه در ثانيه استن

**كد كردن به صورت كامولوشن:** در نقطه B شكل 28-15 با 9= K( 9 ثبات( و كد كانولوشن با نرخ 3 1 داريم:

-1 روي كانال دسترسي، هر نماد كد شده داراي سرعت ارسال ثابت bps 4800 بوده و هر نماده متعاقباً يک بار ديگر تكرار مي شود.

-2 روي كانال ترافيك سرعت كامل داده ها 9600 بيت در ثانيه استن براي سرعت bps ،4800 هر نماده يک بار ديگر تكرار مي شود و براي سرعت ٢۴٠٠bps هر نماده سه بار ديگر ارسال مي شود. براي سرعت اطالعات bps 1200 هر نماده هفت بار ديگر تكرار مي شودن

**البالي هم قرار دادن اطال عات:** در نق طه C شللل كل ،28-15 با اع مال الگوريتم البالي هم قرار دادن اطلاعات، يك آرايه با ٣٢ سطر و ١٨ ستون تشكيل خواهد شد. د<mark>ر صورتي كه سرعت ٩۶٠٠bps باشد</mark> بلوك در هم كننده اطالعات يك ماتريس 18×32 را تشكيل مي دهدن

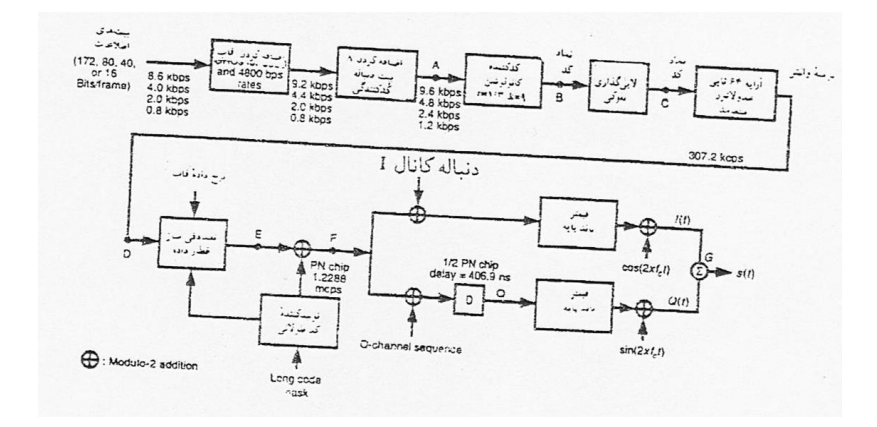

شكل 28-15 انجام مدوالسيون روي كانال معكوس CDMA

**مدوال سيون متعامد براي كانال برگ شت:** در نقطه D شلكل ،28-15 كدهاي والش، 64 تائي را داريم كه شامل 64 كد بوده و هر كد طولي برابر با 64 بيت داردن

**به صورت تصادفي در آوردن قطارهاي داده:** تصادفي ساز جريان داده ها، در نقطه E شكل ،28-15 يك الگوي پوشش دار از صفرها و يك ها توليد مي كند كه اطالعات افزونگي توليد شده در اثر تكرار كدها را بطور اتفاقي حذف مي كند. اين الگوي پوشش دار توسط نرخ داده هاي قاب و توسط يک بلوک چهارده بيتي كه از يک كد بلند گرفته شده است تعيين مي شود.

**گ ستردگي دنباله م ستقيم:** در نقطه F شكل 28-15 در ست قبل از ار سال، كانال ترافيكي معكوس و كانال د ستر سي بو سيله كد بلند به صورت دنباله مستقيم گسترده مي شوند. اين عمليات گستردگي با استفاده از جمع مدول -۲ در خروجي تصادفي ساز قطارهاي اطلاعات و كد بلند صورت <mark>مي پذيرد. ا</mark>ين كد بلند بايد با دورۀ ١-٢<sup>۴۲</sup> تراشه به صورت تناوبي مي باشد.

**گ سترش چهارتائي:** دنباله هايي كه براي گ سترش به صورت اهار تائي بكار مي روند در نقطه F شكل 2 ۱-۲۸ نشان داده شده اند. اين دنباله ها با پرپود ۲<sup>۱۵</sup> ترا شه تناوبي بوده و چند جمله اي هاي گسترش كانال I و Q دنباله هاي PN پايلوت نيز به صورت زير است:

$$
P_1(x) = x^{15} + x^{13} + x^9 + x^8 + x^7 + x^5 + 1
$$
  

$$
P_2(x) = x^{15} + x^{12} + x^{11} + x^{10} + x^6 + x^5 + x^4 + x^3 + 1
$$

که دارای دوره تناوب ۱–۲<sup>۱۵</sup> هســـتند و دنباله پايلوت PN هر ۲۶/۶۶ ميلی ثانيه (۱۲۸۸۰۰۶) يکبار تكرار مي شـــود. يعني دقيقاً در هر ٢ ثانيه ٧۵ بار تكرار مي شـــود. نقشـــه كانال هاي معكوس I و Q در CDMA براي مدوالسيون QPSK انحراف دار، در شكل 29-15 نشان داده شده استن

**برای دریافت فایل** word**پروژه به سایت ویکی پاور مراجعه کنید. فاقد آرم سايت و به همراه فونت هاي الزمه**

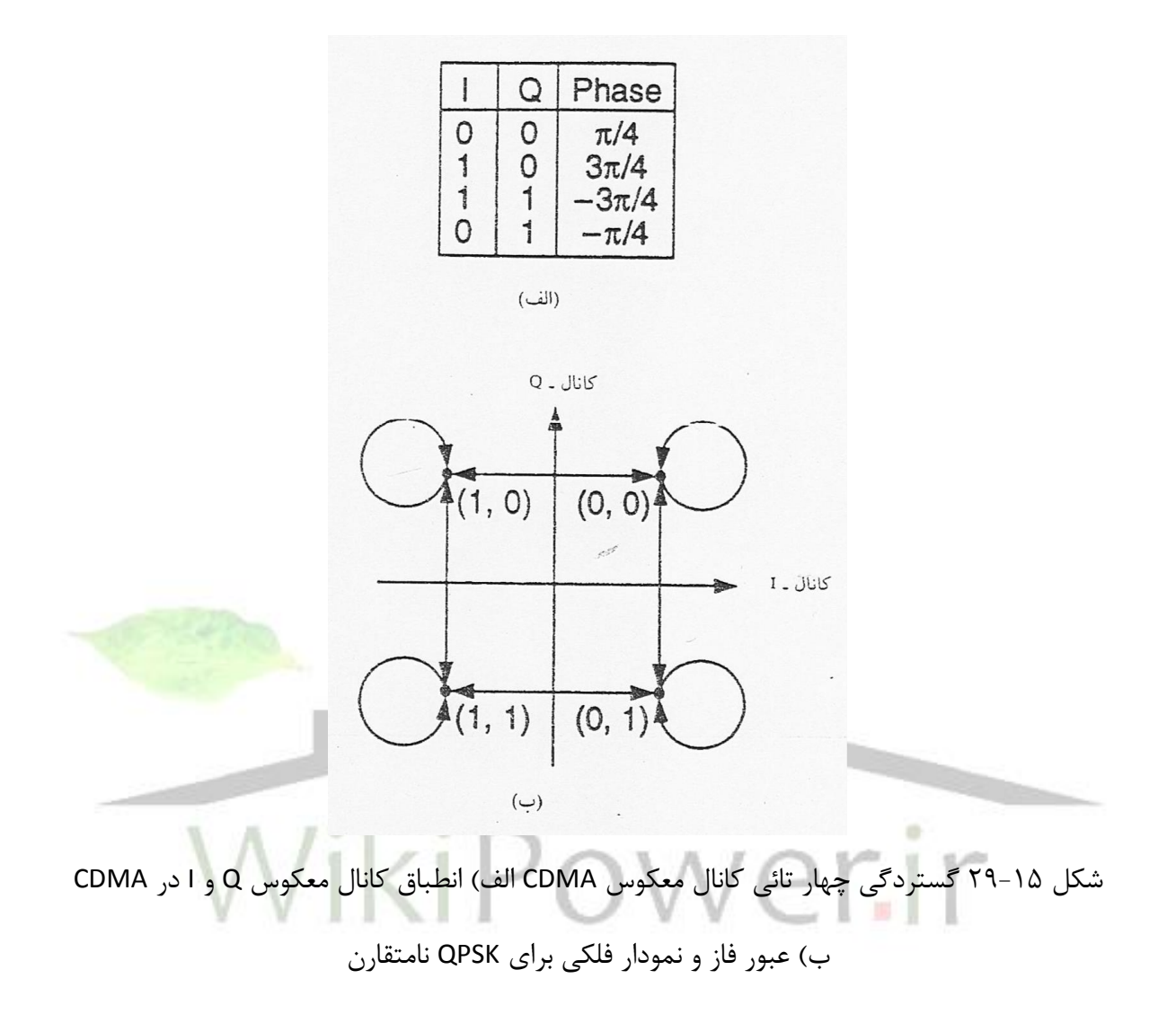

**كانال دسترسي و كانال ترافيک معكوس**

**-1 كانال دسترسي**

تنظيم زمان- يك قاب از كانال دسترسي فقط هنگامي شروع مي شود كه زمان سيستم مضرب صحيحي

از ۲۰ms باشد.

سرعت مدوالسيون- نرخ ثابت و 4800 بيت در ثانيه استن

**برای دریافت فایل** word**پروژه به سایت ویکی پاور مراجعه کنید. فاقد آرم سايت و به همراه فونت هاي الزمه**

كانال معكوس CDMA ممكن است جهت حمايت از كانال فراخوان تا 32 شماره كانال دسترسي را شامل مي گردد. در كانال پيشرو، مربوطه هر كانال دسترسي به يک كانال فراخوان منفرد وابسته است. ساختمان قاب

ساختار قاب

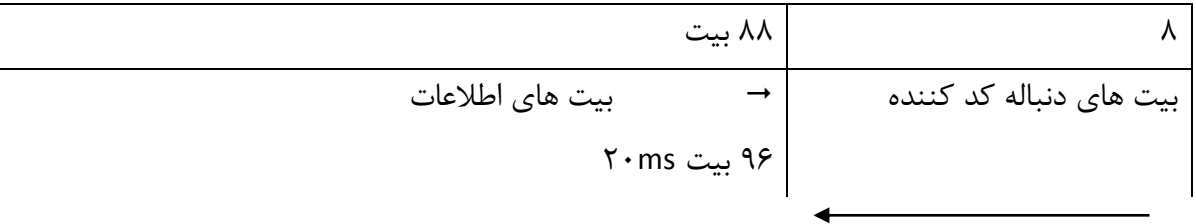

**-2 كانال ترافيكي معكوس** داراي سرعت داده متغيري برابر با ،9600 ،4800 2400 يا 1200 بيت در ثانيه استن زمان تمامي قابها 20 ميلي ثانيه استن **فرمت قاب:** <sup>T</sup> <sup>F</sup> بيت هاي اطالعات (I( بيت هاي اطالعات

20ms

- $($ . بيت هاي اطلاعات  $($
- 172 بيت )براي bps 9600)
- $\lambda$ ۰۸ بيت (براي سرعت ۴۸۰۰ )
- 40 بيت )براي سرعت bps2400)
- 16 بيت )براي سرعت bps1200)

**برای دریافت فایل** word**پروژه به سایت ویکی پاور مراجعه کنید. فاقد آرم سايت و به همراه فونت هاي الزمه**

- بيت هاي نمايانگر قاب )آشكار سازي خطاها توسط CRC) )F( 12 بيت )براي سرعت bps 9600) 8 بيت )براي سرعت bps 4800) 0 بيت )براي سرعت bps2400) 0 بيت )براي سرعت bps1200) - بيت هاي دم قاب (T( 8 بيت براي تمام سرعت ها اند جمله اي مولد براي آشكار سازي خطاي قاب به صورت زير هستند: 1 9600 bps براي 1 2 1 1 1 0 <sup>9</sup> <sup>8</sup> <sup>4</sup> *g x x x x x x x x* 1 4800 bps براي 8 7 4 3 *g x x x x x x* **مقدمه كانال ترافيكي معكوس:** از اين مقدمه براي راهنمائي ايسلتگاه ثابت در شلكل دادن به اكتسلاب اوليه كانال ترافيكي معكوس استفاده مي شودن اين مقدمه شامل قاب هايي با 192 صفر و با سرعت 9600 بيت در ثانيه استن **كانال ترافيكي معكوس بالاستفاده:** زماني كه هيم سرويسي فعاليت نداشته باشد از اين حالت استفاده مي شودن اين كانال در اصل اعالن آمادگي براي انجام ارتباط را مي رساندن اين كانال شامل قابي است كه از 16 يك و 8 صفر تشكيل شده و با سرعت bps1200 ارسال مي شودن **بيتهاي اطالعاتي و مرجع زماني:** از بيت هاي اطالعاتي )172 بيت( براي فراهم نمودن ارسللال ترافيك اوليۀ و سيگنالينگ يا ترافيك ثانويه استفاده مي گرددن سيگنالينگ ممكن است توسط قابهائي ارسال شود كه سهمي از ابتداي آنها مربوط به ترافيك اوليه و سهمي از انتهاي قاب مربوط به سيگنالينگ استن مرجع زماني در واحد سللليار برقرار مي شلللودن زمان ورود نزديكترين جزء سللليگنال اند مسللليره براي

دمدولا سيون مورد ا ستفاده قرار مي گيرد. از مرجع زماني كانال ترافيكي پي شرو براي زمان ار سال كانال

ترافيكي برگشت استفاده مي شود. همچنين مرجع زماني كانال فراخوان، براي زمان ار سال د ستر سي به كانال مورد استفاده قرار مي گيردن

**سيگنالهاي كانال مستقيم CDMA:** كانال مستقيم CDMA شامل كانالهاي كد شده زير است: كانال یایلوت، كانال همزمانی، كانال فراخوان (۱ تا ۷) و كانال هاي مســـتقيم ترافيكي كه همگي كانالهاي كد شده هستند. هر يک از اين كانالها به صورت متعامد و بو سيله يكي از ۶۴ كد تابع والش گسترش يافته و سپس تو سط يک زوج چهار حالته از دنباله هاي PN با سرعت ثابت ۱/۲۲۸۸ مگا ترا شه در ثانيه منتشر مي شوند. مثالي از يک كانال مستقيم CDMA، كه تو سط يک ايستگاه ثابت ار سال مي شود در شكل 32-15 نشللان داده شللده اسللتن هر كانال ترافيكي شللامل داده هاي ترافيكي و كانال هاي فرعي كنترل قدرت ايستگاه سيار استن

**سۀۀاختار كانال CDMA ارسۀۀالي:** سلللاختمان كانال پايلوت، كانال همزماني، كانال فراخوان، و كانال م ستقيم داده هاي ترافيكي در شكل 32-15 ن شان داده شده ا ستن در حالت كلي دو بخش وجود دارد، (۱) مدولاسيون و (۲) گسترش چهار حالته. در ورودي بخش مدولاسيون، نرخ داده ها عبارتست از: -1 كانال پايلوت كه تمام صفرها را با سرعت kbps 19/2 ارسال مي كندن -2 كانال همزماني با سرعت ثابت bps 1200 كار مي كندن -3 كانال فراخوان كه داده هاي با سرعت ثابت ،9600 4800 و 2400 بيت در ثانيه را پشتيباني مي كندن -4 كانال ترافيكي م ستقيم كه از داده هاي با سرعت متغير ،9600 ،4800 2400 و 1200 پ شتيباني مي

كند.

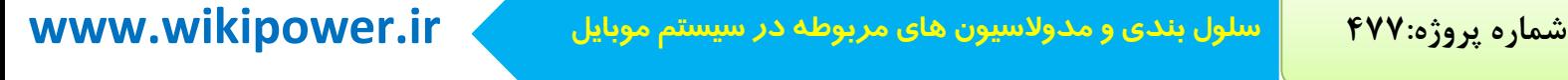

شكل 1۵-۳۲ ساختار كانال مستقيم CDMA الف) مدولاسيون ب) گستردگي چهار گانه

**مدوالسيون:** در مدوالسيون كانال پايلوت قبل از ارسال، از تصحيح كننده خطا استفاده نمي شودن كانال هر بيت را گرفته و آن را به صللورت كد 64 بيتي والش گسللترش مي دهد، در نتيجه سللرعت داده ها از kbps19/2 به mcps 1/2288=64×19/2 تبديل مي شلللودن كانال همزماني و كانال فراخوان و كانال ترافيكي قبل از ار سال كد مي شوند. نرخ كد كانولوشن ١/٢ با طول ثابت ٩ (٩ ثبات) است يعني هر بيت ورودي به ٢ نماد كد تبديل مي شود.

**تكرار نماد كد:** براي كانال ترافيكي م ستقيم و كانال فراخوان، تكرار نمادها ب ستگي به سرعت هر كانال داردن براي رسانيدن داده هاي كم سرعت به سرعت مدوالسيون kbps 19/2 به تكرار بيشتري نياز استن

**برای دریافت فایل** word**پروژه به سایت ویکی پاور مراجعه کنید. فاقد آرم سايت و به همراه فونت هاي الزمه**

براي يك كانال همزماني، هر نماد كد شللده دوبار تكرار مي شللود و در نتيجه سللرعت مدوالسلليون برابر 4800= )2+2(× 1200 نماد در ثانيه استن اين 4800 نماد در ثانيه با كد تابع والش 32 W كه ضريب در 4 است مدوله مي شودن به عبارت ديگر، هر نماد تبديل به 256= 64×6 تراشه در ثانيه مي شودن در هم كننده اطلاعات به صـــورت بلوكي: هدف اســـتفاده از اين بخش، تلاش براي اجتناب از خطاهاي قطاري اســت كه هنگام فرســتادن اطلاعات از يك محيط داراي محو شــدگي چند مســيره رخ مي دهد. ورودي بلوك درهم كننده اطال عات كانال در جدول 10-15 و اطالعات خروجي آن در جدول 11-15 آمده است كه سطرها در هر ستون ترتيب جريان داده ها را نشان مي دهدن

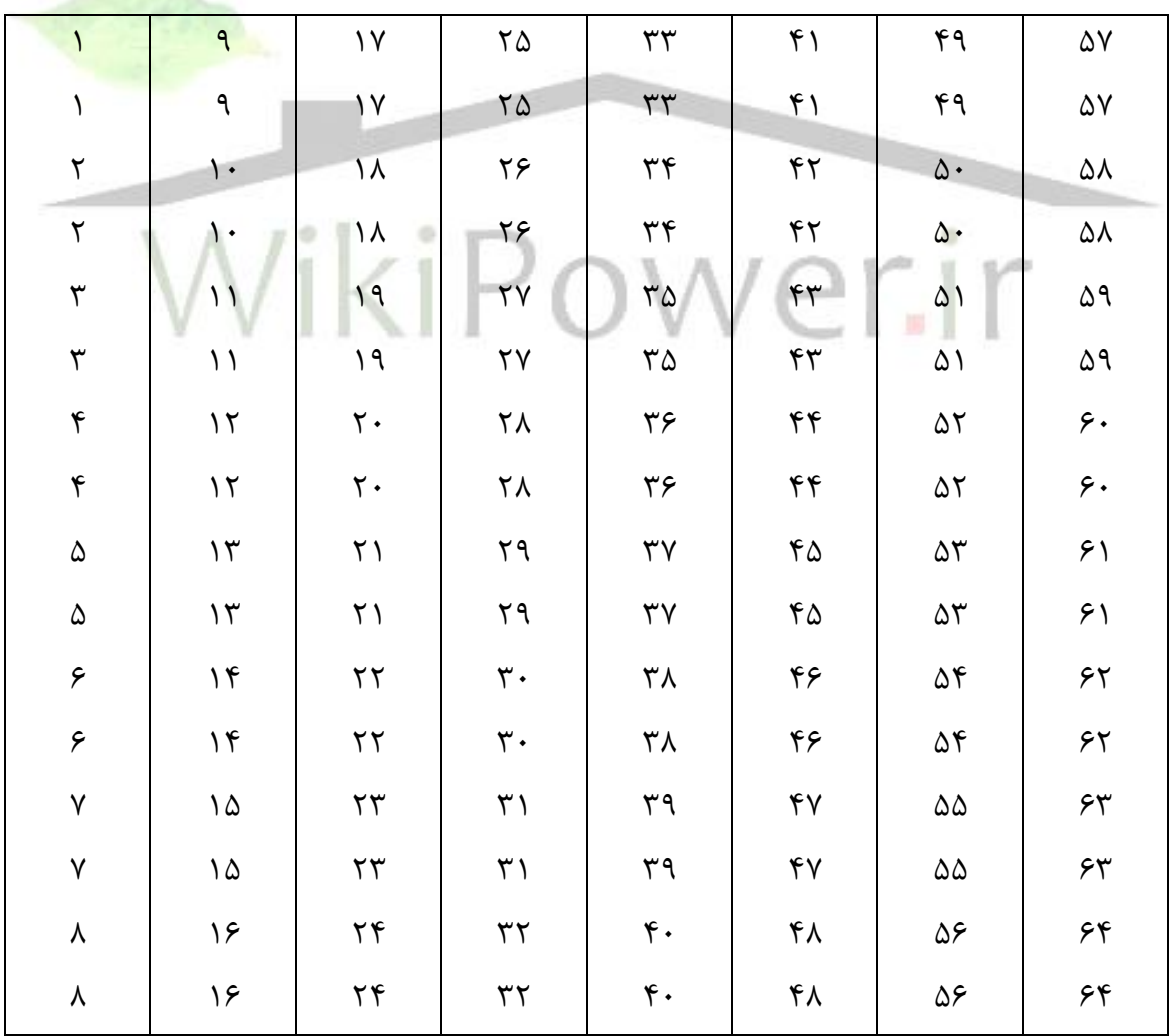

جدول ۱۵–۱۰ ورودي بخش درهم كننده كانال همزماني (عمل نوشتن در آرايه)

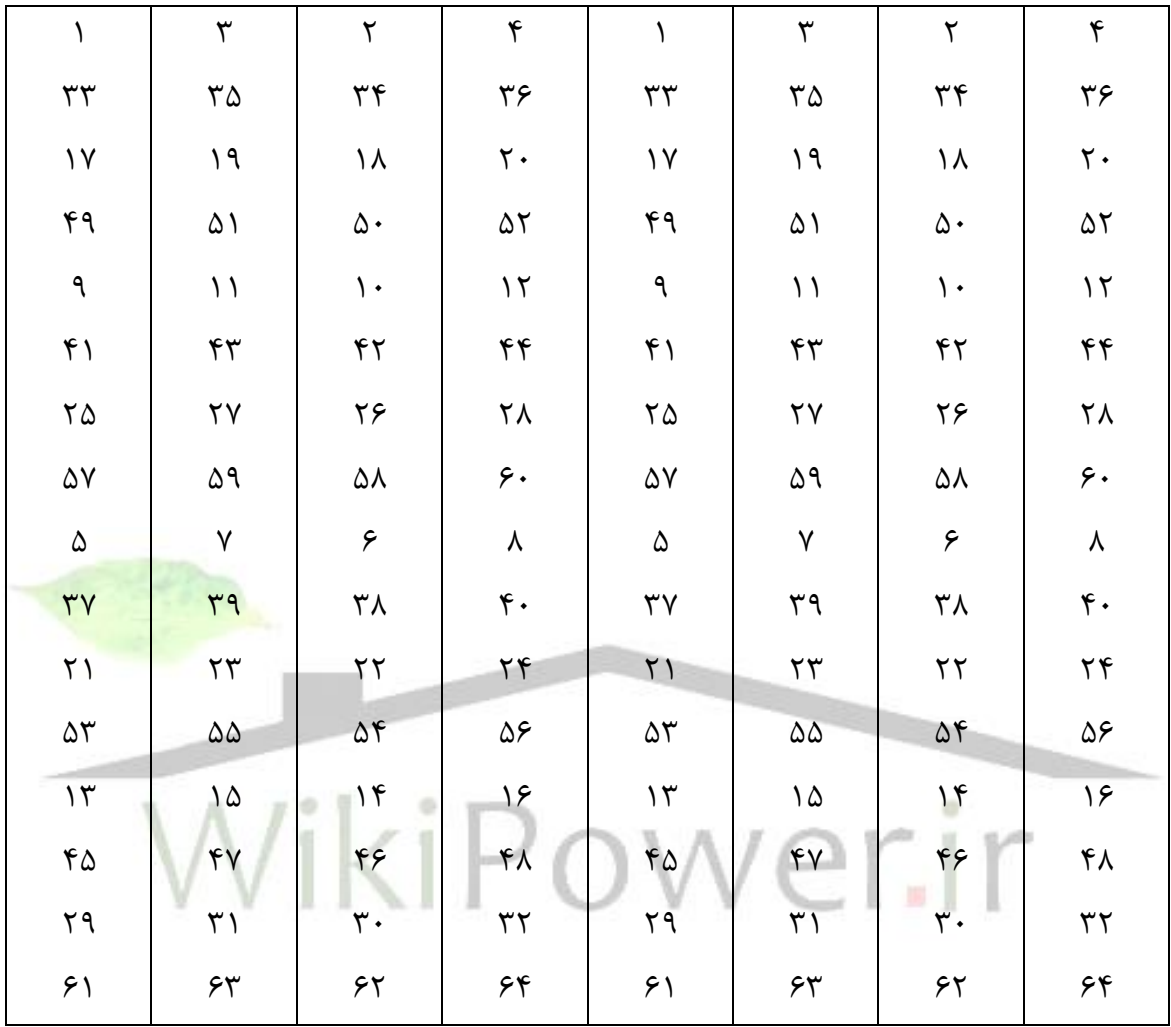

جدول ۱۵-۱۱ خروجي بخش درهم كننده كانال همزماني (عمل خواندن آرايه)

**وارونه سازي اطالعات:** وارونه سازي اطالعات مي بايستي توسط جمع مدول 2- نمادهاي خروجي درهم كننده اطلاعات و مقادير باينري يک كد طولاني كه داراي پرپود (۱-۲<sup>۴۲</sup>) هســـتند انجام پذيرد. اعمال كد طوالني براي محرمانه سلازي اطالعات اسلتن همچنين بعد از عبور كد طوالني از ميان دو تقسليم كننده، جهت ا ستفاده در كنترل زماني مالتي پلك سرها سرعت داده هاي كد طوالني به Hz800هرتز كاهش مي يابد.

**برای دریافت فایل** word**پروژه به سایت ویکی پاور مراجعه کنید. فاقد آرم سايت و به همراه فونت هاي الزمه**

**كانال فرعي كنترل قدرت:** يك بيت شاخص 0 براي افزايش قدرت سيگنال خروجي واحد سيار، و يك بيت شــاخص ١ براي كاهش قدرت ســيگنال خروجي واحد ســيار، با ســرعت يک بيت در هر ١/٢۵ms [bps800 [از اي ستگاه ثابت به واحد سيار فر ستاده مي شودن موقعيت قرار گرفتن اين بيت مي تواند در 16 جاي ممكن باشدن هر موقعيت مربوط به يكي از 16 نماد مدوالسيون استن

كانال ترافيكي معكوس يك بيت يا ۶ نماد والش را در ۱/۲۵ms مي فرستد. ايستگاه ثابت قدرت سيگنال را اندازه گيري مي كند و اين قدرت اندازه گيري شده را به يك بيت كنترل قدرت تبديل كرده و همراه با يک شماره باينري چهار بيتي (سطح صفر تا ١۵) به وسيله وارونه كردن بيتهاي ٢٠، ٢١، ٢٢ و ٢٣ ارسال مي داردن

در نتيجه موقعيت شروع بيت كنترل، در طول زماني ms،1/25 موقعيت يازدهم از هفتمين شكاف زماني است.

**گ سترش به صورت متعامد:** براي اينكه در كل كانال هاي م ستقيم CDMA، ت شكيل كانال با كدهاي متعامد را بدهند، در كانال مسللتقيم هر كانال مسللتقيم هر كانال كد به صللورت يكي از 64 تابع والش با سرعت ثابت ۱/۲۲۸۸MCPS ارسال مي شود. **انحراف دنباله PN**

**كانال پايلوت:** همي شه تو سط اي ستگاه ثابت يك كانال پايلوت مطابق تابع والش 0W ار سال مي شودن دنباله پايلوت PN نامتعادل، براي مشخص كردن ايستگاه ثابت مورد استفاده قرار مي گيرد. ضمناً مي توان عدم زماني را در سيستم سلولي CDMA اصالح كردن

ك**انال همزماني:** كانال همزماني يک سيگنال کد شده، لايه گذاري شده، گسترش يافته و مدوله شده ا ستن كانال همزماني كانال پايلوت يك اي ستگاه م شخص، از يك دنباله نامتقارن PN پايلوت ا ستفاده مي كند.

گيرنده واحد سيار: مراحل مدوالسيون در واحد سيار بايد قرينۀ مراحل مدوالسيون در ايستگاه ثابت باشدن واحد سيار بايد دست كم چهار عنصر پرداز شي اصلي را فراهم كند. سه تا از آنها قادرند مؤلفه هاي چند م سيرۀ CDMA را رديابي و دمدوله كنندن حداقل يك عن صر باي ستي ج ستجو گر بوده و قابليت جاروب كردن و تخمين قدرت سيگنال مربوطه در هر دنباله پايلوت PN نامتقارن را داشته باشدن از قدرت سيگنال پايلوت، براي انتخاب بهترين ايســـتگاه ثابت در خلال مرحله بي كاري يا حالت آغاز ارتباط اســـتفاده مي شــود. همچنين واحد ســيار از قدرت پايلوت، براي تعيين اينكه حه موقع بايد در خواســت تحويل انجام شــود، و چه ايســتگاه جديدي بايد انتخاب شــود، اســتفاده مي كند. اطلاعات مربوط به تحويل از طريق سيگنالينگ كانال ترافيكي معكوس به ايستگاه ثابت فرستاده مي شودن

**تأييد اعتبار، رمزنگاري و محرمانه** تأييد اعتبار اشاره به فرايندي است كه بر طبق آن ايستگاه ثابت هويت يک ايستگاه سيار را تأييد مي كند. مجموعه هاي منطبق با داده هاي محرمانه طبقه بندي شده (SSD (يك الگوي 128 بيتي در واحد سيار است و از دو قسمت A-SSD و B-SSD تشكيل شده است كه هر كدام شامل 64 بيت استن A-SSD ، از روند تأييد اعتبار پ شتيباني مي كند كه با اطالعات مخ صوص واحد سيار، داده هاي ت صادفي و كليد A در ايستگاه سيار )با طول 64 بيت ( آغاز مي شودن كليد A ممكن است كه PIN نيز ناميده شودن B-SSD از محرمانه صورت و پيامهاي CDMA را پشتيباني مي كند. اهداف استفاده از پروسه تأييد، عبارتند از: )1( ثبت واحد سيار )2( ارتباط از مبدأ واحد سيار

)3( ارتباط به مقصد واحد سيارن

**برای دریافت فایل** word**پروژه به سایت ویکی پاور مراجعه کنید. فاقد آرم سايت و به همراه فونت هاي الزمه**

هنگامي كه عنصر اطالعاتي AUTH در پيام سربار پارامترهاي سيستم، به 1 تنظيم مي شود و واحد سيار مبادرت به ثبت، شروع يا خاتمه ارتباط مي كند، آنگاه مراحل تأييد اجرا و AUTH بدست مي آيد. (شكل 35-15( و همراه با RANC( هشت بيت مهمتر RAND )و COUNT براي گرفتن اعتبار به ايستگاه ثابت فرستاده مي شود.

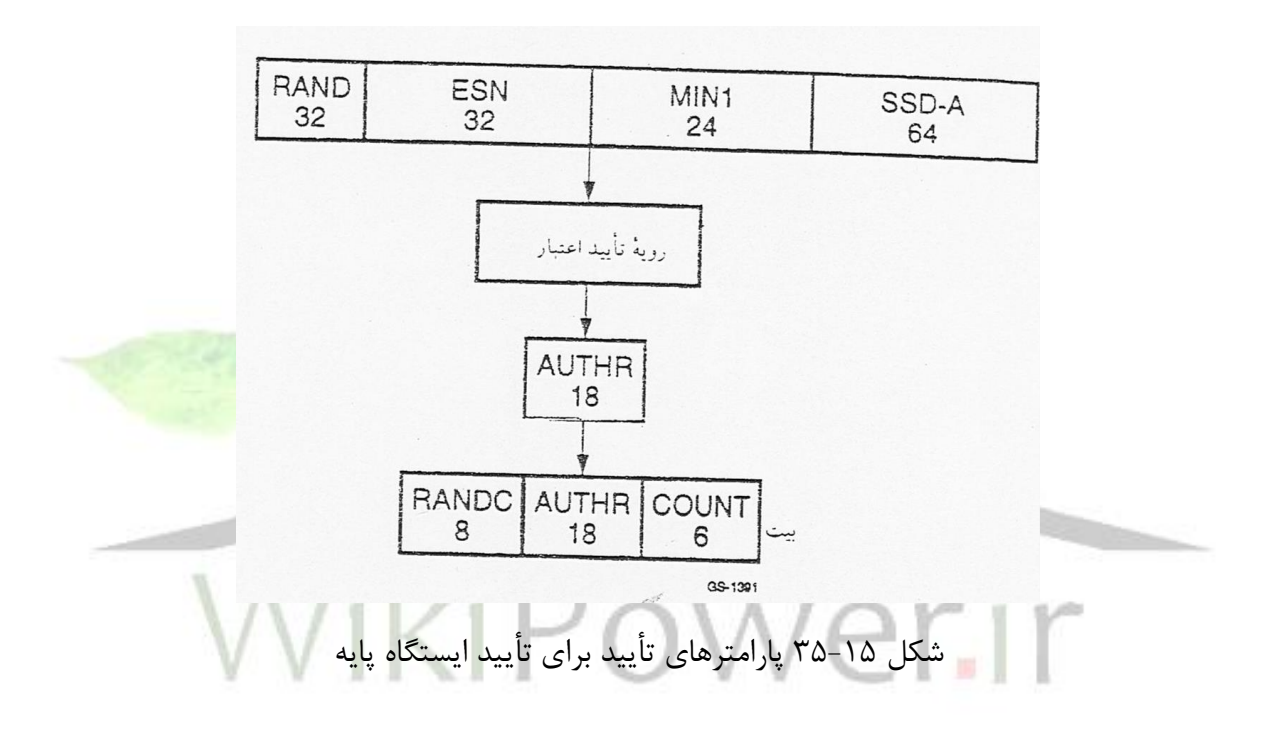

**تأييد قطارهاي اطالعاتي واحد سيار** -1ايستگاه ثابت روي كانال فراخواني يا كانال ترافيك مستقيم يك پيام جديد »SSD »مي فرستدن در پيام جديد يك ميدان SSD RAND وجود دارد كه براي ارزيابي و محاسلللبه SSD در مركز تأي يد اعتبار (HLR/AUS) استفاده مي شود. (كليد A در واحد سيار و HLR/AUC ذخيره مي شود.) واحد سيار مي بايسلتي با اسلتفاده از SSD RAND,ESN و كليد A، مراحل توليد SSD را براي بدسلت آوردن A-SSD جديد و B-SSD جديد اجرا كندن

**برای دریافت فایل** word**پروژه به سایت ویکی پاور مراجعه کنید. فاقد آرم سايت و به همراه فونت هاي الزمه**

-2 واحد سليار يك عدد 32 بيتي اتفاقي را به نام RANDBS انتخاب و آن را بنا به درخواسلت ايسلتگاه ثابت از طريق كانال دسترسي يا كانال ترافيكي معكوس مي فرستند. -3 هم واحد سلليار و هم ايسللتگاه ثابت مي بايسللتي با اسللتفاده از A-SSD جديد و RANDBS عمليات صفحه گذاري بر اعتبار را انجام داده و هر دو يك كد 18 بيتي را به عنوان AUTHBS بدست آورندن -4 ايسلللتگاه ثابت، به عنوان اعالن تأييد AUTHBS را به واحد سللليار، بر روي كانال فراخوان يا كانال ترافيكي پيشرو مي فرستدن -5 واحد سيار اين دو AUTHBS را مقايسه كرده و اگر مقايسه رضايتبخش باشد A-SSD را به A-SSD جديد و B-SSD را به B-SSD جديد تبديل مي كندن همچنين واحد سللليار فرمان تأييد SSD جديد را

ر ضايتبخش نبا شد، واحد سيار هر دو SSD جديد را دور ريخته و به منظور اعالن ناموفق بودن مقاي سه، SSD ديگري را به ايستگاه ثابت مي فرستدن

جهت مشـخص كردن اينكه مقايســه رضـايتبخش بوده اسـت، به ايســتگاه ثابت مي فرســتد. اگر مقايســه

به محض وصللول فرمان تأييديه SSD، ايسللتگاه پايه، A-SSD و B-SSD را به مقادير دريافتي از / HLR AUC تغيير مي دهدن عبور پيام براي به هنگام كردن SSD در شكل 36-15 نشان داده شده استن

**برای دریافت فایل** word**پروژه به سایت ویکی پاور مراجعه کنید. فاقد آرم سايت و به همراه فونت هاي الزمه**

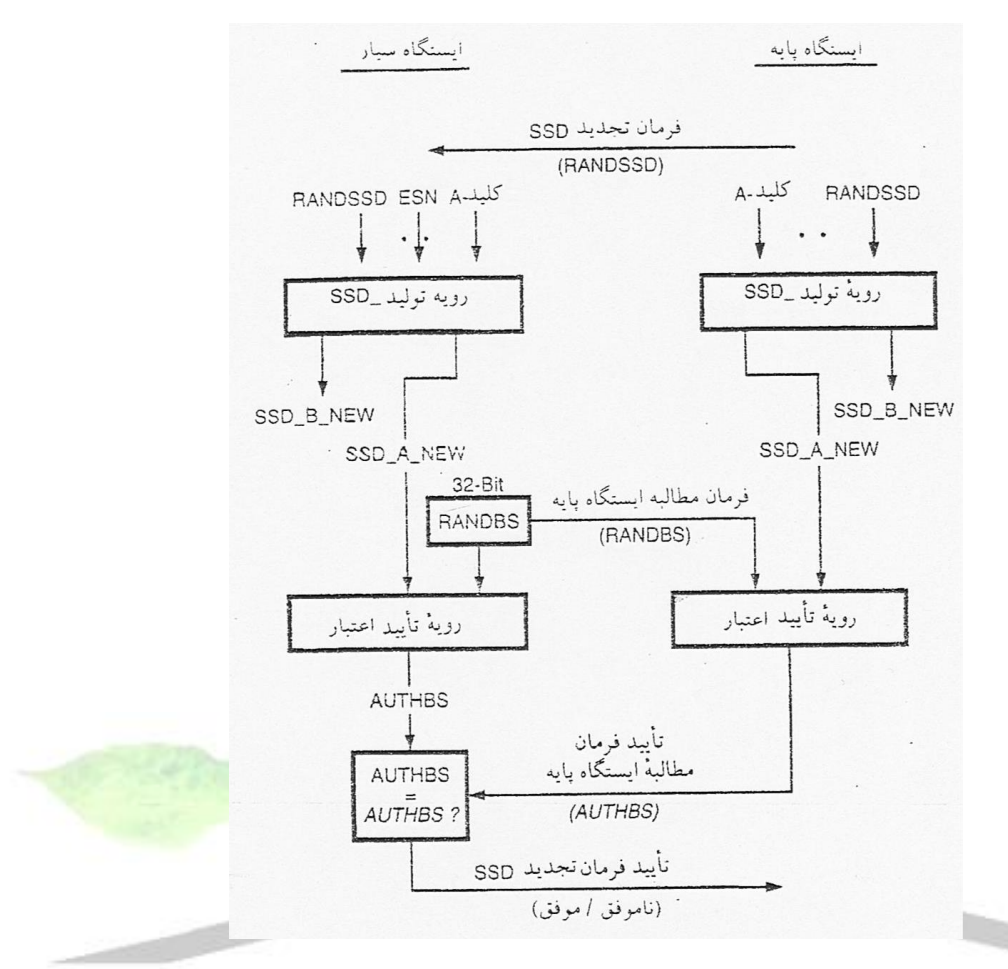

شكل 36-15 عبور پيام براي به هنگام كردن SSD ×

**رمزنگاري پيام سيگنالينگ:** براي حفاظت از اطالعات حسلاس مشلترك، )مثل PIN )سلودمند بودن الگوريتمهاي رمزنگاري اطلاعات مي بايســـتي تحت نظر مقررات بين المللي همانند (ITAR) و آئين نامه هاي اجرائي مربوط به صــادرات لوازم مخابراتي باشــد. در صــورتي كه تأييد اعتبار صــورت نگرفته باشــد نبايســـتي پيامها به رمز در آيند. رمزنگاري پيام هاي ســـيگنالينگ براي هر مكالمه به تنهائي كنترل مي شود.

**محرمانه سازي مكالمات:** محرمانه سازي مكالمات در سي ستم هاي CDMA بو سيله پو شش كد بلند اختصـاصـي فراهم مي شـود، كه براي گسـترش PN مورد اسـتفاده قرار مي گيرد. كنترل محرمانه كردن مكالمات تنها روي كانالهاي ترافيكي صورت مي پذيردن همه مكالمات با استفاده از پوشش عمومي يك كد

بلند براي گسترش PN شروع مي شوند. براي شروع انتقال به پو شش كد بلند عمومي يا خـصو صي، هم ايستگاه ثابت و هم واحد سيار روي كانال ترافيكي، فرمان در خواست انتقال يك كد بلند ارسال مي كنندن

# **تشخيص عملكرد بد**

اي ستگاه ثابت عملكرد بد يك سيار را با در خوا ست از واحد سيار براي پا سخ دادن به فرمان قفل كردن، فرمان قفل تا زمان برگشت قدرت و فرمان نياز نگهداري آشكار مي كندن با اين روش، واحد سيار با عملكرد بد مشخص شده و با ارسال يك سيگنال به منظور قطع قدرت ارسالي واحد سيار ، از آلوده شدن سيستم CDMA جلوگيري مي شودن

> **روند پردازش مكالمه** مراحل پردازش در واحد سيار شامل حالتهاي زير است:

**حالت آغازين واحد سيار** واحد سيار انتخاب مي كند كه از كدام سيستم استفاده كندن واحد سيار كانال پايلوت يك سيستم CDMA را در مدت ms20 پيدا مي كندن واحد سيار وضعيت و پيكربندي سيستم و اطالعات زمانبدي را از يك سيستم CDMA بدست مي آوردن واحد سيار زمان خودش را با سيستم CDMA همزمان و منطبق مي كندن

**واحد سيار در وضعيت آزاد** واحد ســـيار مي بايســـتي مراحل مونيتور كردن كانال فراخوان را اجرا كند. كانال فراخوان به شـــيارهاي ms200 تقسيم شده است كه به نام شيارهاي كانال فراخوان مشهورندن پيامهاي كنترل و فراخواني براي

مي شود.

**شماره پروژه477: سلول بندي <sup>و</sup> مدوالسيون هاي مربوطه در سيستم موبايل ir.wikipower.www**

**برای دریافت فایل** word**پروژه به سایت ویکی پاور مراجعه کنید. فاقد آرم سايت و به همراه فونت هاي الزمه**

واحد سياري كه در حالت شياري مدار عمل مي كند در آرايه اي از شيارهاي كانال فراخوان دريافت مي شوند. بنابراين در عملكرد در حالت غير شياري لازم است كه واحد سيار همه شيارها را مونيتور كند. واحد سـياري كه در مد شـياردار عمل مي كند، در هر دوره كامل شـيارها، يك يا دو شـيار كانال فراخوان را مونيتور مي كند. واحد سيار قادر است طول دوره شيار را كنترل كند. در تقاضا براي يك پيام خاص در غير از حالتهاي ذكر شده، واحد سيار مي بايستي در پاسخ به هر پيامي به نشاني خود، يك اعالم وصول ارسال كندن واحد سيار مي بايستي همه زمان سنج هاي ثبت را فعال نگه داردن سيستم CDMA از نه شكل مختلم ثبت حمايت مي كندن

**ثبت هاي كنترل داخلي: -1 ثبت وصل توان:** زماني كه واحد سيار روشن مي شود يا استفاده از سيستم سرويس دهنده ديگري را قطع مي كند و يا از سيستم آنالوگ سوئيچ مي كند، در سيستم ثبت مي شود. **-2 ثبت قطع توان:** اگر واحد سيار قبالً در سيستم سرويس دهنده فعلي ثبت شده باشد، زمان خاموش شدن دستگاه ثبت مي شودن **-3 ثبت بر اساس زمان سنج:** هنگامي كه زمان سنج زماني را سپري مي كند ثبت مي شودن **-4 ثبت براساس فاصله:** واحد سيار وقتي فاصله بين ايستگاه ثابت فعلي و ايستگاه ثابتي كه آخرين بار ثبت شده از حدي بيشتر مي شود واحد سيار ثبت مي شودن **-5 ثبت براساس ناحيه:** زمانيكه واحد سيار وارد يك ناحيه جديد مي شود ثبت مي شودن ثبت براساس درخواستهاي مختلم: **-6 ثبت تغييرات پارامترها:** واحد سيار زماني كه برخي از پارامترهاي ذخيره شده اش تغيير كند ثبت

**برای دریافت فایل** word**پروژه به سایت ویکی پاور مراجعه کنید. فاقد آرم سايت و به همراه فونت هاي الزمه**

**-7 ثبت درخواست:** هنگامي كه واحد سيار توسط ايستگاه ثابت فراخواني مي شود ثبت مي شودن **-8 ثبت بدون شرط يا ضمني:** هنگامي كه واحد سيار يم پيام ابتدائي يا يك پيام در پاسخ به فراخو اني را بطور موفقيت آميز به ايستگاه ثابت، ارسال مي كند ايستگاه ثابت از موقعيت واحد سيار آگاه مي شود، كه اين باعث ثبت ضمني مي شود.

**-9 ثبت كانال ترافيكي:** هرگاه ايستگاه ثابت داراي اطالعات قابل ثبت براي واحد سياري است كه به آن يك كانال ترافيكي اختصاص يافته است، ايستگاه ثابت واحد سيار آگاهي مي سازدن

**مرحله دسترسي به سيستم:** واحد سيار پيامها را از طريق كانال دسترسي به ايستگاه ثابت مي فرستد و پيامهاي اي ستگاه ثابت را از طريق كانال فراخواني دريافت مي كندن كل فرايند ار سال يك پيام و دريافت جواب آن را قصد دسترسي مي نامند. هر انتقال به قصد دسترسي را علامت دسترسي گويند<mark>. وا</mark>حد سيار در هر علامت د ستر سي، يک پيام مـشخص ار سال مي كند. هر علامت د ستر سي شامل ت<mark>و ضيحات</mark> كانال دسترسي و پوششي براي پيام كانال دسترسي استن دو نوع پيام براي ارسال روي كانال دسترسي وجود دارد: ي كي پيام پاسخ و ديگري پيام در خواستن قصد دسترسي پس از اينكه تأييديه وصول شود پايان مي پذيردن

**مرحله كنترل سيار بر روي يک كانال ترافيكي:** واحد سيار با استفاده از كانالهاي ترافيكي مستقيم و معكوس با ايستگاه ثابت ارتباط برقرار مي كند. در اين رابطه پنج وظيفه وجود دارد: -1 واحد سللليار تأييد مي كند كه قادر اسلللت از طريق كانال ترافيكي مسلللتقيم دريافت و بر روي كانال ترافيكي معكوس شروع به ارسال نمايد. -2 واحد سيار منتظر دستوري مي ماند كه همراه با پيام اطالعاتي بر روي يك آالرم ظاهر مي شودن -3 واحد سيار منتظر مي ماند تا استفاده كننده به ارتباط پاسخ دهدن -4 در خواست اختياري سرويس اوليه واحد سيار با بسته هاي ترافيكي اوليه ايستگاه ثابت تغيير مي كندن -5 واحد سيار ارتباط را قطع مي كندن

# **طرز عمل تحويل**

**انواع تحويل:** واحد سيار از چهار نوع تحويل كانال حمايت مي كند.

-1 تحويل آرام: در اين نوع تحويل، واحد سيار بدون قطع ارتباط با اي ستگاه ثابت قديم شروع به برقراري ارتباط با يك ايستگاه ثابت جديد مي كندن آرام بودن تحويل به معني يكسان بودن تخصيص فركانس بين اي ستگاه ثابت قبلي و جديد ا ستن تحويل آرام تعدد انتخاب اي ستگاههاي مختلم را به منظور فراهم كردن سيگنال قوي تر مسير مي سازند.

-2 تحويل سخت CDMA به CDMA: در اين نوع تحويل ارتباط واح د سيار با اختصاص فركانس متفاوت از يك ايستگاه ثابت به ايستگاه ثابت جديدي منتقل مي شودن

۳- تحويل CDMA به آنالوگ: با تخصـــيص فركانس متفاوتي، ارتباط واحد ســـيا<mark>ر از يك كانال ترافي</mark>كي مستقيم به يک کانال صوتي آنالوگ منتقل مي شود.

-4 تحويل بسيار آرام: اين نوع تحويل بين قطاع هاي يك سلول انجام مي شودن مجموع هاي پايلوت: اطلاعات بدسـت آمده از كانال پايلوت براي تح<mark>ويل مورد اســتفاده قرار</mark> مي گيرد. يک پايلوت به كانال ترافيكي مسللتقيمي در همان كانال مسللتقيم CDMA مربوط اسللتن يك كانال پايلوت توسط انحراف يک دنباله پايلوت مشخص مي شود. هر كانال پايلوت به يک ايستگاه ثابت خاص اختصاص داده مي شود. واحد سيار مي تواند چهار مجموعه از كانالهاي پايلوت را تشخيص دهد.

-1 مجموعه فعال: پايلوت مرتبط به كانال هاي ترافيكي مستقيم به واحد سيار اختصاص مي يابدن -2 مجموعه نامزد: پايلوت هايي كه در وضعيت فعال نيستند، اما توسط واحد سيار با قدرت كافي دريافت شده اند.

-3 مجموعه همسايه: پايلوت هايي كه در وضعيت فعال يا نامزد نيستند اما نامزدهاي مناسبي براي تحويل كانال هستند.

-4 مجموعه باقي مانده: مجموعه اي در سيستم فعلي و فركانس فعلي CDMA، به جز سه مجموعۀ فوقن

**نياز پايلوت**

-1 ايستگاه ثابتي كه براي هر مجموعه پايلوت باال تعيين شده است، پنجرۀ جستجو را به گونه اي تنظيم مي كند كه واحد سيار بتواند مؤلفه هاي چند مسيري قابل استفاده اين پايلوت ها را جستجو كند. -2 واحد سللليار با اندازه گيري و گزارش قدرت دريافتي اين پايلوت ها به ايسلللتگاه ثابت، در كار تحويل كانال كمك مي كندن

-3 براي هر پايلوت در مجموعۀ فعال و مجموعه نامزد، بايد يك زمان سلللنج تحويل كانال موجود باشلللدن وقتي قدرت سيگنال زير TDROP( كه DROP-T نيز ناميده مي شود( است، مثالً وقتي ms 100 سپري مي شود، T-TDROP روي صفر تنظيم مي شود. 1۵ مقدار براي T-TDROP وجو<mark>د دارد. بيشترين مقد</mark>ار TDROP-T برابر319 ثانيه استن وقتي واحد سيار، سيگنالي را از سلول مجاور دريافت كند كه از TADD (كه T-ADD نيز ناميده مي شود) بيشتر باشد، تحويل آرام شروع مي شود. وقتي كه واحد سيار از سلول خود قدرتي زير TDROP را دريافت كرد، تحويل آرام به پايان مي رسلدن عمل تحويل بعد از اينكه سلطح دريافتي از سلول خودي به زير TDROP رسيد، انجام مي گيردن اگر زمان بين TADD و TDROP خيلي كوتاه باشد، زمان TDROP-T بايد طوالني تر شودن همچنين تحت شرايط معيني، بهتر است كه با قرباني كردن كيفيت مكالمه، احتمال ريزش مكالمه را كاهش دهيمن

-4 واحد سلليار بايد براي هر پايلوتي كه به ايسللتگاه پايه گزارش مي كند زمان ورود را اندازه گيري كندن براي تعيين مرجع زمان نـسبي واحد سيار، از زمان دريافت جديدترين مؤلفه قابل ا ستفاده سيگنال چند مسيره يك پايلوت بر حسب واحد تراشه PN استفاده مي شودن -5 تحويل آرام

الف) تمام كانالهاي ترافيكي مرتبط به پايلوت ها در مجموعه فعال يک واحد سيار، نمادهاي مدولا سيوني حمل مي كنند كه مشابه كانال هاي فرعي كنترل قدر ت استن وقتي مجموعه فعال بيش از يك پايلوت را در بر مي گيرد، واحد ســـيار بايد تركيبي از تعداد گيرندگي كانالهاي ترافيكي مربوطه را فراهم كند. واحد سيار بايد تأخير انتشار متغيرى از صفر تا حداقل s 1۵۰  $\mu$  فراهم كند.

ب) براي كنترل قدرت كانال ترافيك معكوس در خلال تحويل آرام، پيام تحويل، مجموعه كانال هاي ترافيكي م ستقيم را م شخص مي كند كه كانال هاي فرعي كنترل توان حلقۀ ب سته م شابهي را حمل مي كنند. هر مجموعه شـامل يك يا چند فرسـتنده كانال ترافيك مسـتقيم با اطلاعات كنترل قدرت يكســان است واحد سيار از هر كانال فرعي كنترل توان حلقه بسته حداقل يک بيت كنترل قدرت بدست مي آورد. اگر بيت هاي كنترل توان بد ست آمده از تمام مجموعه ها برابر صفر با شد، واحد سيار بايد قدرت خود را افزايش دهد. اگر برابر ١ باشد بايد قدرت خود را كاهش دهد.

ج) انتقال يک نمونه پيام بين واحد سيار و ايستگاه ثابت در خلال تحويل در شكل 1۵-۳۷ پايلوت نمايش داده شلللده اسلللتن هفت پيام در خالل تحويل آرام وجود داردن وقتي كه قدرت پايلوت مجاور از TADD بيشتر مي شود، اولين پيامي كه واحد سيار مي فرستد، پيام اندازه گيري قدرت يک پايلوت است. در اينجا تحويل آرام كانال شروع مي شودن هفتمين پيام اين است كه واحد سيار بايد پايلوت را از مجموعه فعال به مجموعه مجاور انتقال داده و پيام اجراي تحويل را بفرستد. بعد از آن تحويل آرام تكميل مي شود. در شكل 38-15 اندازه گيري قدرت پايلوت كه توسط يك پايلوت نامزد انجام مي گيرد، نمايش داده شده است. در خلال شروع تحويل نرم افزاري، دو پايلوت P1 و P<sub>۲</sub> در ناحيه فعال مشخص مي شوند. اگر مطابق شكل 38-15 اختالف بين اين قدرتها حداقل برابر COMP-T با شد در مجموعه نامزد يك 0P وجود دارد كه از پايلوت مجموعۀ فعال قوي تر استن

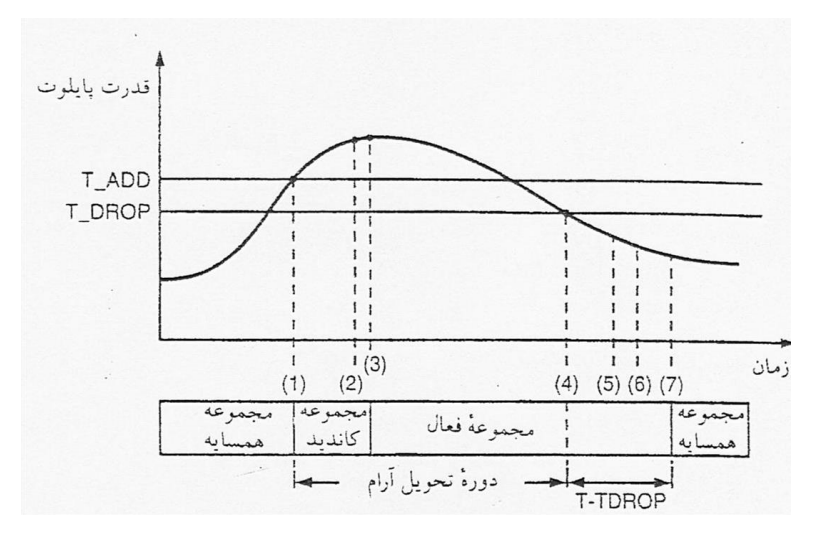

شكل 37-15 مثالي از آستانه تحويل

)1( قدرت پايلوت از ADD-T تجاوز مي كندن اي ستگاه سيار يك پيام اندازه گيري قدرت پايلوت را ار سال مي كند و پايلوت را به مجموعه كانديدا منتقل مي كندن (٢) ايستگاه ثابت يك پيام جهت تحويل مي فرستد. )3( ايستگاه سيار پايلوت را براي دستگاه فعال منتقل كرده و پيام انجام تحويل كانال را مي فرستدن )4( قدرت پايلوت به زير DROP-T مي افتدن ايستگاه سيار زمان سنج تحويل را به كار مي اندازدن )5( زمان سنج تحويل سپري مي شودن ايستگاه سيار يك پيام اندازه گيري قدرت پايلوت مي فرستدن )6( ايستگاه ثابت پيامي جهت تحويل مي فرستدن )7( اي ستگاه سيار پايلوت را از مجموعه فعال به مجموعه هم سايه منتقل كرده و پيام اجراي تحويل كانال را مي فرستدن

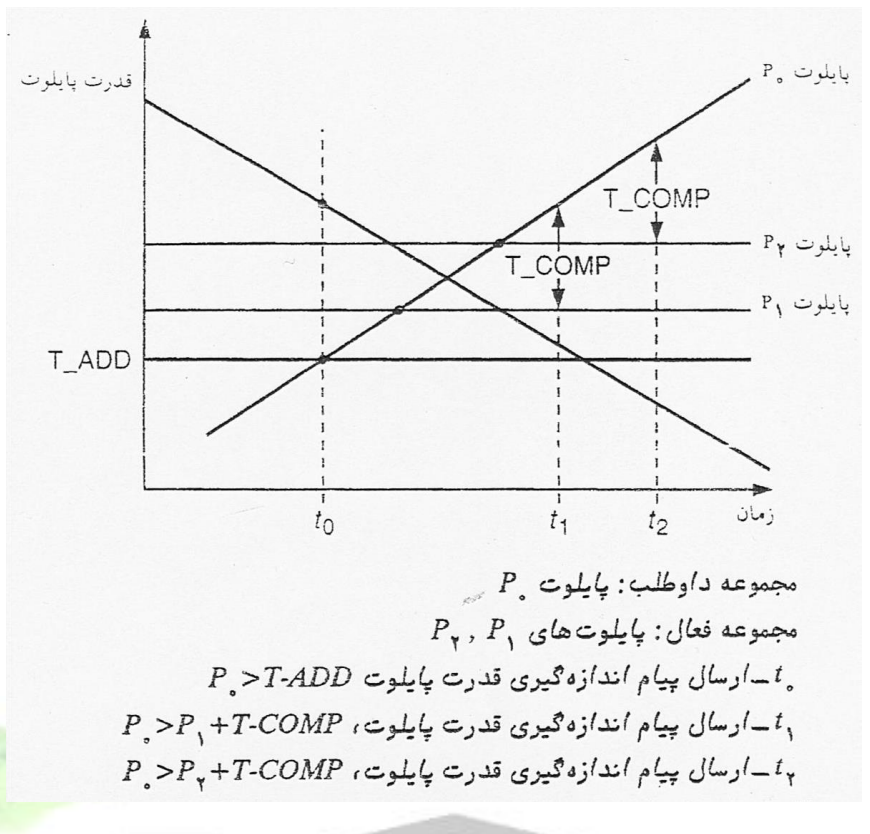

شكل 38-15 اندازه گيري قدرت پايلوت انجام شده توسط پايلوت داوطلب

- اصوالً هدف يك سيستم مخابراتي آن است كه پيام را به هر شكلي كه در مبدأ دارد در مقصد به صورت مقبولي بازسازي سود. ما داراي دو نوع پيام مشخص يعني آنالوگ و ديجيتال مي باشيم. اين تمايز به نوبه ي خود معياري است براي مخابرات موفقن

- پيام آنالوگ كميتي فيزيكي است كه معموالً به صورت روان و مداوم با زمان تغيير مي كنند در حالي كه پيام ديجيتالي توالي منظمي از نمادهايي ا ست كه از د سته ي محدودي از عنا صر گ س سته انتخاب شده است. به عنوان نمونه پيامهاي ديجيتالي حروف چاپ شده روي اين صفحه ي ليستي از درجه حرارت در هر ساعت و كليدي فشاري ترمينال كامپيوتر را مي توان نام بردن

مبدل ورودي پيام را به يک ســـيگنال الکتريکي متغير با زمان به نام ســـيگنال پيام تبديل مي كند و در مق صد مبدل خروجي شكل موج الكتريكي را به پيام منا سب تبديل مي كندن كانال ارتباط الكتريكي بين منبع اطلاعات و مصـــرف كننده را تأمين مي كند. كانال مي تواند شـــكلهاي مختلفي از قبيل يك خط

**برای دریافت فایل** word**پروژه به سایت ویکی پاور مراجعه کنید. فاقد آرم سايت و به همراه فونت هاي الزمه**

راديويي ماكرو ويو در فضلاي آزاد، يك صلفت سليم يا فيبر نوري باشلد صلرف نظر از نوع كانال سليگنال انتقالي به طريق مختلف در كانال خراب مي شود. - خرابي نا شي از اعوجاج سيگنال، بدليل پا سخ ناقص كانال و وجود سيگنالهاي ناخوا سته (اغتـشاش) و تداخل مي باشد. اغتشاش و اعوجاج سيگنال دو مسئله اي عمده در ارتباط الكتريكي مي باشد. - براي انتقال موثر بر روي كانال بايستي عمليات پردازشي شامل تقويت، فيلتر كردن و مدوالسيون انجام گيرد مهمترين اينها مدوال سيون ا ست كه براي تطبيق خواص سيگنال ار سالي با كانال با ا ستفاده از يك موج حامل طراحي مي شودن علي رغم كثرت شيوه هاي مدوالسيون مي توان مدوالسيون را به دو نوع اساسي زير تقسيم كرد: -1 مدوالسيون با حامل پيوسته -2 مدوالسيون پالس - در مدولاسـيون با موج حامل پيوســته (CW) شــكل موج حامل پيوســته بوده (غالباً ســينوســي) و يك پارامتر شـكل موج متناسـب با سـيگنال پيام تغيير مي كند. در مدولاسـيون پالس شـكل موج حامل يک شكل موج پالس بوده و پارامتري از شكل موج پالسي مانند پهنا، دامنه و يا مكان آن متناسب با سيگنال پيام تغيير مي كند. مدولاسيون پالس ديجيتال (گسسته) يک پردازش گسسته است و براي پيامهايي كه از ماهيت گسسته است مانند خروجي يک ماشين تحرير از راه دور مناسب ترين روش مي باشد. بنابراين در مدوالسيون پالسي گسسته دامنه عرض يا مكان پالسهاي انتقالي براساس اطالعات ديجيتال قابل انتقال تغيير مي كند.

اين شماهاي مدوالسيون به ترتيب مدوالسيون دامنه پالس (PAM (مدوالسيون عرض پالس (PDW (و مدوالسيون مكان پالس (PPM (ناميده مي شوندن از نظر مصرف توان و پهناي باند سيستم هاي PPM از دو نوع ديگر مثرتر مي باشند. قبل از بررسي مدولاسيون به ذكر چند نكته مي پردازيم.

**- اعوجاج:** تغيير شكل موج است كه به خاطر پاسخ ناقض سيستم به سيگنال مورد نظر به وجود مي آيدن اعوجاج هنگام قطع سيگنال نديد مي شود در حالي كه نويز و سيگنال تداخل چنين نيست. اگر كانال يک پا سخ خطي اما اعوجاجي دا شته با شد در اين موقع مي توان اعوجاج را ت صحيح نمود يا حداقل به كمك فيلترهاي مخصوص به نام اكواليزرها آن را كاهش دادن

**- تداخل:** به معني تأثير ناخواسلته سليگنالهاي بيگانه از منابع انسلاني، فرسلتنده هاي ديگر، خط نيرو و د ستگاههاي مدارهاي سوئيچينگ و غيره مي با شدن تداخل غالباً در سي ستمهاي راديويي كه آنتن هاي گيرنده اش معمولاً در يک زمان چندين سيگنال را متوقف مي كنند بروز مي كند. فيلتر كردن مناسب در از بين بردن سيگنالهاي تداخلي در فركانسهاي غير از فركانس سيگنال مورد نظر مؤثر مي باشدن

**- نويز:** سيگنالهاي الكتريكي تصادفي و غير قابل پيش بيني اطالق مي شود كه توسط فرآيندهاي طبيعي چه داخل و چه خارج سيستم آن توليد مي شود هنگامي كه چنين متغير هاي تص<mark>ادفي روي يک سي</mark>گنال حاوي اطلاعات تحميل مي شــود ممكن اسـت قســمتي از پيام مختل شــود يا اينكه كل پيام از بين برود. فيلتر كردن نويز مزاحم را هم از بين مي برد. نهايتاً بايســـتي توجه كرد كه شـــكل (١-١) انتقال فرآيند يا سيمپلكس (SX) را ارائه مي كند البته ارتباط دو طرفه و يک فرست<mark>نده و گيرنده در هر طرف</mark> نياز دارد. - سيستم در پلكس كامل (FDX (كانالي دارد كه انتقال همزمان در هر دو جهت را امكان پذير مي سازدن سيستم نيم دو پلكس (HDX (انتقال در هر طرف را امكان پذير مي سازد اما نه همزمانن

**- محدوديت هاي ا سا سي:** محدوديت هاي بنيادي انتقال اطالعات و يا وسلايل الكتريكي پهناي باند و نويز مي با شندن مفهوم پهناي باند براي سيگنالها و هم براي سي ستم ها به عنوان سنجش سرعت به كار مي رود هنگامي كه سيگنال با زمان سريعاً تغيير مي كند محتواي فركانسي آن با طيم در حوزه اي وسيع گستر ده مي شود و ما مي گوئيم كه سيگنال پهناي باند بزرگي دارد به همين سان توانايي يك سيستم در دنبال كردن تغييرات سيگنال در پاسخ فركانسي قابل استفاده منعكس مي شود، چون همه سيستم هاي الكتريكي حاوي عناصر ذخيره انرژي هستند و انرژي ذخيره شده را نمي توان به طور صريح تغيير داد در

**برای دریافت فایل** word**پروژه به سایت ویکی پاور مراجعه کنید. فاقد آرم سايت و به همراه فونت هاي الزمه**

نتيجه ســيســتم مخابراتي يک باند محدود B دارد كه ميزان تغييرات ســـيگنال را محدود مي كند. نگه داشـــتن پهناي باند انتقال مناســب براي عبور طيف ســيگنال باعث اعوجاج نامطلوب مي شـــود. ما يك ســـيگنال به نويز تعريف مي كنيم كه اندازه هاي پايين آن دقت از مخابرات آنالوگ را كاهش مي دهد و خطاهايي را در مخابرات ديجيتال توليد مي كند بنابر نظر شـــانون ميزان انتقال اطلاعات نمي تواند از ظرفيت كانال تجاوز كندن

$$
C = BLog_2\left(1 + \frac{S}{N}\right)
$$

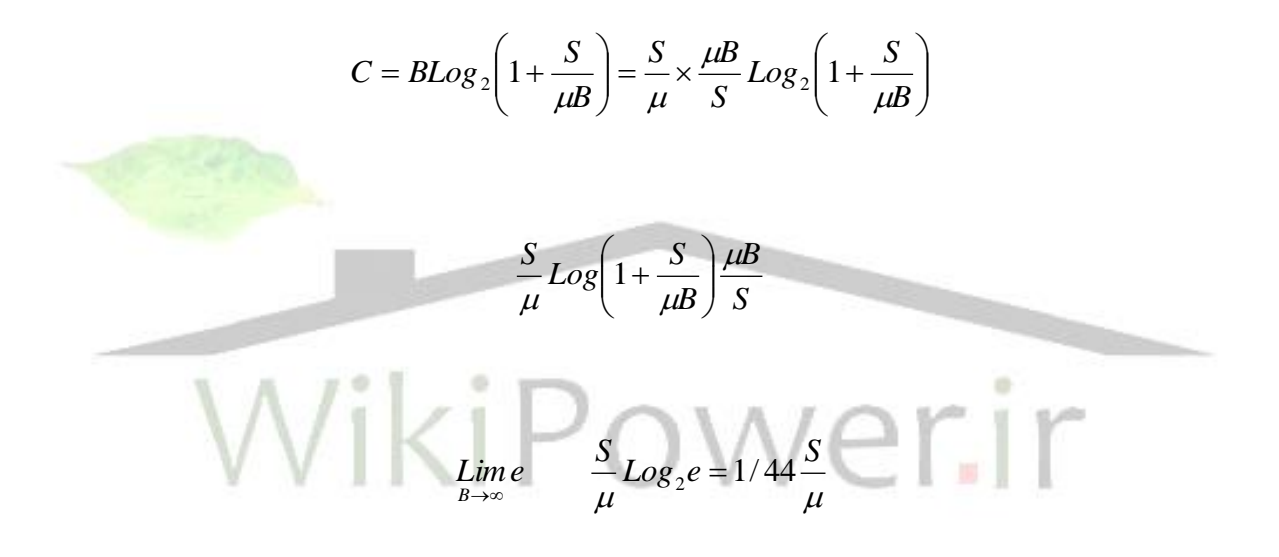

- يك سي ستم مخابراتي كه قادر به انتقال اطالعات به ميزان J  $\setminus$  $\overline{\phantom{a}}$  $\setminus$  $\Bigg(1 +$  $\mu$ *S* با شد را سي ستم ايده آل *BLog*<sup>2</sup> 1 گويندن فرض كنيد كه منبع يكي از پيام مختلم با طول هر M ثانيه و با احتمال وقوع مساوي را توليد مي كند سيستم مخابراتي ايده آل خروجي منبع را براي T ثانيه مشاهده كرد و پيام توسط يك سيگنال كانال كه از مجموعه اي از M تابع نمونه اغتشــاش ســفيد با طول T انتقال مي كند بيان مي شــود. در خروجي كانال سيگنال به عالوه اغتشاش با روش مختلم ضبط شده سيگنالهاي كانال مقايسه مي شود سيگنالي كانالي كه بهترين تطبيق را با سيگنـال به علاوه اغتـشاش دا شته با شد به عنوان سيگنال ار سالي در نظر

**برای دریافت فایل** word**پروژه به سایت ویکی پاور مراجعه کنید. فاقد آرم سايت و به همراه فونت هاي الزمه**

گرفته شده و پيام مربوطه آ شكار سازي مي شودن تأخير زماني كل در م شاهده سيگنال پيام انتقال در ميزان اطالعات را مي *T* آ شكار سازي در گيرنده در بهترين شرايط T ثانيه خواهد بود هنگامي كه توان به سمت ظرفيت كانال ميل داد. فقط در حالت حدي همه ي شرايط بر وفق مراد هستند تحت اين شرايط سيستم ايده آل مشخصات زير را داراستن

**- سيستم ايده آل:**  -1 ميزان اطالعات به سمت  $\left(1+\frac{S}{N}\right)$  $\setminus$  $\Big(1+\Big)$ *N S* ميل مى كند. **BL**og إ -2 ميزان خطا به سمت صفر ميل مي كندن -3 سيگنال هاي فرستنده و گيرنده مشخصات اغتشاش گوسي سفيد با باند محدود را داردن تأخير زماني در كد كردن *M* -4 هنگامي كه تعداد سيگنال ها نيز به سمت بي نهايت ميل كندن و نيز به سمت بي نهايت ميل خواهد كرد.

# **- مزايا و كاربردهاي مدوالسيون:**

هدف اوليه مدوال سيون در يك سي ستم مخابراتي توليد يك سيگنال مدوله شده منا سب با خ صو صيات كانال انتقال مي باشد. در زير ما به ضرورتهاي مدولاسيون مي پردازيم:

**-1 مدوالسيون براي انتقال مناسب:** بايستي گفت كه انتشار امواج در خط ديد به آنتن هايي نياز دارد كه ابعاد فيزيكي آن حداقل ٠/١ طول موج سـيگنال اسـت. بدين طريق انتقال مدوله نشـده يک سـيگنال صـوتی که اجزای فرمانس پایین را شــامل می باشــد طبق فرمول  $\zeta_F \neq -\ell$  مثلاً برابر (۱۰۰ هرنس) می

باشد به انتن هایی به طول ۳۰۰ کیلومتر نیاز دارد.  
\n
$$
F = 100 \qquad \lambda = \frac{C}{F} = \lambda = \frac{300m}{100} = 300km \qquad L = \frac{1}{10} \lambda = 300km
$$

انتقال مدوله شللده در 100 مگا هرتس مثالً در پخش FM اسللتفاده از يك آنتن قابل اسللتفاده با اندازه تقريبي يك متر را امكان پذير مي سازدن

ه**دولاســيون براي كاســتن نويز و تداخل:** خوشــبختانه FM و چند نوع ديگر مدولاســيون قابليت ارز شمندي در جلوگيري از تأثير نويز در تداخل داردن اين قابليت كاهش نويز باند عريض خوانده مي شود زيرا به پهناي باند ار سالي بيشتري نسبت به پهناي باند سيگنال مدوله نياز دارد. بنابراين مدولاسيون باند عريض به طراح امكان مي دهد كه پهناي باند افزايش يافته را به ازاي قدرت كاهش يافته سيگنال دا شته باشدن تعريفي كه قانون شانون- هارتلي نيز متضمن آن مي باشدن

**روشهاي كد گذاري و فايده آن:**

ما مدولاسيون را به عنوان عمل پردازش سيگنال به منظور انتقال مؤثر شرح داريم <mark>كد كردن عمل پرد</mark>ازش سمبل ا ست كه براي مخابرات پي شرفته هنگامي كه اطالعات ديجيتالي يا قابل ارائه به صورت سمبلهاي گ س سته از هم به كار مي رود گاهي هم ممكن ا ست براي انتقال ديجيتالي راه دور به صورت هر دو عمل يعني كد كردن و مدولاسيون ضروري مي باشد. عمل كد گذاري پي<mark>ام ديجيتالي را به صور</mark>ت يک سري از سلمبلهاي جديد در مي آورد عمل دكدينگ يك سلري سلمبل گرفته شلده را احتماالً با خطاهايي كه به خاطر آلودگي هاي انتقال ايجاد مي شـــود به صـــورت پيام اوليه در مي آورد. اكثر روش هاي كد كردن مدارهاي ديجيتالي و سمبلهاي بانيري را كه با ارقام صفر و يك تطبيق دارد در بر مي گيردن يك ترمينال كامپيوتري يا منبع ديجيتالي ديگر را در نظر بگيريد كه داراي تعداد 2M سللمبل باشللد انتقال بدون كد گذاري يك پيام از اين منبع به تعداد M موج متفاوت هر كدام براي انتقال يك سلللمبل نياز دارد در صـورتي كه هر ســمبل را مي توان با يك كد باينري كه از K رقم باينري تشــكيل شــده نمايش داد. از  $kLog_2^M$  انجائيكه كلمه با اســتفاده ار ٢<sup>k</sup>رقم باينري مي توان ســاخت ما به  $kLog_2^M$  رقم براي هر كلمه كه احتياج داريم تا M سمبل منبع را به صورت كد در آوريم اگر منبع r سمبل در هر ثانيه توليد كند كد باي ستي
**برای دریافت فایل** word**پروژه به سایت ویکی پاور مراجعه کنید. فاقد آرم سايت و به همراه فونت هاي الزمه**

kr رقم در هر ثانيه باشد و پهناي باند انتقال r براي پهناي باند يك سيگنال كد شده باشدن ساده ترين راه براي كد كننده اختصاص كلمات كد با طول ثابت به هر يك از سمبل هاي دنباله ورودي استن در مثال تايپ از راه دور اين كار تو سط اخت صاص كلمات كد پنج بيني 00000 تا 11111 به 32 سمبل موجود در الفباي منبع و جايگزين كردن هر سمبل در دنباله ورودي با كد اختصاص يافته عملي مي شودن با ميزان ســــمبل بر ثانيه ميزان داده هاي خروجي كد كننده منبع ۵۰ بيت بر ثانيه خواهد بود. كد كردن خروجي يك منبع با طول كلمات ثابت فقط هنگامي مؤثر ا ست كه سمبل ها در يك دنباله به طور آماري م ستقل و با احتمال م ساوي توليد شوند در اغلب و ضعيتهاي عملي سمبل هاي موجود در يك دنباله، به طور آماري وابسته بوده و با احتمال نامساوي توليد مي شود در اين وضعيتها كد كننده منبع، زنجيره اي مركب از دو سمبل يا بي شتر را به عنوان يك قالب اختيار كرده و كلمات كد با طول متغير را به اين قالبها اختصــــاص مي دهد. كد كننده منبع بهينه براي توليد ميزان داده هاي خروجي نز<mark>ديك به r يعني ميز</mark>ان

اطالعات منبع طراحي مي شود، پارامترهاي مهم يك كد كننده منبع اطالعات طول قالب، طول كلمه كد، متوسط ميزان داده ها و بهره كد كننده )يعني ميزان واقعي داده هاي خروجي در مقايسه با حداقل ميزان  $\mathsf{F}_{\mathsf{b}}$  می باشند).  $\bigcap_{\mathsf{b}}\bigcap_{\mathsf{c}}\bigcap_{\mathsf{c}}\bigcap_{\mathsf{c}}\bigcup_{\mathsf{c}}\mathsf{c}$ 

**- مدوله كننده:** مدوله كننده يك زنجيره بيت را به عنوان ورودي پذيرفته و آن را به يك شلللكل موج الكتريكي مناسب براي انتقال توسط كانال مخابراتي تبديل مي كندن پارامترهاي مهم مدوله كننده عبارتند از: نوع شكل موج هاي مورد ا ستفاده، عرض اين شكل موجها، سطح توان و پهناي باند مورد ا ستفاده مي باشد.

**- مدوالتور:** عمل حداقل كردن اثرات اغت شاش را به با كار بردن توان بزرگ سيگنال و پهناي باند بزرگ و استفاده از شكل موجهاي با عرض طوالني تر انجام مي دهدن

كد گذاري باينري ســمبلهاي M تايي داراي دو مزيت مي باشــند: اول آنكه براي رســاندن يک ســيگنال باينري كه مركب از تنها دو موج متفاوت ا ست به سخت افزار ساده تري نياز ا ستن دوم آنكه نويز مزاحم .<br>تأثير كمتري بر يك سمبل باينري دارد.

## **- آشكارساز:**

در مدولاسيون يك پردازش معكوس پذير است و عمل استخراج پيام از شكل موج حاصل اطلاعات (توليد شده توسط مدوله كننده) توسط آشكارساز انجام مي پذيرد كه ممكن است به صورت همزماني باشد و يا به صورت غير همزمانين مدوالسيون آنالوگ: انتقال آنالوگ در باند پايه: -1 مدوالسيون خطي (DW(

 $Y - 2 = -Y$ 

یونهای خطبی ( CW )<br>Eiver Destination baseband transmission system with noise.<br>
r Distortionless White noise White noise<br> $G_n(f) = \eta/2$ Receiver  $\frac{x_R(t)}{S_R}$  $x_D(t) + n_D(t)$  $\overline{L}$  $LPF$  $S_T = g_T x^{-2} = g_T S x$   $SR = x_R^{-2} = \frac{S_T}{I}$   $S_D = x_b^{-2} = S_R$  $S_p = x_h^{-2} = S_p gR$ *L*

$$
N_D = g_R \eta W \qquad = \qquad \left(\frac{S}{N}\right)_D = \frac{SR}{\eta W}
$$

**سيگنالهاي AM:** قابليت منح صر بفرد AM آن ا ست كه پوش سيگنال مدوله شده همان شكل پيام را دارد اگر AC دامنه مدوله شده را نشان دهد مدوالسيون با (+)A پوش مدوله شده را توليد مي كند مزيت آن اين است كه آشكارسازي آن براحتي از طريق آشكار ساز پوش امكان پذير استن  $A(t) = Ac(1 + ux(t))$   $x_c(t) = Ac(1 + ux(t))Cosw_c t$ 

**برای دریافت فایل** word**پروژه به سایت ویکی پاور مراجعه کنید. فاقد آرم سايت و به همراه فونت هاي الزمه**

$$
S_T = \frac{Ac^2}{2} (1 + u^2 S x) = Pc + 2Psb
$$

*SB SC b* **يا AMSC:** عيب آن اين اسللت كه احتياج به آشللكار سللازي همزماني دارد و پهناي باند دو برابر

احتياج داردن

$$
S_T = 2Psb = \frac{Ac^2}{2} \quad S_x = \frac{Psb}{A^2_{\text{max}}} = \frac{Sx}{16} \quad \text{AM with} \quad u = 1
$$

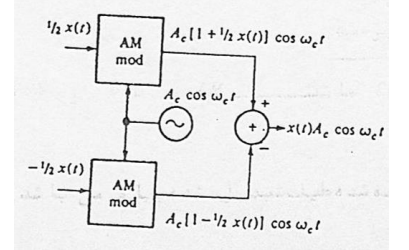

**مدوالسۀۀيون SSB:** كاهش دادن يك باند جانبي به طور كلي يا جزئي پهناي باند انتقال را كاهش مي دهد. و در اين نوع مدولاسيون تنها به يكي از باندهاي جانبي احتياج است.  $= Psb = \frac{1}{4}$  $S_T = Psb = \frac{1}{4}Ac^2Sx$ 4  $xc(t) = \frac{1}{2} AcA_m Cos \left( W_c \pm W_m \right) t$ ſ  $\setminus$ 1  $\int_{m} Cos \left( W_C \pm W_m \right)$  $\overline{\phantom{a}}$  $=\frac{1}{2}AcA_{m}Cos\left| W_{C}\right|$ 2  $\setminus$ J  $A(t) = \frac{1}{2} A c x(t)^2 + x(t)$  $(t) = \frac{1}{2}Ac \ x(t)^2 + x(t)^2$ 2  $\frac{f(t)}{f(t)}$ <br>  $\frac{f(t)}{f(t)}$ <br>  $\frac{f(t)}{f(t)}$ <br>  $\frac{f(t)}{f(t)}$ <br>  $\frac{f(t)}{f(t)}$ <br>  $\frac{f(t)}{f(t)}$ <br>  $\frac{f(t)}{f(t)}$ <br>  $\frac{f(t)}{f(t)}$ <br>  $\frac{f(t)}{f(t)}$ <br>  $\frac{f(t)}{f(t)}$ <br>  $\frac{f(t)}{f(t)}$ <br>  $\frac{f(t)}{f(t)}$ <br>  $\frac{f(t)}{f(t)}$ <br>  $\frac{f(t)}{f(t)}$ <br>  $\frac{f(t)}{f(t)}$ 

**VSB:** اون يك سيگنال مدوله با پهناي باند بسيار بزرگ كه در فركانسهاي پادين مولفه هاي مهمي دارد را نمي توان بو سيله SSB ا ستفاده كرد و چون SSB داراي پا سخ فركانس پائين ضعيفي بوده DSB بهتر

**برای دریافت فایل** word**پروژه به سایت ویکی پاور مراجعه کنید. فاقد آرم سايت و به همراه فونت هاي الزمه**

مي باشـد ولي پهناي باند دو برابري نسـبت به SSB دارد بنابراين از VSB اسـتفاده مي كنند. كه يک باند جانبي و قسمتي از باند جانبي ديگر را ارسال مي كنندن

$$
xc(t) = \frac{1}{2} \quad Ac \quad x(t)CosW_c t - x_9(t)SinW_c t
$$

$$
x_9(t) = x(t) + x_B(t) \qquad , \qquad x_B(t) = 2J \int_{-\infty}^{\infty} H_B(f)x(f)e^{jwt} df
$$

# **مدوالسيون هاي نمايي موج پيوسته:** مدوالسيون هاي خطي CW مانند AM و DSB و VSB داراي خصوصيات زير هستندن -1 اساساً طيم مدوله شده طيم تبديل شده پيام مي باشدن -2 پهناي باند انتقال مركز از دو برابر پهناي باند پيام تجاوز نمي كندن -3 نسبت سيگنال به نيز مقصد تنها با افزايش يافتن توان انتقالي بهبود مي يابدن

**مدوالسيون نمايي:** مدولا سيون نمايي يک فرآيند غير خطي است و جاي تعجبي ندارد كه طيف مدوله شده به صورت ساده به طيم پيام مرتبط نشود و عالوه بر اين پهناي باند انتقال معموالً خيلي بيشتر از دو برابر پهناي باند پيام مي شود و چون مي توان نسبت سيگنال به نويز بدون بالا بردن توان انتقالي فراهم آورد بزرگي پهناي باند الزم را جبران مي كندن مدوالسيون نمايي شامل مدوالسيون فاز (PM (و فركانس (FM (مي باشدن **- مدوالسيون فاز:** فاز لحظه اي در اين مدوالسيون متناسب با سيگنال مدوله تغيير مي كندن  $y_c(t) = A_c C.S(W_c t + \theta_\Delta y(t))$ 

**- مدوالسيون فركانس:** فركانس لحظه اي در اين مدوالسيون متناسب با سيگنال مدوله تغيير مي كندن  $y_c(t) = A_c C.S(W_c t + 2\pi f \int t' y(t') d\lambda)$  $C_c(t) = A_c C . S (W_c t + 2$ 

 $B_T = 2(b+1)W$ 

**برای دریافت فایل** word**پروژه به سایت ویکی پاور مراجعه کنید. فاقد آرم سايت و به همراه فونت هاي الزمه**

بنابراين طيف يک سـيگنال با مدولاسـيون نمايي داراي وسـعت بي نهايت و ما با نگاه داشـتن مولفه هاي اصلي و مهم و حذف مولفه هاي دور از فركانس عامل توليد پهناي باند محدود مي كنيمن

**تخمين پهناي انتقال باند:**

*W*  $D = \frac{F\Delta}{\sigma}$  $2 < D < 10$ 1 *D*  $D >> 1$ 

 $B_T = 2(b+2)W$ 

هرگز مولفه هاي فركانس *LTI* **- مدوالتورها:** يك سي ستم متغير در زمان يا غير خطي مي با شد اون

جديد توليد نمي كند.

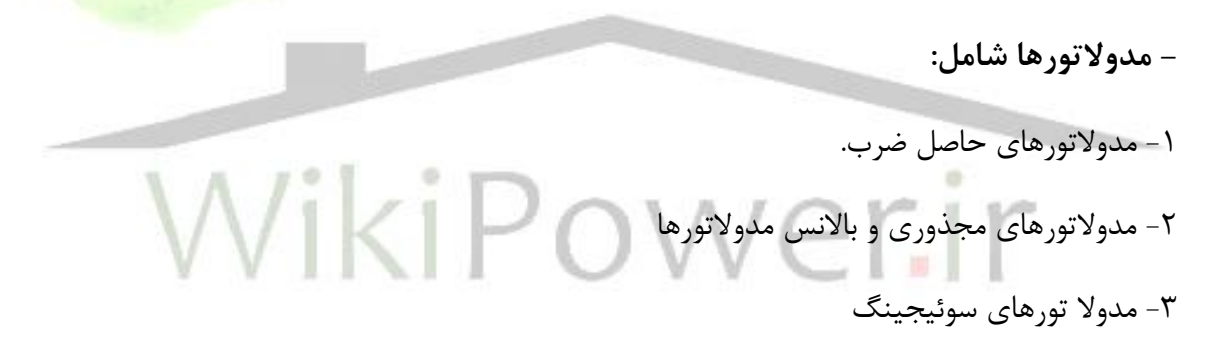

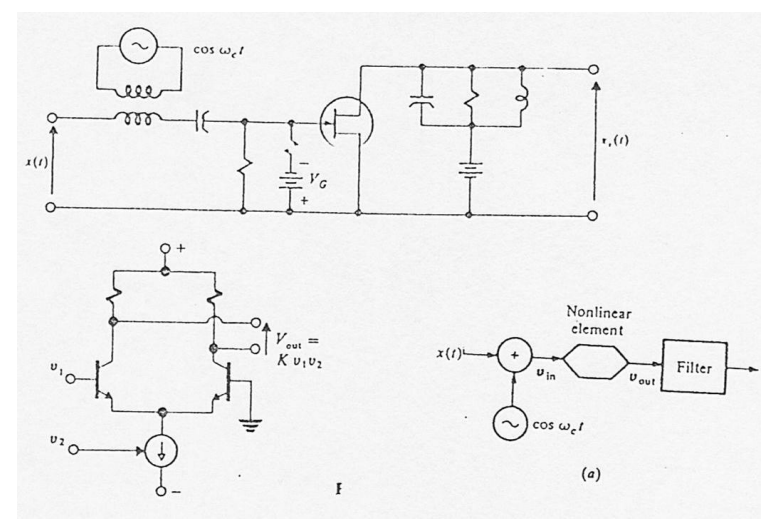

**مدوالتورهاي مجذوري**: بي شتر براي مدوال سيون سطح پائين بكار مي روند براي مثال در سطوح توان

پائين تر مقدار انتقال يافته بكار مي رودن

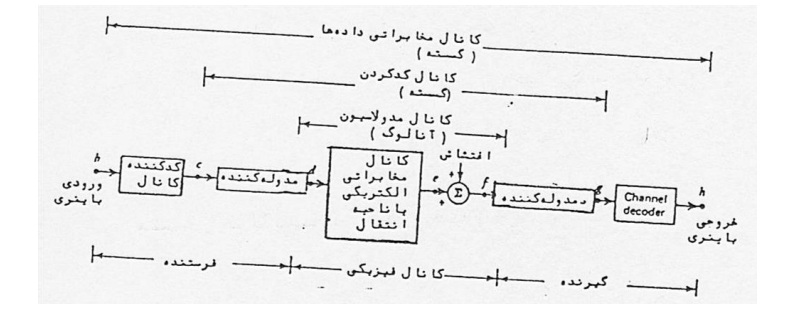

**مشخص سازي يک كانال مخابراتي باينري**

در موقع برنامه ريزي يك سيستم مخابراتي، كار طراح انتخاب نوع خاص سيستم مخابراتي با توجه به كار برد مورد نظر مي باشد براي سيگنالهاي پيام آنلوگ كارآيي سيستم توسط نسبت م<mark>توسط توان سيگنال</mark> به توان اغتشاش در مقصد مشخص مي شود براي سيگنالهاي پيام گسسته احتمال آشكار سازي غلط يك سمبل پيام در گيرنده به عنوان معياري براي اندازه گيري كارايي به كار مي رودن **- نمونه برداري:** عمل نمونه برداري كه يك سيگنال آنالوگ را به گسسته تبديل مي كند از نظر رياضي به صورت زير تعريف مي شود:

$$
x_{S}(t) = y(t) \qquad \sum_{n=-\infty}^{\infty} \delta(t - n \; ts)
$$

$$
x_S(f) = F_S \qquad \sum_{n=-\infty}^{\infty} x(f - n \ f_S) = F_S x(s) + F_S x(f - F_S) + x(f + F_S) + x(f - 2f_S) + x(f + 2f_S)
$$

براي اينكه مولفه هاي كيفي روي هم انداخته ن شوند باي ستي فركانس نمونه برداري شده بي شترازبا شد و میزان  $\mathcal{I}f_{\scriptscriptstyle \mathcal{S}}$  را میزان نایکیس می گویند.

$$
H = \sum_{n=1}^{M} P i Log \frac{1}{Pi}
$$

**آنتروپي:** اطالعات متوسط موجود در هر سمبل را آنتروپي مي نامندن

**برای دریافت فایل** word**پروژه به سایت ویکی پاور مراجعه کنید. فاقد آرم سايت و به همراه فونت هاي الزمه**

**ظرفيت كانال:** بيانگر حداكثر ميزان اطالعات فاقد انتقال توسلللط كانال با احتمال به خطاي به اندازه دلخواه كوچک مي باشد كه ميزان اطلاعات انتقالي طبق رابطه زير به دست مي آيد.  $D_t = {H(y) - H(y)y}_y$ 

- و ظرفيت كانال ماكزيمم C مي باشد:
- كل ظرفيت كانال گسسته  $C = \max (D_{_t})$

**- انواع كانال:** -1 بدون حافظه: وقوع خطا در هر فاصله زماني ارسال يك بيت تأثير بر روي رفتار سيستم در ساير فاصله ها ندارد.

۲- كانال با حافظه: وقوع در هر فاصله ي زماني ارسال كه بيت تأثير در ساير فاصله <mark>ها دارد.</mark>

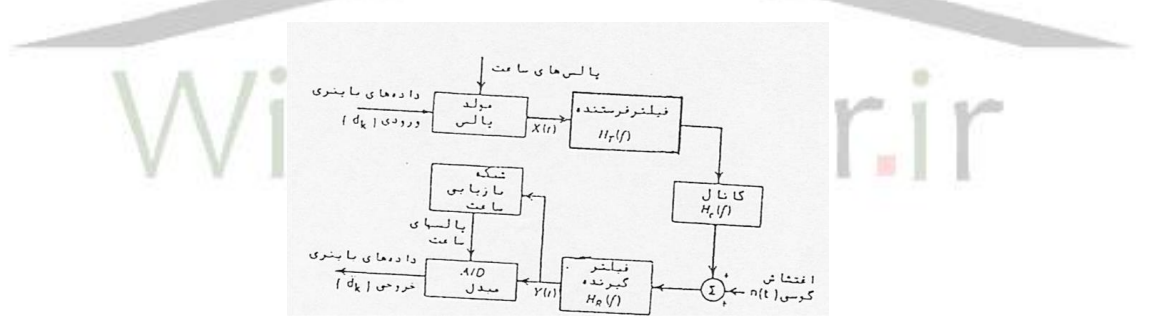

سيستم انتقال داده هاي باينري باند پايه

$$
x(t) = \sum_{K=-\infty}^{\infty} a_k P_g \left( t - KTs \right)
$$

خروجی مولد پالس يک شکل موج پالسی بصورت بالا که  $P_{_g}(t)$  پالس پايه است و  $a_{_K}$  دامنه پالسها.  $P_g(0) = 1$ 

شــكل بالا بلوك دياگرام ســيســتم انتقال داده هاي باينري باند پايه را نشــان مي دهد ميزان داده ها در سي ستم هاي باينري بين ميزان كم 100 بيت بر ثانيه و ) در سي ستم هايي كه از و سايل الكترو مكانيكي

اســتفاده مي شــود مانند تا از راه دور) تا ميزان چند ده مگا بايت در ثانيه (در ســيســتم هايي كه انتقال اطالعات بين كامپيوترها را ايجاب مي كند تغيير مي كند ميزان نوع داده ها بين 3000 تا 4800 بيت در ثانيه براي خطوط تلفن تا چند صد مگا بايت در ثانيه براي خروج راديويي ماكروويوباند وسيع مي باشد. شكل دادن پالسهاى باند پايه: در شكل بالا ورودى مبدل Y $(t)_6\,$  A/D را مى توان به صورت زير نوشت.

$$
Y(t) = \sum_{K} AKP_{\Gamma}(t - t_{d} - KT_{b}) + n_{0}(t)
$$

 و *<sup>C</sup> <sup>d</sup> K P t t P t* برابر اسلللت با پاسلللخ سللليسلللتم به ورودي *g* مبدل D/A از (t(Y در لحظات نمونه بردارى كرده و بيت m خروجى با مقايســـه با يک آســـتانه توليد مى شـــود ورودى  $t_{\scriptscriptstyle m} = m t_{\scriptscriptstyle b} + t_{\scriptscriptstyle d}$  $\epsilon_m m T_b + T_d$  مبدل A/D در لحظه نمونه برداری  $r_m m T_b + T_d$  برابر است با

$$
Y_{(m)} = A_m + \sum_{k \neq m} A_k P_n (m - k) T_b + n_o (Tb)
$$

- در معادله بالا جمله اول بيانگر ارســـال m، جمله ي دوم بيانگر باقيمانده از ارســـال <mark>ســـاير بيت ها</mark> روي ســمبل در موقع آشــكار ســازي مي باشــد. اين اثر باقي مانده را تداخل بيت ســمبل ها  $|{\mathcal S}|$  مي گويند. با  $|S|$  انتخاب شكل مناسب براي پالسهاي دريافتي  $P_r(t)$  مي توان تداخل بين سمبلها  $|S|$ را حداقل نمود.  $F_{b}$  معيار نايكيكس: بنابراين اگر $P_{r}(f)$  در رابطه *b r k T T*  $P_r\left(f+\frac{k}{T}\right) =$  $\bigg)$  $\overline{\phantom{0}}$  $\overline{\phantom{a}}$  $\setminus$  $\sum^{\infty} P_r \bigg( f +$  صدق كند، شرط الزم براي حذف  $\frac{\sigma}{2}$  ا ستفاده از  $P_r(t)$  با پهنای باند بزرگتر از  $|S|$  $\frac{rb}{2}$  می با شد در صورتی كه پهنای باند  $P_r(t)$  كمتر از  $\frac{rb}{2}$ *rb* باشد S را نمي توان حذف نمودن در سيستم هاي عملي كه براي انتقال داده ها به ميزان *nb* بيت بر ثانيه *r*  $\frac{\tau}{2}$  به كار مى رود روى پهناى باند بين *rb* تا  $\,P_{r}(f)$  در اختيار اســـت و بدين منظور از پالســـهاي  $\,r_{b}$  با مشخصه فركانسي صعودي سينوسي استفاده مي كنيمن

$$
P_r(f) = |f| \text{ if } \frac{r_b}{2} + B
$$
  

$$
P_r(f) = T_b C.S^2 \frac{\pi}{4B} \left( |f| - \frac{r_b}{2} + B \right) \left( \frac{r_b}{2} - B < f < \frac{r_b}{2} + B \right)
$$

**برای دریافت فایل** word**پروژه به سایت ویکی پاور مراجعه کنید. فاقد آرم سايت و به همراه فونت هاي الزمه**

$$
P_r(f) = 0 \qquad \left( |f| > \frac{r_b}{2} + B \right)
$$

 $\frac{\textit{P}}{\textit{2}}$  اگر ما پهنای باند دقیقا *b r* براي انتقال *b* بيت بر ثانيه داشته باشيم بايستي از فيلترهاي ايده آل استفاده *r* كنيم كه ساخت آنها م شكل ا ستن براي رفع اين م شكل از شماي دو ياينري كه ساخت فيلترهاي شكل دهنده آن آسان تر است استفاده مي كنند تنها عيب اين شما در توان بيشتر مي باشدن

$$
P_r(f) = 2T_b C.S \frac{\pi f}{T_b} \left( i f : |f| < \frac{1}{2T_b} \right)
$$

$$
P_r(f) = O\left(i f : |f| > \frac{1}{2T_b}\right)
$$

$$
Y(tm) = A_m t \ A_m - 1
$$

تداخل در شماي دو باينري مربوط به سمبل: اگر بيت هاي مربوط و سمبل هر دو ۱باشند.

اگر بيت هاي مربوط و سمبل هر دو مختلم باشندن 0  $Y(t_m) =$ اگر بيت هاي مربوطه و سمبل هر دو ضد باشدن A-2

اين تداخل در ار سال اطالعات ب سيار اتفاق مي افتد و تنها عيب آن اينكه خطا ميل دارد كه خود را ف شار دهد، كه مي توان توسط كد كردن مقدماتي در فذستنده از انتشار خطا جلوگيري كردن

 $d_m = b_k + d_{m-1}$ 

و بيت m براساس فقط *m* آشكار سازي مي شودن *Y t*

 $b_m = 0$  $Y(tm) = 2A$  $b_m = 1$  $Y(tm) = 0$ 

در ب سياري از كاربردها به منظور امكان ساخت فيلترهاي فر ستنده و گيرنده طيم سيگنال مدوله شده بايستي براي تطبيق با مشخصات كانال بدقت شكل داده شوندن به عنوان مثال كانالي كه در فركانس هاي پايين تضعيف بالايي دا شته با شد در اين صورت به فيلترهاي فر ستنده و گيرنده با ضريب تقويت به طور

**برای دریافت فایل** word**پروژه به سایت ویکی پاور مراجعه کنید. فاقد آرم سايت و به همراه فونت هاي الزمه**

غير منطقي خيلي بالا در فركانس هاي پايين نياز اســت. از اين پديده با شـــكل دادن طيف ســـيگنال به طوري كه توان كمي را در فركانسهاي پايين دارا باشد مي توان اجتناب نمودن

**- خصوصيات كدهاي باينري:**

-1 مي باي ستي اطالعات كافي براي باز سازي پالس ساعت در گيرنده جهت آ شكار سازي همزمان با شد و بدين منظور تعداد عبورهاي از صفر آن زياد باشد (translation( -2 مي بايستي داراي خصوصيات ذاتي پيدا كردن خطا در سيستم انتقال باشدن ٣- مي بايستي داراي طيف قدرت مورد نظر و حداقل طيف قدرت را به منظور صرفه جويي در پهناي باند را داشته باشد و داراي مولفه قدرت و در فركانس dc نباشد تا امكان كوپالژ AC را بدهدن  $\frac{\tilde{\phantom{m}}}{N}$  بعضی از کد ها دارای کیفیت بهتری در انتقال اطلاعات به ازاء —<br>— *S* هستند. -5 پيچيدگي سيستم مورد نياز براي كدينگ قيمت آن يكي از پارامترهاي اصلي هستندن **- انواع كدهاي باينري:**

-1 كد NRZ: ساده ترين كد بوده و داراي عرض باند مناسب مي باشد ولي اشكال آن در نداشتن خاصيت ذاتي آشكار كردن خطا و دارا بودن فركانس dc و پايين بودن تراكم عبور و همزمان مي باشدن -2 كد RZ: داراي سللاختمان پيچيده تري مي باشللدن عرض باند مورد نياز آن تقريباً دو برابر NRZ بوده داراي مولفه ي dc مي با شدن به علت افزايش تراكم عبور قابليت بهتري در باز سازي پالس ساعت دارد و قدرت تشخيص خطا را نداردن

-3 كد Biphaze يا منچستر: از نظر بازسازي پالس ساعت، تش خيص خطا نداشتن مولفه ي dc مناسب استو ساختمان آن پيچيده بوده و به عرض باند بيشتري نيز نياز دارد (Manchester(

**برای دریافت فایل** word**پروژه به سایت ویکی پاور مراجعه کنید. فاقد آرم سايت و به همراه فونت هاي الزمه**

-4 كد Bipolar: ضمن دارا بودن خ صو صيات كد Biphaze به عرض باند كمتري نيز نياز داردن ا شكال آن از وجود صفرهاي متوالي در سيگنال ا ست كه ا ستخراج پالس ساعت ر ا م شكل مي كند از اين رو از <sup>3</sup>HDB استفاده مي كنندن

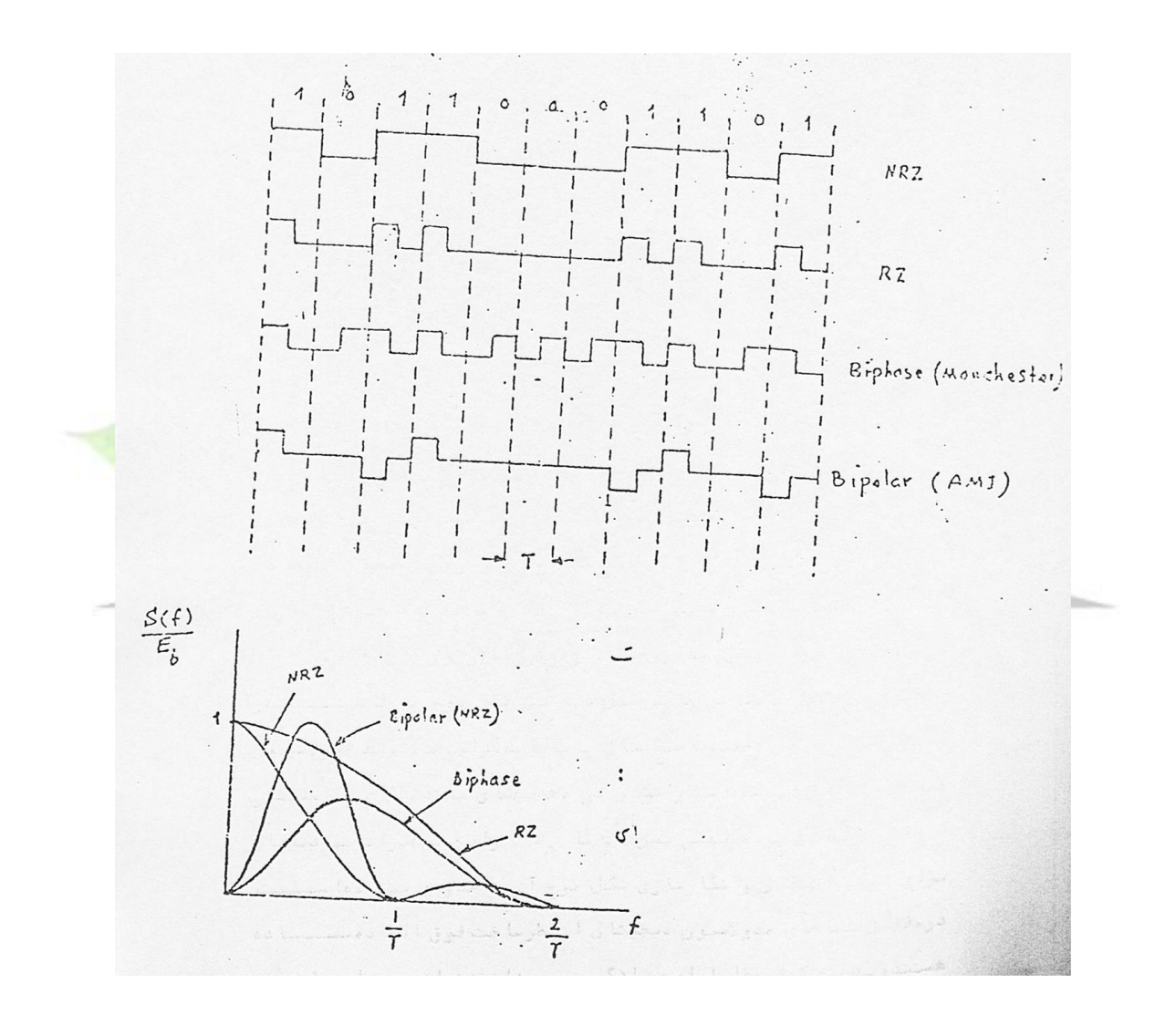

كد كردن دو قطبي چگالي بالا از تعدادي از شماهاي كد كردن دو قطبي چگالي بالا از قبيل HDBn براي حذف دنباله طوالني از دامنه هاي فسفر در روش ها دو قطبي معمولي اتفاق مي افتدن

**- شماهاي مدوالسيون ديجيتال:**

شكل ۱ چهار شكل موج مختلف مدولاسيون را براي انتقال اطلاعات باينري توسط كانالهاي ميانگذر نشان مي دهدن شكل موج نشان داده شده در شكل الم- 1 مربوط به مدوالسيون گسسته دامنه 1 ASK( شيفت گ س سته) دامنه مي با شد كه در آن دامنه موج حامل بين دو مقدار (قطع و و صل) تغيير مي يابد. شكل حاصل مقابل پالسي وصل بيانگر عددي بانيري يك و پالس هاي قطع بيانگر عدد باينري صفر مي باشدن شكل موج ن شان داده شده از شكل ب 1- تو سط تغيير فركانس حامل بين دو مقدار مربوط به اطالعات باينري قابل انتقال توليد شللده اسللتن اين روش كه در آن فركانس حامل تغيير مي كند را FSK( شلليفت گسسته فركانس) ناميم. در سومين نوع مدولاسيون ديجيتال نشان داده شد. در شكل ج-١ فاز حامل بين دو مقدار تغيير مي يابد و به همين دليل اين روش PSK ( شيفت گسسته فاز) ناميده مي شود. در اينجا بايستي به اين نكته توجه شود كه در روش هاي PSK و FSK دامنه موج حاصل ثابت مي ماندن شكل د 1- يك شــكل موج مدوله شــده را كه توســط مدولاســيون دامنه با ســيگنال باند پاي<mark>ه توليد شــده توس</mark>ــط مدوالسيون گسسته PAM توليد شده است را نشان مي دهدن پهناي باند شكل د 1- يعني PAM حداقل  $\frac{\textit{p}}{2}$  بوده (يعني بين *b r* تا *b* ( و اين تجهيزات مورد نياز براي توليد، انتقال و آشللكارسللازي شللكل موج آن تا *r* حدودي پيچيده ا ست، در مقابل شماهاي مدوال سيون ديجيتال از نظر ساخت فوق العاده ساده ه ستند و بهايي كه در مقابل اين ســـادگي مي پردازند نياز به پهناي باند بيشـــتر و امكان افزايش توان مورد نياز در فرستنده استن

- هنگامي كه پهناي باند خيلي مورد توجه نباشد شماهاي مدوالسيون ديجيتال كارآيي خوبي را به همراه حداقل پيچيدگي تجهيزات تأمين كرده و در مقابل بعضــي از خرابي هاي كانال مصــونيت خوبي را فراهم مي نمايد.

**برای دریافت فایل** word**پروژه به سایت ویکی پاور مراجعه کنید. فاقد آرم سايت و به همراه فونت هاي الزمه**

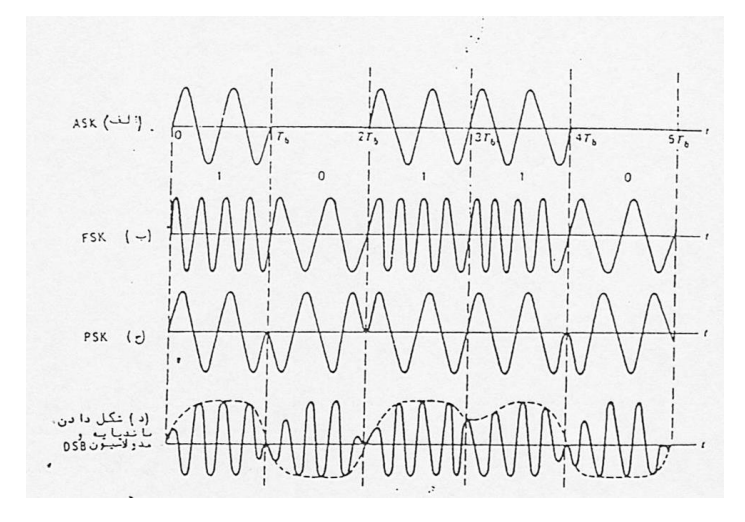

شكل (۸-۱) شكل موجهاي مدوله شده مورد استفاده در شماهاي انتقال باينري الف) ASK ب) FSK ج)

PSK د( شكل دادن پالس در باند پايه همراه با مدوالسيون DSB

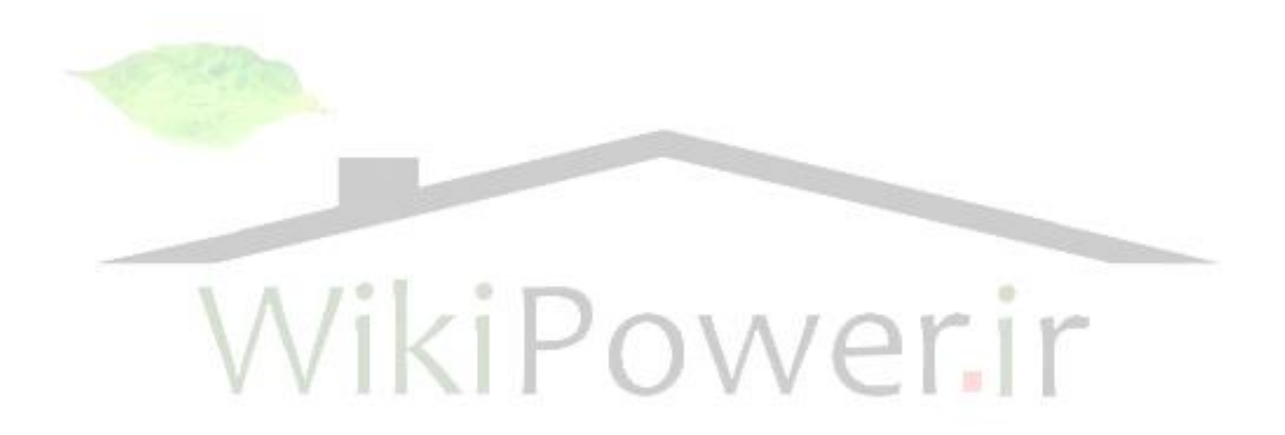

**منابع:**

- www.kavirelectronic .com -1
	- www.govashi.com -Y
	- www.wikipedia.org -
- -4 كتاب سيستم هاي مخابراتي مولم آنبنكارسون -1حشمت اهلل صباغي، -2 امير مسعود اسكوئيلر
	- -5 كتاب مخابرات سيار سلولي مولم ويليام سين واين لي ترجمه دكتر سيد علي علويانن

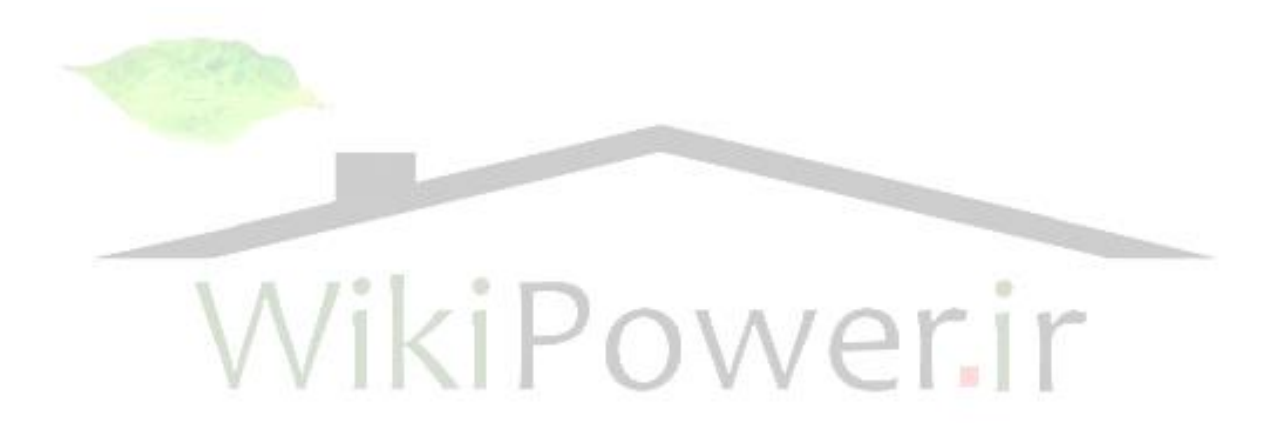